## UNIVERSIDAD NACIONAL DE HUANCAVELICA

(Creada por Ley N° 25265)

### FACULTAD DE CIENCIAS DE LA INGENIERÍA CARRERA PROFESIONAL DE INGENIERÍA CIVIL - HUANCAVELICA

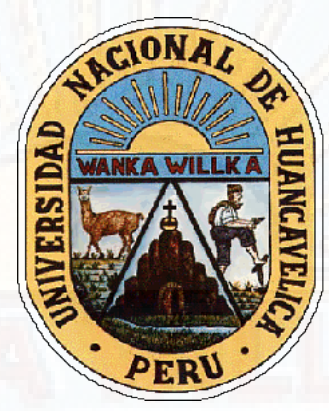

# **TESIS**

### "DESEMPEÑO ENTRE EL MÉTODO DE GRADIENTE HIDRÁULICO Y EL MÉTODO DE PERTURBACIONES PARA EL ANÁLISIS DE REDES DE ABASTECIMIENTO DE AGUA"

# LINEA DE INVESTIGACIÓN:

HIDRÁULICA E HIDROLOGÍA

#### PRESENTADO POR:

Bach. ELVIZ HERNAN QUISPE GARCIA

### PARA OPTAR EL TITULO PROFESIONAL DE:

INGENIERO CIVIL

HUANCAVELICA-PERÚ 2020

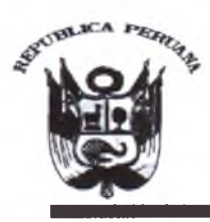

#### UNIVERSIDAD NACIONAL DE HUANCAVEUCA (Creada por Ley N° 25265)

Ciudad Universitaria Paturpampa FACULTAD DE CIENCIAS DE INGENIERIA SECRETARÍA DOCENTE

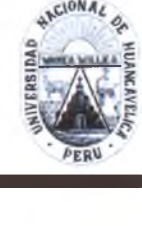

*"Año de la universalización de la salud"*

#### **ACTA DE SUSTENTACIÓN VIRTUAL DE TESIS**

En la ciudad de Huancavelica, a los tres días del mes de noviembre del año 2020, siendo las diecisiete horas con treinta minutos (17:30) se reunieron los miembros del Jurado Calificador, designados con la Resolución de Decano N°128-2018-FCI-UNH con fecha 17 de setiembre del 2018, conformado de la siguiente manera:

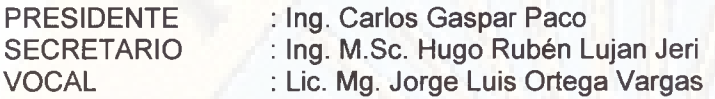

para llevar a cabo la sustentación de tesis por medio virtual de forma sincrónica, a través del aplicativo MEET la tesis titulada: DESEMPEÑO ENTRE EL MÉTODO DE GRADIENTE HIDRÁULICO Y EL MÉTODO DE PERTURBACIONES PARA EL ANÁLISIS DE REDES DE ABASTECIMIENTO DE AGUA, perteneciente al Bachiller:

#### QUISPE GARCIA Elviz Hernán

Terminada la sustentación y defensa de la tesis por medio virtual sincrónica, el presidente del Jurado Calificador comunica al bachiller y público asistente que el Jurado Calificador abandonará la reunión virtual sincrónica por un momento con el propósito de deliberar el acto de sustentación de tesis. Después de quince minutos de deliberación, el Jurado Calificador se reincorpora a dicha reunión virtual, donde el Secretario da lectura el acta de sustentación en el que se determina lo siguiente:

Bachiller, QUISPE GARCIA Elviz Hernán

Aprobado por: Unanimidad Desaprobado por:

OBSERVACIONES:

Siendo las dieciocho horas con treinta minutos (18:30) del mismo día, se da por concluida la reunión y en señal de conformidad firmamos al pie:

 $\sqrt{1-\frac{1}{2}}$  stratively PRESIDENTE SECRETARIO

VOCA Lic. Mg. Jorge Luis Ortega Vargas

Ing, Carlos Gaspar Paco **Ing. M.Sc. Hugo Rubén Lujan Jeri** 

**DECANO** M.Sc. William H. Salas Contreras Ing.

# TITULO

"DESEMPEÑO ENTRE EL MÉTODO DE GRADIENTE HIDRÁULICO Y EL MÉTODO DE PERTURBACIONES PARA EL ANÁLISIS DE REDES DE ABASTECIMIENTO DE AGUA"

# AUTOR

# Bach. ELVIZ HERNAN QUISPE GARCIA

# ASESOR

Msc. IVAN ARTURO AYALA BIZARRO

# ÍNDICE

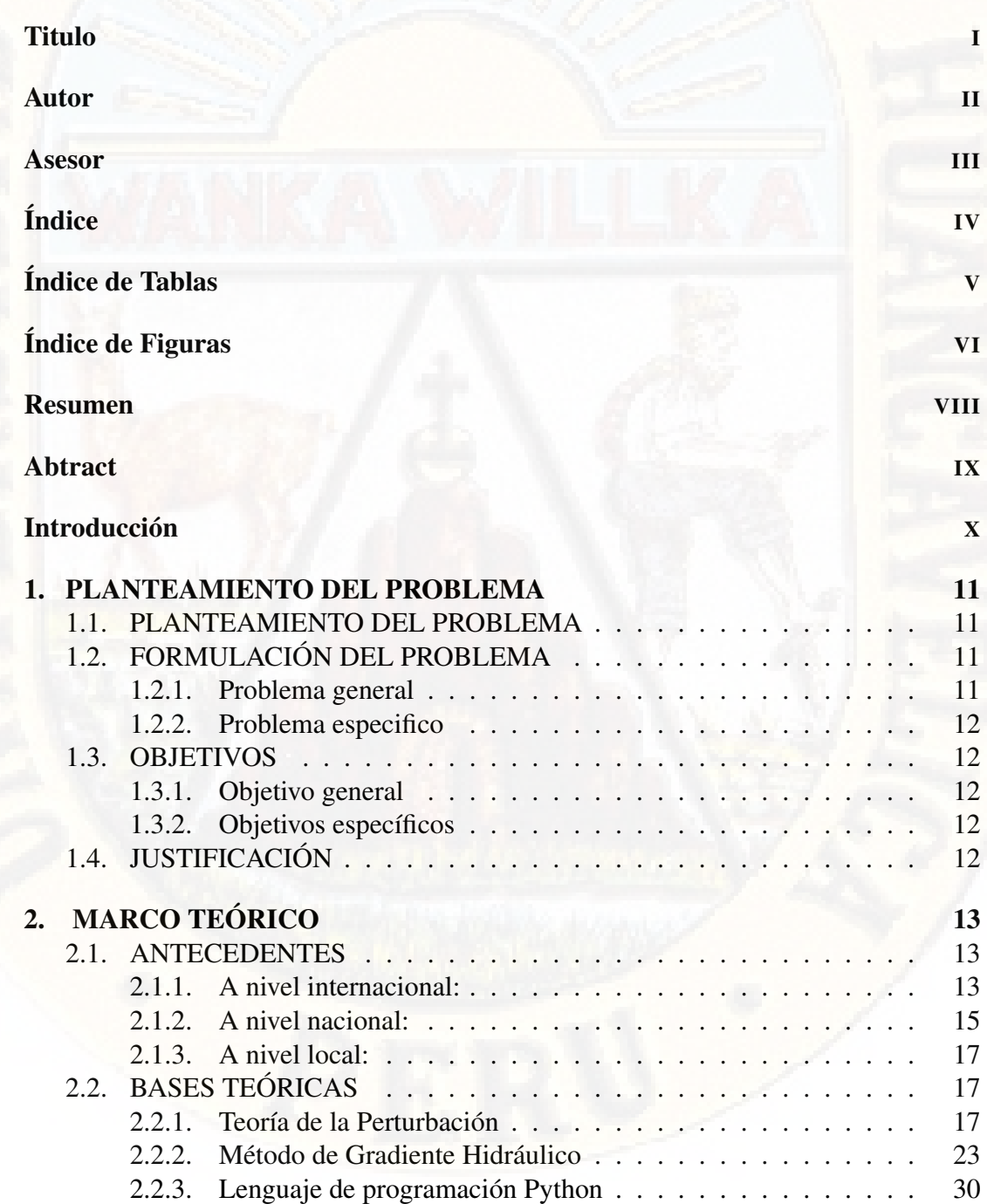

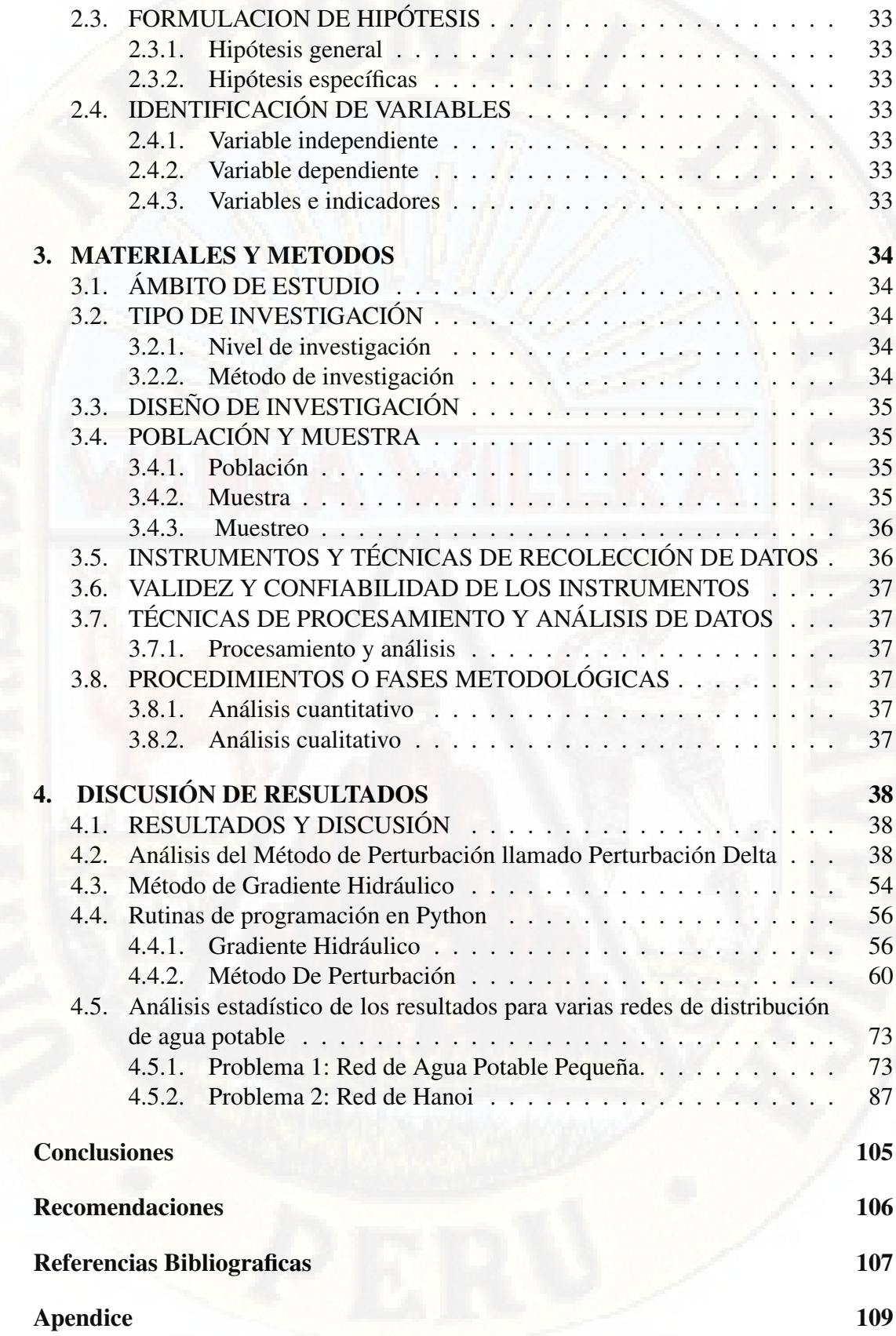

# ÍNDICE DE TABLAS

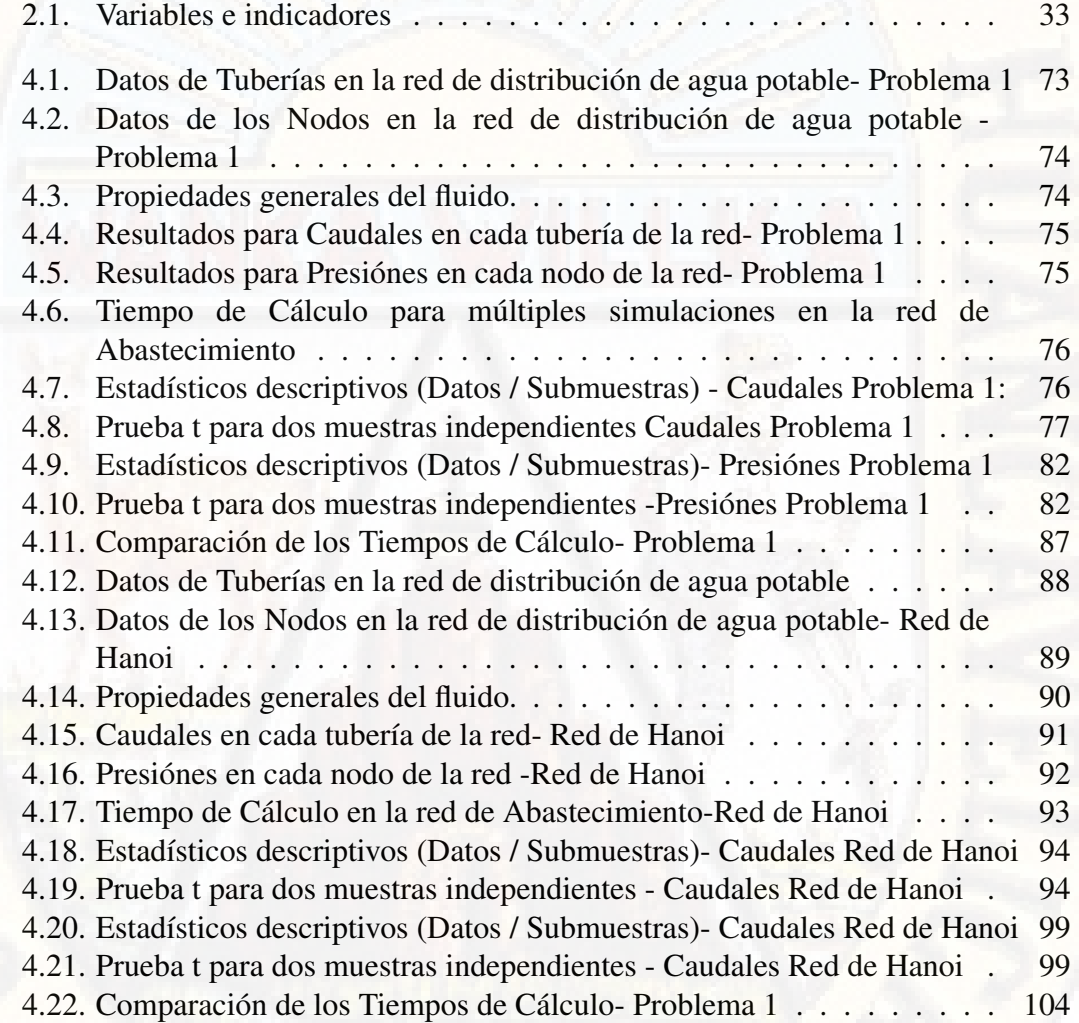

# ÍNDICE DE FIGURAS

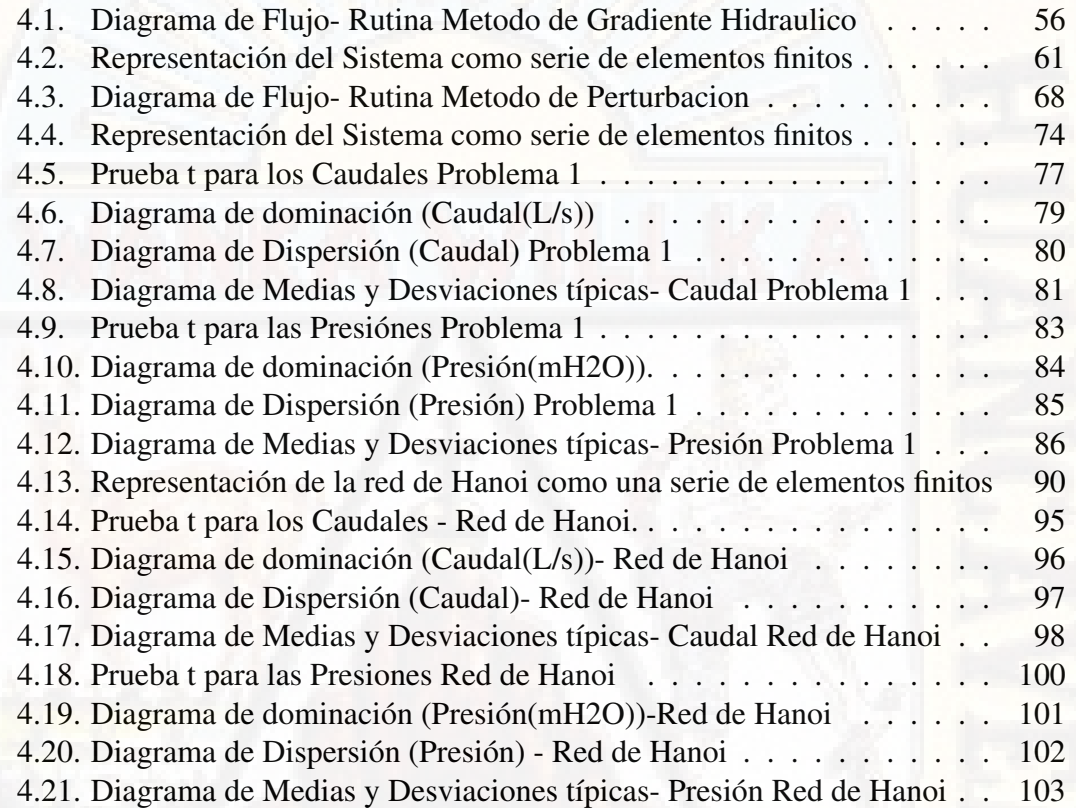

# RESUMEN

El método de gradiente hidráulico es utilizado en la mayoría de los softwares comerciales actuales, como son EPANET, WaterCAD, MikeNet, entre otros. El mismo que corresponde a un método iterativo y depende de parámetros estimados iniciales y estructuras de programación que aseguren la convergencia para obtener resultados con la mayor precisión, además de ello este método hace uso de sistemas de ecuaciones no lineales. Así mismo, el tiempo de ejecución para grandes extensiones de redes de distribución de agua son considerablemente altos.

Por otro lado, el método de perturbaciones es un nuevo método directo de solución, que hace uso de principios de la mecánica cuántica para transformar las ecuaciones no lineales en sistemas lineales más simples. Obteniendo un método de optimización simple y robusto que solo requiere procesos matemáticos simples y directos.

Utilizando como herramienta de comprobación, los lenguajes de programación MathCad y Python, se realizaron múltiples pruebas, cuyos resultados en el tiempo de ejecución (Time Run) han sido de 77.09 % favorable al método de perturbaciones. Es decir, el método de perturbación presenta eficiencia para estimar las características hidráulicas como las presiones en los nudos y las velocidades en las tuberías de las redes de distribución de agua potable.

*Palabras claves* Método de Perturbaciones, Mecánica Cuántica, Gradiente Hidráulico.

# ABSTRACT

The hydraulic gradient method is used in the majority of current commercial software, such as EPANET, WaterCAD, MikeNet, among others, which corresponds to a iterative method and depends on initial parameters and programming structures that ensure convergence to obtain results with the highest precision, in addition to this, the method makes use of systems of non-linear equations. Likewise, the execution time for large extensions of water distribution networks is considerably high.

On the other hand, the perturbation method is a new direct method of solution, which makes use of the principles of quantum mechanics to transform non-linear equations into simpler linear systems. Obtaining a simple and robust optimization method that only requires simple and direct mathematical processes.

Using as a verification tool, the programming languages MathCad and Pyhton, multiple tests were performed, whose results in the execution time (Time Run) have been 77.09 % favorable to the perturbation method. That is to say, the perturbation method presents efficiency to estimate the hydraulic characteristics such as the pressure at the nodes and the velocities in the pipes of the drinking water distribution networks. *Keywords:* Perturbation Method, Quantum Mechanics, Hydraulic Gradient

# INTRODUCCIÓN

En la actualidad los avances acelerados de las tecnologías informáticas y el desarrollo de nuevos métodos matemáticos para solucionar problemas que antes parecían imposibles o difíciles de resolver manualmente, se están volviendo cada vez más fáciles y arrojando resultados más exactos brindándonos confiabilidad a la hora de utilizar estos resultados para el diseño de estructuras y su posterior construcción.

Hoy en día en el campo de la ingeniería específicamente en la rama de hidráulica e hidrología se analizan los sistemas de agua potable haciendo uso de softwares comerciales tales como WaterGEMS, Epanet, WaterCAD entre otros, todos ellos basados en el método de gradiente hidráulico que es un método iterativo de solución, el nuevo método presentado y desarrollado en la presente investigación pretende mejorar la eficiencia a la hora de analizar los sistemas de agua potable.

# CAPÍTULO 1

# PLANTEAMIENTO DEL PROBLEMA

### 1.1. PLANTEAMIENTO DEL PROBLEMA

En la actualidad se dispone de muchos softwares, enfocados al análisis de sistemas de distribución de agua potable, como Epanet, WaterCAD, MikeNet entre otros, programas que hacen uso de métodos iterativos.

Existen varios métodos iterativos para el análisis y diseño de redes de abastecimiento de agua potable, una de las más utilizadas, es el método del gradiente hidráulico.

Los métodos iterativos se usan cuando no se conoce un método de solución en forma exacta, cuando el método para determinar la solución exacta requiere mucho tiempo de cálculo, cuando una respuesta aproximada es adecuada y cuando el número de iteraciones es relativamente reducido.

Sin embargo, el método de perturbaciones es un nuevo método directo de solución, que hace uso de principios de la mecánica cuántica para transformar las ecuaciones no lineales o complejas en sistemas lineales más simples. Obteniendo un método de optimización simple y robusto que solo requiere procesos matemáticos simples y directos.

Ante este panorama, ¿sería mas ventajoso hacer uso del método de perturbaciones para el análisis de sistemas de distribución de agua potable o el uso del método de gradiente hidráulico?.

## 1.2. FORMULACIÓN DEL PROBLEMA

#### 1.2.1. Problema general

¿Cuál de los métodos de análisis de redes de abastecimiento tendrá mejor desempeño, el método de gradiente hidráulico o el método de perturbaciones?

#### 1.2.2. Problema especifico

- ¿En qué medida favorece el método de perturbaciones en la distribución de caudales en el análisis de redes de abastecimiento de agua frente al método de gradiente hidráulico?
- ¿En qué medida favorece el método de perturbaciones en la optimización de las presiones de agua en el análisis de redes de abastecimiento de agua frente al método de gradiente hidráulico?
- ¿En qué medida favorece el método de perturbaciones en el tiempo de cálculo de redes de abastecimiento de agua frente al método de gradiente hidráulico?

### 1.3. OBJETIVOS

#### 1.3.1. Objetivo general

Determinar el desempeño entre el método de perturbaciones y el método de gradiente hidráulico

#### 1.3.2. Objetivos específicos

- Determinar y comparar la distribución de caudales en el análisis de redes de abastecimiento de agua mediante el método de perturbaciones y el método de gradiente hidráulico.
- Determinar y comparar las presiones de agua en el análisis de redes de abastecimiento de agua mediante el método de perturbaciones y el método de gradiente hidráulico.
- Determinar y comparar el tiempo de cálculo del análisis de redes de abastecimiento de agua mediante el método de perturbaciones y el método de gradiente hidráulico.

## 1.4. JUSTIFICACIÓN

Este problema se justifica en la necesidad de contar con un método de solución más rápida y más eficiente. Este nuevo método podría ser una nueva y mejor herramienta que ayude a mejorar el análisis de redes de abastecimiento de agua.

# CAPÍTULO 2 MARCO TEÓRICO

### 2.1. ANTECEDENTES

#### 2.1.1. A nivel internacional:

- Basha y Kassab (1996), en su investigación "ANALYSIS OF WATER DISTRIBUTION SYSTEMS USING A PERTURBATION METHOD", publicada en la revista "Applied Mathematical Modelling" llegó a las siguientes conclusiones:
	- Las redes probadas muestran que el método de perturbación para las ecuaciones de pérdida de carga proporciona soluciones suficientemente precisas con una expansión de perturbación de tercer orden. Las ecuaciones de pérdida de carga resultan dar mejores resultados que las ecuaciones de flujo cuando se expande de manera similar en una serie de perturbaciones. El parámetro de perturbación más pequeño hace que la serie de perturbaciones alcance una solución precisa con menos términos. En principio, la solución de perturbación se puede mejorar aún más utilizando la aproximación de Padé, sin embargo, no han resultado útiles aquí porque la precisión obtenida no valía la pena un esfuerzo adicional.
	- En resumen, la solución de tercer orden Q3 puede considerarse satisfactoria para un diseño preliminar o como parte de un programa de optimización mediante el cual se ejecutan cientos de ejecuciones de prueba para obtener el conjunto óptimo de parámetros de diseño. La solución de perturbación es útil por sí misma o como una muy buena estimación inicial para los métodos iterativos si se desea una solución exacta. El método propuesto es simple y directo de implementar, ya que no requiere algoritmos sofisticados y técnicas numéricas y tiene un tiempo de cálculo comparable al de los métodos iterativos actuales. Su principal ventaja es su simplicidad y facilidad de programación, mientras que la mayoría de los métodos numéricos actuales requieren algoritmos y habilidades de programación bastante sofisticados.
- Ji-Huan(2002), en su investigación "A NOTE ON DELTA-PERTURBATION EXPANSIÓN METHOD", publicada en la revista "Applied Mathematics and Mechanics" llegó a las siguientes conclusiones:
	- Se estudió el método de perturbación expansión delta, una especie de nueva técnica de perturbación que depende de un parámetro artificial Delta. El estudio revela que el método tiene algunas ventajas, pero también algunas limitaciones. Para superar las limitaciones, se puede aplicar poderosamente el llamado método de perturbación linealizado propuesto por HE Ji-huan.
	- Proponemos una nueva técnica de perturbación acoplada con la técnica de homotopía que es ventajosa sobre el método expansión delta y otros métodos de perturbación. El presente método puede ser catalogado en el método de perturbación de homotopía. Esperamos que la teoría actual se pueda aplicar a la mayoría de los problemas no lineales en ingeniería.
- Bender, Milton, Pinsky y Simmons (1989), en su investigacion "A NEW PERTURBATIVE APPROACH TO NONLINEAR PROBLEMS",publicado por la "American Institute of Physics" llegó a la conclusión:
	- Si bien el método de expansión de perturbación  $\delta$  se desarrolló específicamente para resolver problemas de la teoría cuántica de campos, nos hemos dado cuenta de que puede ser una herramienta poderosa en el análisis de cualquier problema no lineal. El propósito de este documento fue mostrar cómo usar la expansión  $\delta$  para resolver problemas de ecuaciones diferenciales no lineales. Lo aplicamos a una serie de ecuaciones diferenciales ordinarias no lineales bien conocidas y difíciles y, a partir de unos pocos términos de la serie δ, obtenemos resultados numéricos uniformemente excelentes.
- Fujiwara y Khang (1990), en su investigacion "A TWO PHASE DECOMPOSITION METHOD FOR OPTIMAL DESIGN OF LOOPED WATER DISTRIBUTION NETWORK", publicado por la "Water Resources Research" llegó a la siguiente conclusión:
	- El método de NLPG puede llevarse a cabo para incorporar el cambio de la dirección del flujo del enlace de la siguiente manera, si en la solución óptima local obtenida se cumple el límite inferior del flujo en algún enlace y el gradiente en ese punto indica que una mayor reducción en el flujo puede disminuir el costo del sistema, entonces la dirección de este enlace se invierte y el método NLPG es reaplicado a esta nueva configuración. La nueva solución reemplaza a la exitente si proporciona un mejor costo. Todo el proceso se repite hasta que no se pueda lograr una reducción en el costo total del sistema.
	- Los métodos de solución para el diseño óptimo de las redes de distribución de agua disponibles en la literatura terminan después de encontrar una solución óptima local o su aproximada.
- Todini y Pilati (1988), en su investigación "A GRADIENT ALGORITHM FOR THE ANALYSIS OF PIPE NETWORKS", presentado en la conferencia "International Conference on Computer Applications for Water Supply and Distribution" llegó a la siguiente conclusión:
	- Se ha demostrado que para encontrar las soluciones del sistema de ecuaciones en parte lineales y en parte no lineales que describen el problema del flujo de red, la aplicación de la técnica Newton - Raphson en el espacio de flujos de tubería desconocidos, flujos de tubería y presiones nodales desconocidas, donde la existencia y la unicidad de la solución pueden probarse, conduce a un esquema extremadamente convergente.

#### 2.1.2. A nivel nacional:

- Flores (2019), en su investigación "APLICACIÓN DEL ALGORITMO GENÉTICO PARA EL CÁLCULO DEL DIÁMETRO DE LAS TUBERÍAS DE UNA RED DE DISTRIBUCIÓN DE AGUA POTABLE EN EL DISTRITO DE TARAPOTO 2018", presentado como trabajo final de tesis en la "Universidad Nacional De San Martín - Tarapoto" llegó a la siguiente conclusión:
	- El gradiente es el método matemático adecuado para realizar el análisis hidráulico de redes de distribución de agua, su efectividad ha sido comprobada no solo al obtener el conjunto de diámetros adecuados, el 100 % de aceptación, para cada tubería sino también en cumplir con los límites de velocidad y presión en cada una de ellas.
- Sánchez (2014), en su investigación "MODELIZACION DEL FLUJO DE AGUA EN TUBERÍAS MEDIANTE EL MÉTODO DE PERTURBACIÓN", presentado como trabajo final de tesis en la "Universidad Nacional San Cristóbal De Huamanga" llegó a la siguiente conclusión:
	- El método de la perturbación se clasifica como un método numérico para solución aproximada de ecuaciones diferenciales parciales (es equivalente al método de los elementos finitos, diferencias finitas, etc.); la solución aproximada de las ecuaciones gobernantes del flujo de agua en sistemas de abastecimiento de agua potable lo obtiene directamente, no requiere de procesos iterativos, de allí la diferencia con los otros métodos numéricos.
- Rodas (2017), en su investigación "DISEÑO DE REDES DE ABASTECIMIENTO DE AGUA POTABLE TOMANDO EN CUENTA FENÓMENOS TRANSITORIOS", presentado como trabajo final de tesis en la "Universidad Nacional De San Cristóbal De Huamanga" llegó a las siguientes conclusiones:
	- La metodología utilizada actualmente para el diseño de redes de agua potable no proporciona resultados óptimos, ya que solo se realiza la modelación del flujo permanente, creando una incertidumbre en el diseño

del diámetro de la tubería que no cumplan los parámetros hidráulicos (Caudal, Velocidad y Presión) en flujo transitorio que necesariamente se produce en un sistema de distribución de agua potable, pero si es importante para la preselección de las clases de las tuberías.

- De igual manera la simulación del flujo transitorio en redes de distribución de agua potable es muy importante nos permite verificar las máximas y mínimas presiones ya que no siempre se encuentra en el lugar donde se generó el fenómeno transitorio (Golpe de Ariete).
- Zapata(2014), en su investigación "DISEÑO ÓPTIMO DE REDES CERRADAS DE TUBERÍAS PRESURIZADAS PARA ABASTECIMIENTO DE AGUA POTABLE EN FLUJO PERMANENTE Y APLICACIÓN AL CENTRO POBLADO CAMPANITA UBICADO EN SAN JOSE PACASMAYO - LA LIBERTAD", presentado como trabajo final de tesis en la "Universidad Privada Antenor Orrego" llegó a la siguiente conclusión:
	- Mientras mayor es el número total de tuberías con que cuenta un sistema de distribución de agua potable, mayor es el número de combinaciones de diámetros posibles en las diferentes tuberías; de tal forma que para llegar a un arreglo de diámetros tal que satisfaga las condiciones que una red debe cumplir para que sea eficiente, se lleva a cabo una selección de manera iterativa basada en identificar las tuberías de mayor importancia para la conducción y sobre estas proponer cambios de diámetros hasta cumplir el objetivo del menor costo satisfaciendo las condiciones mínimas y máximas de carga de presión en nudos y verificando velocidades en tuberías.
- Valle (2014), en su investigación "OPTIMIZACIÓN DEL DISEÑO DE REDES DE DISTRIBUCIÓN DE AGUA POTABLE, USANDO ALGORITMOS GENÉTICOS CON TRES FUNCIONES OBJETIVO. CASO: VIÑANI-TACNA", presentado como trabajo final de tesis en la Üniversidad Nacional Jorge Basadre Grohmann- Tacna" llegó a la siguiente conclusión:
	- Se ha logrado implementar un micro algoritmo genético multiobjetivo en el desarrollo del software MAGMOREDES para obtener una red de distribución de agua potable en el Sector Viñani optimizada considerando tres funciones objetivo, teniendo un costo estimado de S/. 1 909 755,22, el cual si bien es superior al costo de la red sin optimización de S/. 1 311 550,83, tiene un índice de confiabilidad resiliente optimizado de 0,418, el cual es mucho menor al sin optimización de 0,70; considerando que el cero es el valor óptimo lográndose tener una RDA con menos probabilidad de fallas; y un índice de confiabilidad cinemática optimizado de 0,507, que es mayor al sin optimización de 0,421; considerando el cero el valor más óptimo, lo cual muestra que la velocidad es un problema latente en el diseño de redes de distribución de agua; más se ha logrado optimizar y obtener una red que garantice un mejor servicio a los usuarios finales.

#### 2.1.3. A nivel local:

Para el tema de la presente tesis no se encontró trabajos e investigaciones locales relacionadas con el tema.

### 2.2. BASES TEÓRICAS

#### 2.2.1. Teoría de la Perturbación

#### Historia de la teoría de la Perturbación

La teoría de la perturbación se propuso por primera vez para la solución de problemas en la mecánica celeste, en el contexto de los movimientos de los planetas en el sistema solar.

Joseph Louis Lagrange y Pierre Simon Laplace fueron los primeros en avanzar en la visión de que las constantes que describen el movimiento de un planeta alrededor del Sol están "perturbadas", por así decirlo, por el movimiento de otros planetas y varían en función del tiempo; De ahí el nombre de "teoría de la perturbación".

La teoría de la perturbación fue investigada por los eruditos clásicos,Pierre Simon Laplace, Siméon Denis Poisson, Carl Friedrich Gauss, por lo que los cálculos se pudieron realizar con una precisión muy alta.

El movimiento extraño que realizaba Urano, debido a las perturbaciones de un planeta hasta entonces desconocido, permitió al matemático francés Urbain Jean Joseph Le Verrier y al astrónomo inglés John Couch Adams realizar los cálculos necesarios para descubrir el planeta Neptuno, Este descubrimiento basado en las desviaciones en el movimiento del planeta Urano, representó un triunfo de la teoría de la perturbación. La teoría de las Perturbaciones se sigue utilizando hoy en día para descubrir nuevos planetas fuera del Sistema Solar, los denominados exoplanetas. (Hazewinkel,1991)

#### Definición de la teoría de la Perturbación

En mecánica cuántica, la teoría de perturbaciones es un conjunto de esquemas aproximados para describir sistemas cuánticos complicados en términos de otros más sencillos. La idea es empezar con un sistema simple y gradualmente ir activando hamiltonianos "perturbativos", que representan pequeñas alteraciones al sistema. Si la alteración o perturbación no es demasiado grande, las diversas magnitudes físicas asociadas al sistema perturbado (por ejemplo, sus niveles de energía y sus estados propios) podrán ser generados de forma continua a partir de los del sistema sencillo. De esta forma, podemos estudiar el sistema complejo basándonos en el sistema sencillo. (Yingqiong,2013)

La teoría de perturbaciones de manera general (sin restringirla a Relatividad General) es un método matemático usado para encontrar la solución a ecuaciones complejas en las cuales no se conoce la respuesta o que no puede ser resuelto de manera exacta, el cual propone de una manera intuitiva que, si se conoce la solución exacta de un problema, la solución de un nuevo problema ligeramente diferente es una "pequeña modificación"de la solución conocida. (De Unanue,2011)

Las soluciones que produce la teoría perturbacional no son exactas, pero con frecuencia son extremadamente acertadas. Típicamente, el resultado se expresa en términos de una expansión polinómica infinita que converge rápidamente al valor exacto cuando se suma hasta un grado alto (generalmente, de forma asintótica). (De Unanue,2011)

#### Descripción Matemática secuencial del Método de las Perturbaciones

La teoría de la perturbación de manera general es una gran colección de métodos iterativos para obtener soluciones aproximadas a problemas que involucran un pequeño  $parámetro \epsilon$ . Estos métodos son tan poderosos que a veces es realmente recomendable introducir un parámetro  $\epsilon$  temporalmente en un problema difícil que no tiene un parámetro pequeño, y finalmente, establece  $\epsilon = 1$  para recuperar el problema original. Esta aparentemente conversión artificial a un problema de perturbación puede ser la única forma de progresar.

El enfoque temático de la teoría de la perturbación es descomponer un problema difícil en un número infinito de problemas relativamente fáciles. Por lo tanto, la teoría de la perturbación es más útil cuando los primeros pasos revelan las características importantes de la solución y los restantes dan pequeñas correcciones.

Aquí hay un ejemplo elemental para introducir las ideas de la teoría de la perturbación.

Ejemplo l: Raíces de un polinomio cubico.

Encontremos aproximaciones a las raíces de

$$
x^3 - 4{,}001x + 0{,}002 = 0
$$
\n(2.1)

En su forma actual, este problema no es un problema de perturbación porque no hay un pequeño parámetro  $\epsilon$ . Puede que no sea fácil convertir un problema particular en un problema de perturbación manejable, pero en el presente caso el truco necesario es casi obvio. En lugar de la ecuación única (2.1) consideramos la familia de ecuaciones polinomiales de un parámetro:

$$
x^3 - (4 + \epsilon)x + 2\epsilon = 0\tag{2.2}
$$

Cuando  $\epsilon = 0.001$ , se reproduce la ecuación original (2.1). Puede parecer un poco sorprendente al principio, pero es más fácil calcular las raíces aproximadas de la familia de polinomios (2.2) que resolver solo una ecuación con  $\epsilon = 0.001$ . La razón para esto es que si consideramos que las raíces son funciones de  $\epsilon$ , entonces podemos asumir una serie de perturbaciones en las potencias de  $\epsilon$ :

$$
x\left(\epsilon\right) = \sum_{n=0}^{\infty} a_n \epsilon^n \tag{2.3}
$$

Para obtener el primer término de esta serie, establecemos  $\epsilon = 0$  en (2.2) y resolvemos

$$
x^3 - 4x = 0 \tag{2.4}
$$

Esta expresión es fácil de factorizar y obtenemos el orden cero de la teoría de la perturbación

$$
x(0) = a_0 = -2, 0, 2.
$$
 (2.5)

Una perturbación de segundo orden aproximada a la primera de estas raíces consiste en escribir (2.3) como:

$$
x_1 = -2 + a_1 \epsilon + a_2 \epsilon^2 + O\left(\epsilon^3\right) \left(\epsilon \to 0\right) \tag{2.6}
$$

sustituyendo esta expresión en (2.2), y descartando potencias de  $\epsilon$  más allá de  $\epsilon^2$ .

$$
(-2 + a_1 \epsilon + a_2 \epsilon^2 + \ldots)^3 - (4 + \epsilon) (-2 + a_1 \epsilon + a_2 \epsilon^2 + \ldots) + 2\epsilon = 0 \qquad (2.7)
$$

Resolviendo termino a término:

$$
(-2 + a_1 \epsilon + a_2 \epsilon^2 ...)^3 = -8 + 12a_1 \epsilon + (12a_2 - 6a_1^2) \epsilon^2 + ... \qquad (2.8)
$$

$$
-(4+\epsilon)(-2+a_1\epsilon+a_2\epsilon^2...) = 8+2\epsilon-4a_1\epsilon-4a_2\epsilon^2-a_1\epsilon^2+\dots
$$
 (2.9)

El resultado es:

$$
(-8+8) + (12a_1 - 4a_1 + 2 + 2) \epsilon + (12a_2 - a_1 - 6a_1^2 - 4a_2) \epsilon^2 = O(\epsilon^3), \epsilon \to (2.10)
$$

Es en este paso que nos damos cuenta del poder de generalizar el problema original a una familia de problemas (2.2) con la variable  $\epsilon$ . Es debido a que  $\epsilon$  es una variable que podemos comprobar que el coeficiente de cada potencia de  $\epsilon$  en (2.10) es igual a cero por separado. Esto da una secuencia de ecuaciones para los coeficientes de expansión  $a_1, a_2, \ldots$ 

$$
\epsilon^1: 8a_1 + 4 = 0; \qquad \epsilon^2: 8a_2 - a_1 - 6a_1^2 = 0 \tag{2.11}
$$

y así. Las soluciones a las ecuaciones son  $a_1 = \frac{-1}{2}$  $\frac{-1}{2}, a_2 = \frac{1}{8}$  $\frac{1}{8}$ , ... Por lo tanto, la expansión de perturbación para la raíz  $x_1$ es:

$$
x_1 = -2 - \frac{1}{2}\epsilon + \frac{1}{8}\epsilon^2 + \dots
$$
 (2.12)

Si ahora establecemos  $\epsilon = 0.001$ , obtenemos  $x_1$  de (2.12) siguiendo el mismo procedimiento tenemos:

$$
x_2 = 0 + \frac{1}{2}\epsilon - \frac{1}{8}\epsilon^2 + O\left(\epsilon^3\right), \ \ x_3 = 0 + 0\epsilon + 0\epsilon^2 + O\left(\epsilon^3\right), \ \ \epsilon \to 0 \tag{2.13}
$$

(Los coeficientes sucesivos en la serie de perturbaciones para  $x_3$  desaparecen porque  $x_3 = 2$  es la solución exacta para todos). Las tres series de perturbaciones para las raíces convergen para  $\epsilon = 0.001$ .

Este ejemplo ilustra los tres pasos del análisis perturbativo:

1. Convierta el problema original en un problema de perturbación introduciendo el pequeño parámetro  $\epsilon$ .

Este paso a veces es ambiguo porque puede haber muchas formas de presentar una  $\epsilon$ . Sin embargo, es preferible introducir e de tal manera que la solución de orden cero (el término principal en la serie de perturbaciones) se pueda obtener como una expresión analítica de ciclo cerrado. Los problemas de perturbación generalmente toman la forma de una ecuación soluble cuya solución se altera ligeramente por un término perturbador. Por supuesto, este paso se puede omitir cuando el problema original ya tiene un pequeño parámetro si se puede desarrollar una serie de perturbaciones en las potencias de ese parámetro.

2. Suponga una expresión lejos de la respuesta en forma de una serie de perturbaciones y calcule los coeficientes de esa serie.

Este paso es con frecuencia un procedimiento iterativo de rutina para determinar coeficientes sucesivos en la serie de perturbaciones. Una solución de orden cero consiste en encontrar el término principal en la serie de perturbaciones. En el Problema 1, esto implica resolver el problema no perturbado, el problema obtenido al establecer  $\epsilon = O$  en el problema de perturbación. La solución de primer orden consiste en encontrar los dos primeros términos en la serie de perturbaciones, y así sucesivamente. En el Problema 1, cada uno de los coeficientes de la serie de perturbaciones se determina en términos de los coeficientes anteriores mediante una ecuación lineal simple, aunque el problema original era una ecuación no lineal (cúbica). En general, es la existencia de una solución de orden cero de forma cerrada que garantiza que los términos de orden superior también se puedan determinar cómo expresiones analíticas de forma cerrada.

3. Recupere la respuesta al problema original sumando la serie de perturbaciones para el valor apropiado de  $\epsilon$ .

Este paso puede o no ser fácil. Si la serie de perturbaciones converge, su suma es la respuesta deseada. Si hay varias formas de reducir un problema a un problema de perturbación, uno elige la forma de que sea el mejor compromiso entre la dificultad de cálculo de los coeficientes de la serie de perturbación y la rapidez de convergencia de la serie en sí. Sin embargo, muchas series convergen tan lentamente que su utilidad se ve afectada. También. Las series de perturbaciones son frecuentemente divergentes. Esto no es necesariamente malo porque muchas de estas series de perturbaciones divergentes son asintóticas. En tales casos, se obtienen buenas aproximaciones a la regla de truncamiento óptimo. Cuando  $\epsilon$ no es pequeña, todavía puede ser posible obtener una buena aproximación a la respuesta de una serie convergente o divergente lenta usando los métodos de suma descritos. (Bender y Orszag,1999)

#### Método de Perturbación - Perturbación Delta

La técnica, llamada expansión delta, que se puede utilizar para resolver problemas no lineales tanto en la física clásica como en la física cuántica. La idea de la expansión delta es expandirse en función de un término no lineal. Por ejemplo, para tratar un término y 4 , nosotros introducimos un pequeño parámetro delta y consideramos un término  $y^{2(1+\delta)}$ . Cuando expandimos las potencias de delta, la serie de perturbaciones resultantes parece tener un radio finito de convergencia y los resultados numéricos son excelentes. En el estudio de la teoría cuántica de campos, la expansión delta es una poderosa herramienta de cálculo que proporciona información no perturbativa. La idea básica es expandirse en la potencia del término de interacción. Por ejemplo, para resolver una teoría  $\lambda \phi^4$ en el espacio-tiempo d-dimensional, introducimos un pequeño parámetro  $\delta$  y consideramos una teoría del campo  $\lambda (\phi^2)^{(1+\delta)}$ . Mostramos cómo expandir una teoría como una serie en potencias de  $\delta$  usando métodos gráficos. La serie de perturbaciones resultantes parece tener un radio finito de convergencia y los resultados numéricos para los modelos de baja dimensión son buenos.

1. INTRODUCCIÓN Esta técnica es de carácter perturbativo; se basa en la introducción de un parámetro de perturbación artificial  $\delta$ .

Esta técnica tiene muchas ventajas. Hay una fuerte evidencia de que la serie  $\delta$  tiene un radio finito de convergencia. Esta es una ventaja dramática sobre las series convencionales de perturbaciones que se sabe con rigor que tienen un radio de convergencia de cero. Segundo, La expansión  $\delta$  es no perturbativa en el sentido de que la dependencia funcional de los parámetros físicos de la teoría no es trivial. En la expansión  $\delta$  sólo el parámetro  $\delta$  se considera pequeño. los resultados son no perturbadores en los parámetros físicos, En tercer lugar, existe un procedimiento diagramático ordenado bien definido para obtener los coeficientes en la expansión δ. Además, mientras que los coeficientes en la expansión  $\delta$  pueden ser infinitos y, en general, deben ser renormalizados, típicamente son mucho menos divergentes que los coeficientes en una serie de acoplamiento débil convencional. Cuarto y finalmente, en una teoría donde no hay un parámetro de perturbación natural, la expansión  $\delta$  proporciona una ruta directa y práctica hacia una solución analítica. Todas estas características son evidentes en los modelos que discutir en esta charla.

Para revisar las ideas clave de la expansión  $\delta$ , consideremos una teoría de campo escalar auto-interactiva cuya interacción Lagrangiana tiene la forma

$$
L = g\phi^4 \tag{2.14}
$$

En lugar de seguir el enfoque convencional en el que nos expandimos en potencias de g (o en potencias de 1 / g) reemplazamos L por una nueva interacción Lagrangiana que contiene un parámetro de perturbación artificial sin dimensiones δ:

$$
L(\delta) = g\left(\phi^2\right)^{1+\delta} \tag{2.15}
$$

Es importante señalar que  $L(\delta)$  es un operador positivo. Por ejemplo, cuando  $\delta = 1/2, L(\delta)$  Significa  $|\phi|^3$  y no  $\phi^3$ .

Claramente, expandir  $L(\delta)$  en potencias de  $\delta$  produce un Lagrangiano no polinomial que involucra logaritmos de  $\phi^2$ . Sin embargo, las funciones de Green para  $L(\delta)$  se pueden expresar como series de potencia convergente en  $\delta$ . La novedad de nuestro trabajo es que tenemos que descubrír cómo calcular los coeficientes en estas series usando técnicas gráficas convencionales.

Una característica atractiva adicional de la expansión  $\delta$  es que preserva la invariancia de la supersimetría global. Veremos que es posible introducir el parámetro  $\delta$  en un Lagrangiano supersimétrico de tal manera que el Lagrangiano resultante sea exactamente supersimétrico para todos los δ.

#### 2. EJEMPLO ILUSTRATIVO

Aquí hay un problema simple que resolvemos al introducir un parámetro de perturbación artificial. Considere el problema de encontrar la raíz positiva real (única)  $x = 0.75487767$  del polinomio de quinto grado.

$$
x^5 + x = 1 \tag{2.16}
$$

Podemos introducir un pequeño parámetro de perturbación artificial de tres formas posibles: Acoplamiento débil:

$$
\delta x^5 + x = 1; \t(2.17)
$$

Acoplamiento fuerte:

$$
x^5 + \delta x = 1; \t(2.18)
$$

Expansión delta:

$$
x^{1+\delta} + x = 1; \t\t(2.19)
$$

Luego calculamos la raíz  $x(\delta)$  en forma de una serie de potencias:

$$
x(\delta) = \sum_{n=0}^{\infty} a_n \delta^n.
$$
 (2.20)

Tales series son fáciles de determinar. La serie de acoplamiento débil comienza.

$$
x(\delta) = 1 - \delta + 5\delta^2 - 35\delta^3 + 285\delta^4 - 2530\delta^5 + 23751\delta^6 + \dots \tag{2.21}
$$

Esta serie tiene el radio de convergencia extremadamente pequeño 0.08196. (En la teoría cuántica de campos, la mayoría de las series de acoplamiento débil tienen un radio de convergencia que desaparece). Por lo tanto, cuando intentamos recuperar la raíz  $x(1)$  evaluando la serie anterior en  $\delta = 1$  obtenemos 21476. Sin embargo, (3,3) Padé da el buen resultado 0.76369.

La serie de acoplamiento fuerte comienza.

$$
x(\delta) = 1 - \frac{\delta}{5} - \frac{\delta^2}{25} - \frac{\delta^3}{125} + \frac{21\delta^5}{15625} + \frac{78\delta^6}{78125} + \dots
$$
 (2.22)

Si evaluamos esta serie en  $\delta = 1$  obtenemos  $x(1) = 0.75434$ , una aproximación extremadamente buena a la raíz exacta. El radio de convergencia de la serie de acoplamiento fuerte es 1.64938. Los coeficientes de la serie delta son un poco más complicados porque implican la constante log2. Esta serie comienza

$$
x(\delta) = \frac{1}{2} + \frac{\delta}{4} \log 2 - \frac{\delta^2}{8} \log 2 + \dots
$$
 (2.23)

Esta serie difiere cuando  $\delta = 4$  pero un (3,3) Padé da el buen resultado 0.754479 y un (6,6) Padé da el excelente resultado 0.75487654.(Bender, 1991)

#### 2.2.2. Método de Gradiente Hidráulico

El diseño de un sistema de distribución de agua, definido en términos de enlaces (tuberías, bombas, válvulas) y nodos una vez que se proporciona su estructura topológica, generalmente consta de dos etapas diferentes:

- Definición de red y optimización.
- Análisis del flujo en la red.

La primera etapa, dada la topología de la red, las propiedades físicas y las restricciones, las demandas nodales y los costos involucrados en cada enlace consiste en la determinación de los tamaños de los elementos de enlace que minimizan una determinada función objetivo, sujeta a una serie de restricciones.

En el caso de redes en bucle, la función objetivo debe incorporar los costos reales, así como una medida de la fiabilidad hidráulica (Pilati y Todini, 1984).

El análisis de la red de distribución de agua proporciona la base para el diseño de nuevos sistemas y la extensión de los sistemas existentes. Los criterios de diseño son los caudales mínimos especificados y las alturas de presión deben alcanzarse en los puntos de salida de la red. El flujo y las distribuciones de presión en una red se ven afectadas por la disposición y los tamaños de tuberías y la distribución de las salidas. Desde un cambio de diámetro en una longitud de tubería afectará la distribución del flujo y la presión en todas partes, el diseño de la red no es explícito proceso. Los métodos de diseño óptimos incorporan casi invariablemente el análisis hidráulico del sistema en el que los diámetros de las tuberías se alteran sistemáticamente (Pilati y Todini, 1984).

El análisis de la red de tuberías implica la determinación de los caudales y la altura de presión de la tubería que satisfacen las ecuaciones de continuidad y conservación de energía. Estos pueden ser declarados como sigue:

Continuidad: la suma algebraica de los caudales en las tuberías que se encuentran en una unión, junto con cualquier flujo externo, es cero:

$$
\sum_{I=1}^{I=NP(J)} Q_{IJ} - F_J = 0, J = 1, NJ
$$
 (2.24)

#### Donde:

 $Q_{IJ}$ : Es el caudal en la tubería IJ en la unión J.  $NP(J)$ : Es la cantidad de tuberías reunidas en el cruce J.  $F_I$ : Es el caudal externo (flujo de salida) en J.  $NJ:$  Es el número total de uniones en la red.

**Conservación de energía:** la suma algebraica de las pérdidas de carga en las tuberías, junto con las cabezas generadas por las bombas de refuerzo en línea, alrededor de cualquier circuito cerrado formado por tuberías es cero.

$$
\sum_{I=1}^{I=NP(J)} Q_{IJ} - F_J = 0, J = 1, NJ
$$
\n(2.25)

#### Donde:

 $Q_{IJ}$ : Es el caudal en la tubería IJ en la unión J.  $NP(J)$ : Es la cantidad de tuberías reunidas en el cruce J.  $F<sub>J</sub>$ : Es el caudal externo (flujo de salida) en J. NJ : Es el número total de uniones en la red.

Cuando la ecuación que relaciona las pérdidas de energía con el caudal de la tubería se introduce en las ecuaciones (2.24) o (2.25), se producen sistemas de ecuaciones no lineales. No existe ningún método para la solución directa de tales conjuntos de ecuaciones y todos los métodos de análisis de redes de tuberías son iterativos. Por lo tanto, el análisis de redes de tuberías es ideal para aplicaciones informáticas, pero redes simples se puede analizar con la ayuda de una calculadora.

El primer método sistemático de análisis de red, debido al profesor Hardy-Cross, conocido como balance de alturas o método de "bucle", es aplicable a los sistemas en los que las tuberías forman bucles cerrados. Los supuestos caudales de la tubería, que cumplen con el requisito de continuidad, Ecuación (2.24), se ajustan sucesivamente, bucle por bucle, hasta que en cada bucle la Ecuación (2.25) se cumple dentro de una pequeña tolerancia especificada.En un método posterior similar, debido a Cornualles, las elevaciones asumidas de la cabeza de la unión se ajustan sistemáticamente hasta que la Ecuación (2.24) se satisface en cada unión dentro de una pequeña tolerancia; es aplicable tanto a redes de circuito abierto como de circuito cerrado. Estos métodos son susceptibles de cálculo de escritorio, pero también se pueden programar para análisis informáticos. Sin embargo, la convergencia es lenta ya que el parámetro hidráulico se ajusta en un elemento (bucle o unión) a la vez. En métodos posteriores, se forman sistemas de ecuaciones lineales simultáneas, derivadas de las ecuaciones (2.24) y (2.25) y la relación de pérdida de carga-caudal, lo que permite realizar correcciones a los parámetros hidráulicos (flujos o cabezales) en toda la red simultáneamente. La convergencia es mucho más rápida, pero dado que se deben resolver varias ecuaciones lineales simultáneas, dependiendo del tamaño de la red, estos métodos solo son aplicables de manera realista a la evaluación por computadora. La mayoría de los

ejemplos trabajados en este capítulo ilustran el uso de las Ecuaciones (2.24) y (2.25) en sistemas que pueden analizarse mediante el cálculo de escritorio utilizando los métodos de balance de cabeza o de balance de cantidad. Además de las pérdidas por fricción, se muestra el efecto de las pérdidas locales y las bombas de refuerzo. Las redes ilustradas han sido analizadas por computadora, pero los pasos intermedios en los cálculos han sido reproducidos, permitiendo al lector seguir el proceso como si fuera un cálculo de escritorio; los números se han redondeado a un número apropiado de lugares decimales. También se da un ejemplo que muestra el método de gradiente (Pilati y Todini, 1984).

#### Características Especiales del Método del Gradiente

A continuación, se presentan algunas de las características especiales que hacen del método del gradiente el mejor método de cálculo de redes, el cual podría ser incluido en un programa de diseño óptimo de este tipo de sistemas de tuberías. Algunas de dichas características se plantean comparándolas con las correspondientes al método de la teoría lineal, el método de cálculo de redes más ampliamente utilizado.

- 1. Se puede implementar un método de cálculo eficiente basado en el algoritmo del gradiente conjugado pre condicionado con la factorización incompleta de Cholesky y tratamiento de matrices dispersas.
- 2. El método de cálculo anterior garantiza la solución en máximo NN (número de nodos de la red) iteraciones.
- 3. La manipulación de las matrices dispersas típicas del método del gradiente reduce la memoria requerida y el tiempo de cálculo en el computador.
- 4. Todo lo anterior no es posible en el método de la teoría lineal ya que en éste el sistema que tiene que ser resuelto no es simétrico.
- 5. El método del gradiente resuelve un sistema de dimensión NN x NN, mientras que el método de la teoría lineal resuelve un sistema de NT x NT (número de tuberías). Debido a que en todos los casos NN <NT, el método del gradiente es más veloz y requiere menos memoria en el computador, aun utilizando el mismo algoritmo de solución. El sistema de ecuaciones que se monta puede llegar a ser un 50 % menor en el caso de redes grandes (NN: número de nodos y NT: número de tuberías).
- 6. El método del gradiente calcula y ajusta simultáneamente los caudales y las cargas de presión, ya que es el método más eficiente, esto reduce el número de iteraciones con respecto al método de la teoría lineal.
- 7. El método del gradiente no requiere la definición de caminos de energía o circuitos, lo cual implica que el número de datos que el usuario debe proporcionar al computador es menor, facilitándose así el manejo de los mismos (Saldarriaga, 2007).

#### Historia y Desarrollo de Programas Comerciales

Se da a principios de los 50´s con los primeros (básicos) modelos de análisis de redes para computadores. Con el advenimiento de los primeros equipos de computo (mainframes) y el establecimiento del lenguaje de programación FORTRAN, los investigadores comenzaron con la implementación de las metodologías conocidas de análisis para su uso en los primeros computadores digitales(Ormsbee,2008).

En 1957 los investigadores Hoag y Weinberg adaptaron el método de Hardy Cross para resolver redes malladas para computadores digitales y aplicaron dicho método para el sistema de distribución de la ciudad Palo Alto en California. En la presentación de su implementación se discutieron aspectos de velocidad, exactitud y la viabilidad económica de aplicar el método en un amplio espectro de simulaciones de redes(Ormsbee,2008).

Subsecuentemente, dos firmas americanas de ingeniería como Rader & Associates y Brown & Caldwell, emergieron como los pioneros en el uso del computador para analizar redes de distribución de agua para sus clientes. En el mismo año, la firma de informática Datics Corporation en Texas se convirtió en una de las primeras empresas en comercializar un programa comercial. La era del software comercial para análisis de redes había nacido(Ormsbee,2008).

Sin embargo, con la creciente sofisticación de los computadores a mediados de la década del 60, más universidades e investigadores comenzaron a cuestionar el uso del método Hardy Cross para analizar caudales y presiones en sistemas de distribución debido al reconocimiento de las siguientes limitaciones del método: i) Dependiendo del tamaño y complejidad del sistema, el método requería de muchas iteraciones para finalmente lograr la convergencia numérica y ii) el método original estaba restringido a sistemas perfectamente mallados y simples y no simulaba explícitamente el comportamiento de elementos singulares como válvulas, bombas, etc(Ormsbee,2008).

Como se ha descrito previamente a finales de los 60´s y durante la década de los 70's se tuvo un periodo de gran fertilidad en el desarrollo y ajuste de diversos algoritmos para la solución de redes malladas de distribución. Investigadores y Universidades a nivel mundial expusieron sus trabajos y presentando las ventajas de implementación y/o velocidad de convergencia de sus metodologías(Ormsbee,2008).

A principios de los 80´s muchos de estos programas de "Investigación Académica" (ej: Fowler, Jepsson, Sharmir y Howard, Wood, etc.) fueron paulatinamente convertidos en aplicaciones comerciales de software que fueron promocionados y mercadeados a través de Universidades y/o a través de empresa medianas e inclusive grandes corporaciones. Esto en paralelo con la introducción del computador personal (PC) al público en general que a partir de 1981 surgió con el éxito del IBM PC o compatible que hizo posible el llevar las metodologías de análisis a equipos de escritorio(Ormsbee,2008).

Dentro de las primeras aplicaciones más importantes de la industria se destaca la entrada al mercado a partir de 1982 de WATSIM desarrollado por Boeing Computer Services y de KYPIPE por parte de la Universidad de Kentucky capitalizando la investigación de una década del Cetro de Desarrollo de Software de la facultad de ingeniería de dicha universidad(Ormsbee,2008).

Paralelamente a principios de esta década se desarrolló el primer modelo de calidad de agua en sistemas de distribución. En esencia se trataba de un modelo en periodo estático que empleaba las formulaciones propuestas por D. Wood de la Universidad de Kentucky e investigadores de la U.S. EPA (Ormsbee,2008).

A medida que avanzaban los 80´s aparecieron las aplicaciones lanzadas por firmas norteamericanas e internacionales como Expert Development Corporation (WATSYS), WRC (WATNET), Charles Howard y Associates (SPP8), y SAFEGE Consulting Engineers (Piccolo) emergieron como los proveedores de servicios integrales de modelación para varias empresas de Agua alrededor del mundo(Ormsbee,2008).

Los modelos entonces empezaron a extenderse a sistemas de mayor complejidad hidráulica (Bombas, Válvulas de Control, Simulación en Periodo Extendido, Calidad del Agua) y en ese momento agencias gubernamentales como el USACE y la Agencia de Protección Ambiental de EE.UU (U.S. EPA) también desarrollaron sus propias aplicaciones(Ormsbee,2008).

En 1985 la División de Gestión y Planeación de Recursos Hidráulicos de la Sociedad de Ingenieros de EE.UU. (ASCE) en su conferencia anual (Buffalo, NY) realizó una serie de sesiones llamadas posteriormente "La Batalla de los Modelos de Redes" donde a partir de un sistema definido se solicitó la simulación y optimización a partir de diferentes modelos. Esto con el objeto de verificar las debilidades y fortalezas e distintas metodologías y modelos (Ormsbee,2008).

Aunque los modelos iniciales de calidad de agua (periodo estático) demostraron ser útiles, el avance de la simulación hidráulica precisaba modelos de calidad que representaran la dinámica del movimiento de contaminantes a través de la Red. En este sentido en el Simposio de Sistemas de Distribución realizado por la AWWA en 1986 se da una introducción formal de Modelos Dinámicos de Calidad de Agua, como una ampliación a investigaciones anteriores donde tres grupos independientes liderados por universidades norteamericanas presentaron modelos dinámicos de calidad de agua para sistemas de distribución(Ormsbee,2008).

En 1987 se lanza el programa de dominio público WADISO desarrollado para una unidad experimental del USACE por los investigadores J. Gessler, J. Sjostrom y T. Walski. Dicho modelo basado en la metodología de Nodo Simultáneo contenía simulaciones de la red tanto en periodo estático como periodo extendido. Se trataba de un programa que permitía una entrada de datos interactiva vía teclado y permitía la inclusión de los diferentes elementos de una red como Bombas, Válvulas de Retención, Válvulas Reductoras de Presión, Múltiples fuentes, Patrones de consumo, etc. Una de las grandes novedades del software es la inclusión de un módulo de Diseño Optimización que permitía dimensionar las redes tanto para sistemas existentes como zonas de expansión(Ormsbee,2008).

En el periodo que va de 1988 - 1990 aparecen ya implementaciones de modelos de calidad de agua extendidos. Se puede destacar el modelo DWQM desarrollado por W. Graynman, R. Clark y D. Males que permitía ejecutar simulaciones dinámicas de calidad a partir de los caudales/velocidades generados por un modelo hidráulico y un esquema numérico alterno que permitía rastrear sustancias conservativas o no-conservativas a lo largo de la Red. En este modelo cada tramo de tubería se representaba como una serie de sub-tramos y sub-nodos seleccionados como una aproximación de la distancia que recorría la sustancia a ser analizada en un salto (tiempo) de cálculo (Método de Elementos Discretos de Volumen) (Ormsbee,2008).

Para mediados de 1992 sale al mercado la primera versión del software CyberNET. Este software lanzado por la casa matriz Haestad Methods (Hoy Bentley Systems) con base en Connecticut, incluyó como gran novedad la integración del modelo hidráulico en un entorno CAD(Ormsbee,2008).

Para ese mismo año en la conferencia anual de la AWWA celebrada en Vancouver aparecieron en escena más de 15 diferentes empresas desarrolladoras de software comercial para promover las ventajas de sus productos y discutir el futuro de la disciplina de modelamiento hidráulico de redes. Dentro de estas firmas presente se encontraban paquetes comerciales como: CyberNET, RINCAD, STONER, AQUA, KYPIPE, Camp Dresser & McKee, CalcFlow, Piccolo, WaterWorks, TDHNET, Pipes for Windows, y WATSYS(Ormsbee,2008).

En 1993 se lanza la primera versión al público del Software EPANET desarrollado por un grupo de trabajo de la U.S. EPA liderado por Lewis Rossman. La primera versión de EPANET se basó en dos modelos de uso público mencionados anteriormente: WADISO (Simulación Hidráulica) y DWQM (Modelación Dinámica de Calidad). En ambos casos estos modelos estaban escritos en FORTRAN, y el equipo de Rossman los convirtió en lenguaje de programación C que para su época era un lenguaje de última generación. Como gran innovación se presentaba el uso de un programa en entorno gráfico de Windows, que brindaba al usuario un software de código abierto con una interfaz muy amigable que fue rápidamente adoptado por investigadores y la comunidad de ingeniería (Ormsbee,2008).

Es importante anotar que EPANET sufrió cambios significativos hasta el lanzamiento de la versión EPANET 2.0 a finales de la década (1998 - 2000), esto cambios no solamente tuvieron que ver con mejoras a la interfaz gráfica y herramientas de entrada de datos sino también con sus métodos de cálculo y algoritmos. En primer lugar en lo que tiene que ver con el método de análisis hidráulico se adaptó el método de gradiente conjugado (con el objeto de mejorar la velocidad de convergencia y uso de memoria). En lo que tiene que ver con el modelo dinámico de calidad también se reemplazó la aproximación Euleriana (M. Elememtos Discretos de Volumen) por una aproximación o método Lagrangiana, quien según un análisis comparativo realizado por P. Boulos y el mismo L. Rossman demostró ser más versátil y eficiente (Panguluri, Grayman y Clark,2005).

Si bien el algoritmo de Gradiente Hidráulico comenzó a ser una estándar de cálculo en la mayoría de programas luego de su adopción por el EPANET, cada nueva versión de los paquetes comerciales traía consigo mejoras en el manejo de datos, reportes gráficos y tabulares, gestión de escenarios, y la capacidad de interoperación con otros sistemas de información, especialmente con Bases de Datos comerciales y Sistemas de Información Geográfica (GIS) (Panguluri, Grayman y Clark,2005).

A medida que nos movemos sobre el final de la década del 90 y comienzos del siglo XXI, nos encontramos que de manera análoga que muchos desarrolladores de Software comercial lanzaron al mercado diferentes paquetes de software o versiones más desarrolladas y en ambiente Windows de programas comerciales previamente desarrollados para DOS(Panguluri, Grayman y Clark,2005).

En 1998 el Centro Suizo de Desarrollo Cooperativo en Tecnologías (SKAT) publica la primera edición del artículo "Overview of computer programs on drinking water distribution"; una selección completa de los 10 programas de software más usados a nivel mundial para el análisis y diseño de sistemas de Distribución basado en una completa información de los desarrolladores y distribuidores(Panguluri, Grayman y Clark,2005).

Dentro esta lista, que fue actualizada y refinada posteriormente en 2002 se encontraban programas como:

- $\blacksquare$  EPANET 2.0 (U.S. EPA),
- WaterCAD 5.0 (Haestad Methods)
- Pipe 2000 (Civil Engineering Software Centre U.KY)
- H2ONet/H2OMap (MWH Soft, Inc.)
- **MIKE NET (BOSS International, Inc.)**
- AquaNet (Finite Technologies Inc.)
- **ERACLITO y ARCHIMEDE (PROTEO s.r.l.)**
- **STANET** (Ingenieurbüro Fischer-Uhring)
- Wadiso SA (GLS Engineering Software Pty Ltd) Entre otros. Estos (aunque algunos ya han desaparecido) son los predecesores de los actuales paquetes comerciales que lideran el mercado.

En los últimos 10 años (después de 2002), el desarrollo y avance de los paquetes comerciales ha sido tal que a pesar de compartir muchos la misma base del algoritmo de cálculo (Gradiente Hidráulico) existe una marcada diferenciación entre los diferentes software especialmente en conceptos de interoperabilidad, facilidad de uso, herramientas de productividad, procesos de consulta multi-criterio, operaciones de análisis espacial, posibilidades gráficas, integración con Sistemas de Información Geográfica (GIS), etc.

Predecir el futuro y las tendencias de desarrollo no es una tarea fácil, especialmente por la pronunciada dinámica de la industria del software. Sin embargo hay tendencias que claramente están ganando popularidad marcarán algunos de los desarrollos futuros, como son:

- Intercambio de Datos con otros Sistemas de Información, Dispositivos Electrónicos (Gadgets) y/o otros programas de gestión.
- Uso de avanzadas técnicas de inteligencia artificial (ej: Algoritmos Genéticos) para procesos de calibración hidráulica automatizada, diseño optimo y optimización energética.
- Detection Analitica de Fugas
- Planes de Vulnerabilidad ante eventos de Contaminación
- Integración con SCADA (Supervisory Control And Data Acquisition es un concepto que se emplea para realizar un software para ordenadores que permite controlar y supervisar procesos industriales a distancia. Facilita retroalimentación en tiempo real con los dispositivos de campo, y controla el proceso automáticamente)
- Análisis de Calidad multi-parámetro
- Integración con Análisis de Transientes Hidráulicos Las más recientes versiones del Software Bentley WaterCAD y WaterGEMS en su versión V8i SS2, incluyen herramientas adicionales a la simulación hidráulica convencional que van acorde con estas nuevas tendencias de desarrollo y avance de los modelos hidráulicos(Panguluri, Grayman y Clark,2005).

#### 2.2.3. Lenguaje de programación Python

Python fue creado por Guido van Rossum, un programador holandés a finales de los 80 y principio de los 90 cuando se encontraba trabajando en el sistema operativo Amoeba. Primariamente se concibe para manejar excepciones y tener interfaces con Amoeba como sucesor del lenguaje ABC.

Es un lenguaje de alto nivel ya que contiene implícitas algunas estructuras de datos como listas, diccionarios, conjuntos y tuplas, que permiten realizar algunas tareas complejas en pocas líneas de código y de manera legible (Challenger, Díaz y Becerra, 2014).

Python cuenta con facilidades para la programación orientada a objetos, imperativa y funcional, por lo que se considera un lenguaje multi-paradigmas. Fue basado en el lenguaje ABC y se dice que fue influenciado por otros como C, Algol 60, Modula-3 e Icon según su propio autor (Downey,2019)

Python es un lenguaje de programación de alto nivel cuya filosofía hace hincapié en una sintaxis muy limpia y que favorezca un código legible.

Python es un lenguaje de programación multiparadigma. Esto significa que mas que forzar a los programadores a adoptar un estilo particular de programación, permite varios estilos: programación orientada a objeto, programación imperativa y programación funcional. otros paradigmas están soportados mediante el uso de extensiones.

Van Rossum es el principal autor de Python, y su continuo rol central en decidir la dirección de Python es reconocido, refiriéndose a él como Benevolente Dictador Vitalicio (Downey,2019).

Una característica importante de Python es la resolución dinámica de nombres; es decir, lo que enlaza un método y un nombre de variable durante la ejecución del programa (también llamado ligadura dinámica de métodos).

Otro objetivo del diseño del lenguaje es la facilidad de extensión. Se pueden escribir nuevos módulos fácilmente en C o C++. Python puede incluirse en aplicaciones que necesitan una interfaz programable (Downey,2019).

#### Características de Python.

Lenguaje de propósito general.

Eso significa que no está orientado a un fin concreto, como puede ser PHP, pensado sobre todo para hacer páginas de internet. Con Python se pueden crear páginas sin tener un alto conocimiento (con Javascript como un poderoso aliado), pero también hacer scripts o software para el sistema operativo Windows.

**Es multiparadigma.** 

Siendo su punto fuerte la programación orientada a objetos (es un lenguaje de alto nivel), existen otros paradigmas o estilos de programación para sus usuarios, como es la programación imperativa (con sentencias de bucle) o la programación funcional (con módulos y funciones).

• Python es un lenguaje interpretado.

Cuando programamos en Python, no compilamos el código fuente a código máquina, sino que hay un intérprete que es el que ejecutará el programa basándose en el código directamente.

Aunque esta propiedad hace pensar que los programas puedan ser más lentos, que en lenguaje Python no suele ser así, eso facilita el desarrollo para la siguiente característica.

Es multiplataforma

Al contrario que muchos lenguajes como visual basic, que principalmente solo puedes hacer cosas para Windows, con Python tienes la posibilidad de usarlo en muchos dispositivos y sistemas operativos, ya que se han creado intérpretes para Unix, Linux, Windows y sistemas Mac Os.

Es de tipado dinámico.

Cuando declaramos una variable, no es necesario decirle de que tipos son los datos (si es int, string, float, etc.). La variable se adapta a lo que escribimos cuando se ejecuta el programa.

Antes esta característica siempre ha sido criticada en otros lenguajes, por la optimización de la memoria, errores a la hora de escribir código, etc. pero con Python el objetivo es que el lenguaje ayude a la creación de software, no tener que lidiar con peculiaridades propias del lenguaje.

Igualmente, Python es fuertemente tipado, por ejemplo, no podrás sumar números y texto (una variable del tipo int con una de tipos cadenas) porque daría error.

■ Es orientado a objetos

Se pueden usar múltiples estilos de programación, hacer software orientado a objetos conlleva una serie de ventajas estándar, sobre todo a la hora de reutilizar los componentes gracias a la herencia y sus funciones de polimorfismo.

- De libre distribución.
- Gracias a su popularidad, existen una gran cantidad de librerías y funciones ya hechas, que podemos utilizar gracias a su extensa biblioteca.
- Tiene soporte para múltiple variedad de bases de datos.
- Tiene un gran soporte gracias a su comunidad. Por ejemplo, la última versión de Visual Studio te permite desarrollar en Python, o la comunidad de la página oficial de Python, dónde vemos todas las actividades que hacen en el mundo (Garcia,2017).

#### Programas hechos con Python

- Calibre: el mejor gestor de e-books para todos los usuarios.
- GNU MailMan: un programa para manejar listas de correo.
- BitTorrent: programa para compartir ficheros de tipo torrent estándar.
- Odoo (antes OpenERP): un ERP y mucho más para la gestión de empresas, de software libre.
- Aunque hemos hablado de programas, Python se usa en webs conocidas, como Youtube y software hecho por Google.
- La NASA La Administración Nacional de Aeronáutica y del Espacio utiliza Python en gran cantidad de aplicaciones que ejecuta en el desarrollo de sus proyectos.

Entre ellas destaca un repositorio para almacenar datos de diseño asistido por computadora enfocados en matemáticas avanzada, que es usada en los viajes espaciales.

Así también posee un sistema de gestión, integración y transformación, que según la NASA será base fundamental para la asistencia en el ámbito de la ingeniería en los próximos años.

La NASA también utilizó Python en el desarrollo de OpenMDAO, herramienta para resolver problemas de optimización de diseños multidisciplinarios y es un claro ejemplo de que con Python, las estrellas son el límite (Gray, Hwang, Martins, Moore y Naylor,2019).

# 2.3. FORMULACION DE HIPÓTESIS

#### 2.3.1. Hipótesis general

El método de perturbaciones tiene mejor desempeño que el método de gradiente hidráulico para calcular parámetros hidráulicos en el análisis de redes de abastecimiento de agua.

#### 2.3.2. Hipótesis específicas

Para nuestra hipótesis se hará uso del lenguaje de programación Python ,Con esta herramienta se implementará una programación de fórmulas del método de perturbaciones y el método de gradiente hidráulico.

- El tiempo de cálculo en el análisis de redes de abastecimiento de agua mediante el método de perturbaciones es óptima.
- La distribución de caudales en el análisis de redes de abastecimiento de agua mediante el método de perturbaciones es óptima.
- Las presiones de agua en el análisis de redes de abastecimiento de agua mediante el método de perturbaciones son óptimas.

## 2.4. IDENTIFICACIÓN DE VARIABLES

#### 2.4.1. Variable independiente

- Método de perturbaciones
- Método de gradiente hidráulico

#### 2.4.2. Variable dependiente

Redes de abastecimiento de agua

#### 2.4.3. Variables e indicadores

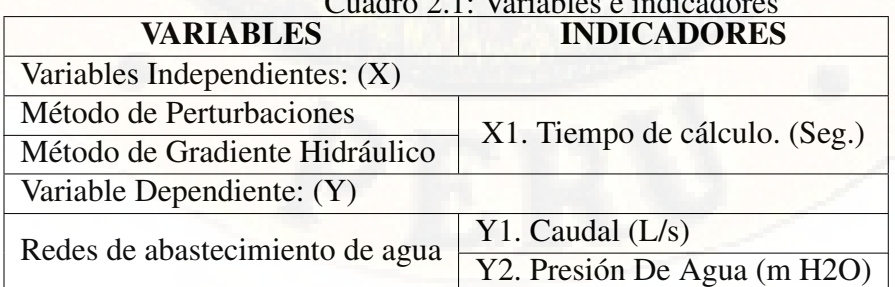

Cuadro 2.1: Variables e indicadores

# CAPÍTULO 3

# MATERIALES Y METODOS

# 3.1. ÁMBITO DE ESTUDIO

El ámbito de estudio para el presente trabajo de investigación es:

- Región: Huancavelica
- **Departamento: Huancavelica**
- **Provincia: Huancavelica**
- Ciudad: Huancavelica

# 3.2. TIPO DE INVESTIGACIÓN

El tipo de investigación es experimental: según (Hernandez, Fernandez, & Baptista, 2014, pag 129) estudio en el que se manipulan intencionalmente una o más variables independientes (supuestas causas antecedentes), para analizar las consecuencias que la manipulación tiene sobre una o más variables dependientes (supuestos efectos consecuentes).

#### 3.2.1. Nivel de investigación

El nivel de investigación es correlacional porque tiene como finalidad conocer la relación o grado de asociación que exista entre dos o más conceptos, categorías o variables en una muestra o contexto en particular. En ocasiones sólo se analiza la relación entre dos variables, pero con frecuencia se ubican en el estudio vínculos entre tres, cuatro o más variables (Hernandez, Fernandez, & Baptista, 2014, pag 93).

#### 3.2.2. Método de investigación

En la presente investigación, se utilizó el método analítico, según (Rodriguez, 2005, pag 30), se distinguen los elementos de un fenómeno y se procede a revisar ordenadamente cada uno de ellos por separado, a partir de la experimentación y
el análisis de gran número de casos se establecen leyes universales. Consiste en la extracción de las partes de un todo, con el objeto de estudiarlas y examinarlas por separado, para ver, las relaciones entre las mismas.

Estas operaciones no existen independientes una de la otra; el análisis de un objeto se realiza a partir de la relación que existe entre los elementos que conforman dicho objeto como un todo; y a su vez, la síntesis se produce sobre la base de los resultados previos del análisis.

# 3.3. DISEÑO DE INVESTIGACIÓN

En la presente investigación se utilizó el diseño Experimental, como indica (Sabino, 2006), consiste en someter el objeto de estudio a la influencia de ciertas variables, en condiciones controladas y conocidas por el investigador, para observar los resultados que cada variable produce en el objeto:

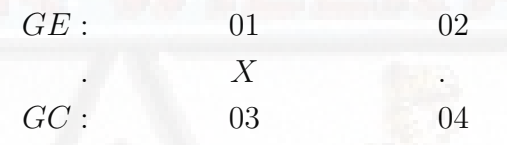

Donde: (X) = Parámetros Hidráulicos. G.E. Grupo Experimental. G.C. Grupo de Control. 01 y 03 Pre-Test 02 y 04 Post Test

# 3.4. POBLACIÓN Y MUESTRA

A continuación, se detalla la población y muestra determinada para la ejecución de la investigación.

#### 3.4.1. Población

La población objetivo de estudio, estará constituida por sistemas de abastecimiento de agua.

#### 3.4.2. Muestra

Se utilizarán sistemas de abastecimiento de agua representativos.

# 3.4.3. Muestreo

Se considera el muestreo mediante los criterios de:

- Caudales de agua en las tuberías del sistema de abastecimiento de agua.
- Presiónes en cada punto de conexión de tuberías del sistema de abastecimiento de agua.
- Tiempos de cálculo para múltiples simulaciones

# 3.5. INSTRUMENTOS Y TÉCNICAS DE RECOLECCIÓN DE DATOS

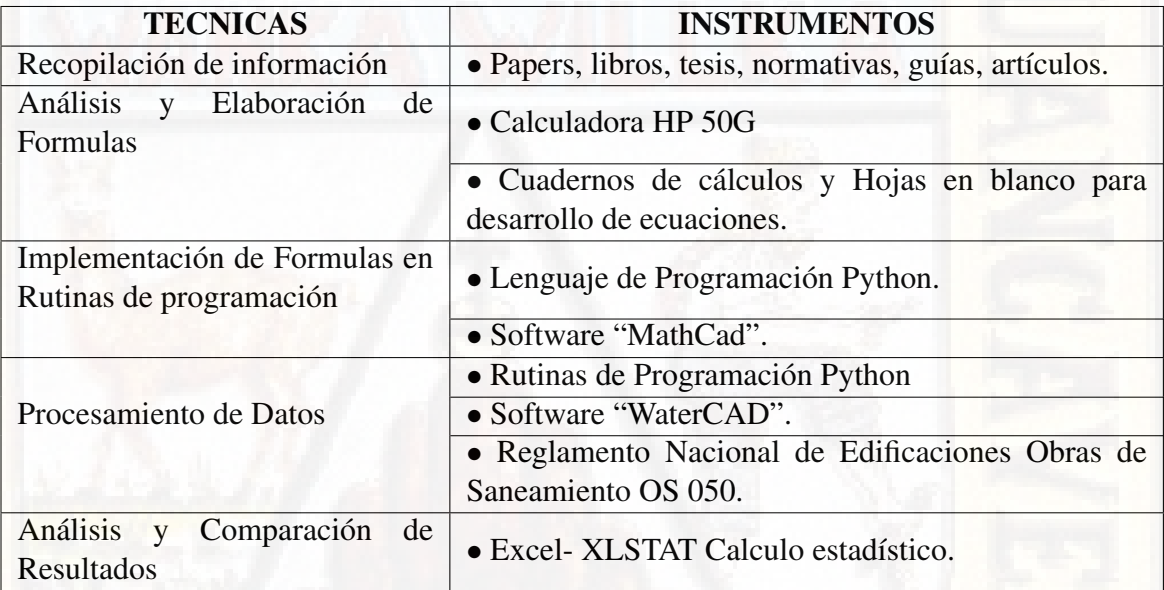

# 3.6. VALIDEZ Y CONFIABILIDAD DE LOS INSTRUMENTOS

La validez y confiabilidad de los instrumentos, es de confiabilidad, ya que todas las fórmulas y rutinas de programación se validaron en el lenguaje de programación Python, un software Comercial (WaterCAD) y el Programa de cálculo MathCad.

# 3.7. TÉCNICAS DE PROCESAMIENTO Y ANÁLISIS DE DATOS

A continuación de detalla las técnicas de procesamiento de datos y la forma de análisis de información de la presente investigación

#### 3.7.1. Procesamiento y análisis

En esta etapa se realizó todas las simulaciones necesarias de varias redes de abastecimiento de agua empleando el método de perturbación y el método de gradiente hidráulico estos valores estimados de los parámetros hidráulicos se ordenaron y clasificaron. Con toda la información recopilada y ordenada se realizó comparaciones para ver el grado de aproximación de los valores obtenidos para ambos métodos

# 3.8. PROCEDIMIENTOS O FASES METODOLÓGICAS

Se denotan dos tipos de procedimiento de análisis.

## 3.8.1. Análisis cuantitativo

Se hacen simulaciones empleando el método de perturbaciones y el método de gradiente hidráulico para obtener los valores de los distintos parámetros hidráulicos principalmente Caudales en las tuberías de la red, Presiónes en la red y el tiempo que tarda cada simulación. Para ello utilizamos los softwares: Microsoft Excel, MathCAD, Python 3.6.5. y Software XLSTAT- EXCEL.

## 3.8.2. Análisis cualitativo

Se describe las características físicas y topológicas de las redes de distribución que serán simuladas.

# CAPÍTULO 4 DISCUSIÓN DE RESULTADOS

# 4.1. RESULTADOS Y DISCUSIÓN

En este capítulo se describe de manera sucinta el desarrollo y los resultados obtenidos de la presente investigación, siendo tres apartados: El primero trata sobre el análisis y desarrollo de fórmulas que permitan el análisis de redes de abastecimiento de agua usando los enfoques del método de perturbaciones y el método de Gradiente Hidráulico, el segundo apartado trata sobre la implementación de rutinas de programación en lenguaje Python así como su validación en Mathcad y WaterCAD , el tercer y último apartado trata sobre la comparativa del desempeño entre el método de perturbación y el método de gradiente hidráulico haciendo uso de herramientas estadísticas.

# 4.2. Análisis del Método de Perturbación llamado Perturbación Delta

Con el método de perturbaciones se busca soluciones analíticas aproximadas de ecuaciones complejas y de difícil solución. Las ecuaciones pueden ser, por ejemplo, algebraicas, diferenciales, o integrales, el método de perturbación reduce un problema complejo a uno más sencillo mediante la serie de Taylor generando una serie de ecuaciones fáciles de calcular.

El caudal se puede expresar de la siguiente forma a fin de poder aplicar el método de perturbación:

$$
Q = \alpha h^x \tag{4.1}
$$

Donde la constante  $\alpha$  y x depende de la ecuación del caudal usada así tenemos para: Hazen - Williams

$$
\alpha = \frac{0.849\pi}{4^{1.63}} * \frac{C*D^{2.63}}{L^{0.54}}, x = \frac{1}{1.85}
$$
 (4.2)

Darcy - Weisbach

$$
\alpha = \pi \sqrt{\frac{gD^5}{8fL}}, x = \frac{1}{2}
$$
\n(4.3)

Manning

$$
\alpha = \frac{\pi}{4^{5/3}} \frac{D^{8/3}}{n\sqrt{L}}, x = \frac{1}{2}
$$
\n(4.4)

Donde:

Q : Caudal que circula por la tubería.

h : Perdida de Carga piezométrica.

 $x$ : Contante que varía de 0.5 a 0.54 dependiendo de la formula usada.

En nuestra prueba se utilizará la ecuación de Darcy Weisbach(4.3) y para hallar la solución de esta ecuación se usó una técnica de perturbación llamada expansión delta  $\delta$  que consiste en hacer un cambio de variable de la siguiente forma:

$$
x = \delta + 1 \tag{4.5}
$$

Donde:

δ : Parámetro de Perturbación

Convertimos el problema original (4.1) en un problema perturbado introduciendo un pequeño parámetro delta  $\delta$  para esto reemplazamos la ecuación (4.5) en la ecuación  $(4.1)$  y se obtiene:

$$
Q = \alpha h^{1+\delta} \tag{4.6}
$$

La teoría de perturbaciones expresa la solución de un problema " $x$ " en una serie formal de potencia para algún parámetro pequeño  $\delta$ , a esta serie se le conoce como serie de perturbaciones, que cuantifica la desviación del problema que se puede resolver exactamente. El término principal en esta serie de potencias es la solución del problema que se puede resolver exactamente, mientras que los otros términos describen la desviación o variación en la solución, debido a la desviación del problema inicial. Formalmente, tenemos para la aproximación a la solución completa una serie con el parámetro pequeño ( $\delta$ ), como la siguiente:

$$
x(\delta) = c_0 + c_1 \delta + c_2 \delta^2 + c_3 \delta^3 + \dots \tag{4.7}
$$

En este ejemplo,  $c_0$  sería la solución conocida para el problema inicial con solución exacta y  $c_1, c_2, \ldots$  representan los términos de orden superior que se pueden encontrar de forma iterativa mediante algún procedimiento sistemático. Expresamos la solución para " $h$ " en función del pequeño parámetro  $\delta$ 

$$
h = h_0 + h_1 \delta + h_2 \delta^2 + h_3 \delta^3 + \dots \tag{4.8}
$$

Donde:

 $h_{0,1,2,3,..}$  : Perdidas de carga para  $0,1,2,3$  estado de energía

Propiedades de logaritmos y las series de Maclaurin que se usaran para el cálculo de las Ecuaciones:

$$
z = e^{\ln z} \tag{4.9}
$$

 $\log z^a = a \log z$  (4.10)

$$
\log(a * b) = \log a + \log b \tag{4.11}
$$

$$
e^{z} = 1 + z + \frac{z^{2}}{2!} + \frac{z^{3}}{3!} + \frac{z^{4}}{4!} + \dots
$$
 (4.12)

$$
\ln\left(1+z\right) = z - \frac{z^2}{2} + \frac{z^3}{3} - \frac{z^4}{4} + \dots
$$
 |z| > 0 (4.13)

Antes de reemplazar esta expresión debemos linealizar la expresión " $h^{1+\delta}$ " Utilizando las propiedades de logaritmos y las series de Maclaurin:

$$
h^{1+\delta} = h * h^{\delta} = h * e^{\ln(h^{\delta})} = h * e^{\delta lnh}
$$
\n(4.14)

Aplicando las series de Maclaurin en la expresión (4.14)

$$
h * (1 + \ln h\delta + \frac{\ln h^2}{2}\delta^2 + \frac{\ln h^3}{6}\delta^3 + \dots)
$$
 (4.15)

Para solucionar esta expresión primero solucionaremos la expresión dentro del paréntesis termino a termino:

#### Primer Termino (1) : El primer termino dentro del paréntesis es igual a 1

Segundo Termino (ln  $h * \delta$ ): Primero reemplazamos la serie (4.8) en el segundo termino  $\ln h * \delta$  para obtener la siguiente expresión:

$$
\ln h * \delta = \ln (h_0 + h_1 \delta + h_2 \delta^2 + h_3 \delta^3 + \ldots) \delta
$$
 (4.16)

factorizamos  $h_0$  dentro del logaritmo natural.

$$
= \ln \left( h_0 \left( 1 + \frac{h_1}{h_0} \delta + \frac{h_2}{h_0} \delta^2 + \frac{h_3}{h_0} \delta^3 + \ldots \right) \right) \delta \tag{4.17}
$$

Aplicamos la propiedad (4.11) y la serie (4.13)

$$
= \left[ \ln (h_0) \, \delta + \left( \frac{h_1}{h_0} \delta + \frac{h_2}{h_0} \delta^2 + \frac{h_3}{h_0} \delta^3 + \ldots \right) - \left( \frac{h_1}{h_0} \delta + \frac{h_2}{h_0} \delta^2 + \frac{h_3}{h_0} \delta^3 + \ldots \right)^2 \frac{1}{2} + \left( \frac{h_1}{h_0} \delta + \frac{h_2}{h_0} \delta^2 + \frac{h_3}{h_0} \delta^3 + \ldots \right)^3 \frac{1}{3} - \ldots \right] \delta \tag{4.18}
$$

$$
= \left[\ln(h_0)\,\delta + \left(\frac{h_1}{h_0}\delta + \frac{h_2}{h_0}\delta^2 + \frac{h_3}{h_0}\delta^3 + \ldots\right)\delta - \left(\frac{h_1}{h_0}\delta + \frac{h_2}{h_0}\delta^2 + \frac{h_3}{h_0}\delta^3 + \ldots\right)^2\frac{\delta}{2} + \left(\frac{h_1}{h_0}\delta + \frac{h_2}{h_0}\delta^2 + \frac{h_3}{h_0}\delta^3 + \ldots\right)^3\frac{\delta}{3} - + \ldots\right]
$$
\n(4.19)

Para simplificar la ecuación (4.19) de manera sistemática resolveremos la expresión de grado 2 y 3; Iniciamos con la expresión de grado 2:

$$
\left(\frac{h_1}{h_0}\delta + \frac{h_2}{h_0}\delta^2 + \frac{h_3}{h_0}\delta^3 + \ldots\right)^2 \frac{\delta}{2} = \tag{4.20}
$$

Elevamos al cuadrado los términos dentro del paréntesis y se obtuvo la siguiente expresión:

$$
= \left(\frac{h_1^2}{h_0^2}\delta^2 + \frac{h_1h_2}{h_0^2}\delta^3 + \frac{h_1h_3}{h_0^2}\delta^4 + \frac{h_1h_2}{h_0^2}\delta^3 + \frac{h_2^2}{h_0^2}\delta^4 + \frac{h_2h_3}{h_0^2}\delta^5 + \frac{h_1h_3}{h_0^2}\delta^4 + \frac{h_2h_3}{h_0^2}\delta^5 + \frac{h_3^2}{h_0^2}\delta^6 + \dots\right)\frac{\delta}{2}
$$
\n(4.21)

Después se multiplico la expresión  $\frac{\delta}{2}$  por la expresión dentro del paréntesis termino a termino para eliminar los paréntesis y finalmente se ordeno los términos de forma ascendente en función de los exponentes resultando las siguientes expresiones:

$$
= \frac{{h_1}^2}{2{h_0}^2} \delta^3 + \frac{h_1 h_2}{2{h_0}^2} \delta^4 + \frac{h_1 h_3}{2{h_0}^2} \delta^5 + \frac{h_1 h_2}{2{h_0}^2} \delta^4 + \frac{{h_2}^2}{2{h_0}^2} \delta^5 + \frac{h_2 h_3}{2{h_0}^2} \delta^6 + \frac{h_1 h_3}{2{h_0}^2} \delta^5 + \frac{h_2 h_3}{2{h_0}^2} \delta^6
$$
  
+ 
$$
\frac{{h_3}^2}{2{h_0}^2} \delta^7 + \dots
$$
(4.22)

$$
= \frac{{h_1}^2}{2{h_0}^2} \delta^3 + \frac{h_1 h_2}{h_0} \delta^4 + \frac{h_1 h_3}{h_0} \delta^5 + \frac{{h_2}^2}{2{h_0}^2} \delta^5 + \frac{h_2 h_3}{h_0} \delta^6 + \frac{{h_3}^2}{2{h_0}^2} \delta^7 + \dots
$$
 (4.23)

Para simplificar la ecuación (4.19) de manera sistemática resolveremos la expresión de grado 2 y 3; Continuamos ahora con la expresión de grado 3:

$$
\left(\frac{h_1}{h_0}\delta + \frac{h_2}{h_0}\delta^2 + \frac{h_3}{h_0}\delta^3 + \ldots\right)^3 \frac{\delta}{3} = \tag{4.24}
$$

Elevamos al cubo los términos dentro del paréntesis y se obtuvo la siguiente expresión:

$$
= \left(\frac{h_1^3}{h_0^3}\delta^3 + \frac{2h_1^2h_2}{h_0^3}\delta^4 + \frac{2h_1^2h_3}{h_0^3}\delta^5 + \frac{h_1h_2^2}{h_0^3}\delta^5 + \frac{2h_1h_2h_3}{h_0^3}\delta^6 + \frac{h_1h_3^2}{h_0^3}\delta^7 + \frac{h_1^2h_2}{h_0^3}\delta^4 + \frac{2h_1h_2^2}{h_0^3}\delta^5 + \frac{2h_1h_2h_3}{h_0^3}\delta^6 + \frac{h_2^3}{h_0^3}\delta^6 + \frac{2h_2^2h_3}{h_0^3}\delta^7 + \frac{h_2h_3^2}{h_0^3}\delta^8 + \frac{h_1^2h_3}{h_0^3}\delta^5 + \frac{2h_1h_2h_3}{h_0^3}\delta^6 + \frac{2h_1h_3^2}{h_0^3}\delta^7 + \frac{h_2^2h_3}{h_0^3}\delta^7 + \frac{2h_2h_3^2}{h_0^3}\delta^8 + \frac{h_3^3}{h_0^3}\delta^9 + \dots\right)\frac{\delta}{3}
$$
\n(4.25)

Después se multiplico la expresión  $\frac{\delta}{3}$  por la expresión dentro del paréntesis termino a termino para eliminar los paréntesis y finalmente se ordeno los términos de forma ascendente en función de los exponentes resultando las siguientes expresiones:

$$
= \left(\frac{h_1^3}{h_0^3}\delta^3 + \frac{3h_1^2h_2}{h_0^3}\delta^4 + \frac{3h_1^2h_3}{h_0^3}\delta^5 + \frac{3h_1h_2^2}{h_0^3}\delta^5 + \frac{6h_1h_2h_3}{h_0^3}\delta^6 + \frac{h_2^3}{h_0^3}\delta^6 + \frac{3h_1h_3^2}{h_0^3}\delta^7 + \frac{3h_2^2h_3}{h_0^3}\delta^7 + \frac{3h_2^2h_3^2}{h_0^3}\delta^8 + \frac{h_3^3}{h_0^3}\delta^9 + \dots\right)\frac{\delta}{3}
$$
\n(4.26)

$$
= \frac{h_1^3}{3h_0^3} \delta^4 + \frac{h_1^2 h_2}{h_0^3} \delta^5 + \frac{h_1^2 h_3}{h_0^3} \delta^6 + \frac{h_1 h_2^2}{h_0^3} \delta^6 + \frac{2h_1 h_2 h_3}{h_0^3} \delta^7 + \frac{h_2^3}{3h_0^3} \delta^7 + \frac{h_1 h_3^2}{h_0^3} \delta^8
$$
  
+ 
$$
\frac{h_2^2 h_3}{h_0^3} \delta^8 + \frac{h_2 h_3^2}{h_0^3} \delta^9 + \frac{h_3^3}{3h_0^3} \delta^{10} + \dots
$$
 (4.27)

Después de calcular y simplificar las expresiones de grado 2 (expresión 4.23) y 3 (expresión 4.27), Reemplazamos la expresión  $(4.23)$  y  $(4.27)$  en la ecuación  $(4.19)$ 

$$
= \left[ \ln (h_0) \, \delta + \left( \frac{h_1}{h_0} \delta + \frac{h_2}{h_0} \delta^2 + \frac{h_3}{h_0} \delta^3 + \ldots \right) \delta - \left( \frac{h_1}{h_0} \delta + \frac{h_2}{h_0} \delta^2 + \frac{h_3}{h_0} \delta^3 + \ldots \right)^2 \frac{\delta}{2} + \left( \frac{h_1}{h_0} \delta + \frac{h_2}{h_0} \delta^2 + \frac{h_3}{h_0} \delta^3 + \ldots \right)^3 \frac{\delta}{3} - + \ldots \right]
$$
\n(4.28)

$$
= \left[\ln\left(h_{0}\right)\delta + \left(\frac{h_{1}}{h_{0}}\delta^{2} + \frac{h_{2}}{h_{0}}\delta^{3} + \frac{h_{3}}{h_{0}}\delta^{4} + \cdots\right) - \left(\frac{h_{1}^{2}}{2h_{0}^{2}}\delta^{3} + \frac{h_{1}h_{2}}{h_{0}^{2}}\delta^{4} + \frac{h_{1}h_{3}}{h_{0}^{2}}\delta^{5} + \frac{h_{2}^{2}}{2h_{0}^{2}}\delta^{6} + \frac{h_{2}h_{3}}{h_{0}^{2}}\delta^{6} + \frac{h_{3}^{2}}{2h_{0}^{2}}\delta^{7} + \cdots\right) + \left(\frac{h_{1}^{3}}{3h_{0}^{3}}\delta^{4} + \frac{h_{1}^{2}h_{2}}{h_{0}^{3}}\delta^{5} + \frac{h_{1}^{2}h_{3}}{h_{0}^{3}}\delta^{6} + \frac{h_{1}h_{2}^{2}}{h_{0}^{3}}\delta^{6} + \frac{2h_{1}h_{2}h_{3}}{h_{0}^{3}}\delta^{7} + \frac{h_{2}^{3}}{3h_{0}^{3}}\delta^{7} + \frac{h_{1}h_{3}^{2}}{h_{0}^{3}}\delta^{8} + \frac{h_{2}^{2}h_{3}}{h_{0}^{3}}\delta^{8} + \frac{h_{2}h_{3}^{2}}{h_{0}^{3}}\delta^{9} + \frac{h_{3}^{3}}{3h_{0}^{3}}\delta^{10} + \cdots\right) - + \cdots \tag{4.29}
$$

Después multiplicamos los signos " + " y " - " fuera delos paracentesis para obtener la siguiente expresión :

$$
= \left[ \ln(h_0) \delta + \frac{h_1}{h_0} \delta^2 + \frac{h_2}{h_0} \delta^3 + \frac{h_3}{h_0} \delta^4 - \frac{h_1^2}{2h_0^2} \delta^3 - \frac{h_1 h_2}{h_0^2} \delta^4 - \frac{h_1 h_3}{h_0^2} \delta^5 - \frac{h_2^2}{2h_0^2} \delta^5 \right]
$$
  

$$
- \frac{h_2 h_3}{h_0^2} \delta^6 - \frac{h_3^2}{2h_0^2} \delta^7 + \frac{h_1^3}{3h_0^3} \delta^4 + \frac{h_1^2 h_2}{h_0^3} \delta^5 + \frac{h_1^2 h_3}{h_0^3} \delta^6 + \frac{h_1 h_2^2}{h_0^3} \delta^6 + \frac{2h_1 h_2 h_3}{h_0^3} \delta^7
$$
  

$$
+ \frac{h_2^3}{3h_0^3} \delta^7 + \frac{h_1 h_3^2}{h_0^3} \delta^8 + \frac{h_2^2 h_3}{h_0^3} \delta^8 + \frac{h_2 h_3^2}{h_0^3} \delta^9 + \frac{h_3^3}{3h_0^3} \delta^{10} \dots \right] \tag{4.30}
$$

Luego ordenamos de forma ascendente en función de las potencias de  $\delta$  para obtener el segundo termino de la expresión(4.15) :

$$
= \left[\ln\left(h_{0}\right)\delta + \frac{h_{1}}{h_{0}}\delta^{2} + \frac{h_{2}}{h_{0}}\delta^{3} - \frac{h_{1}^{2}}{2h_{0}^{2}}\delta^{3} + \frac{h_{3}}{h_{0}}\delta^{4} - \frac{h_{1}h_{2}}{h_{0}^{2}}\delta^{4} + \frac{h_{1}^{3}}{3h_{0}^{3}}\delta^{4} - \frac{h_{1}h_{3}}{h_{0}^{2}}\delta^{5} - \frac{h_{2}^{2}}{2h_{0}^{2}}\delta^{5} - \frac{h_{2}h_{3}}{h_{0}^{3}}\delta^{6} + \frac{h_{1}^{2}h_{3}}{h_{0}^{3}}\delta^{6} + \frac{h_{1}h_{2}^{2}}{h_{0}^{3}}\delta^{6} - \frac{h_{3}^{2}}{2h_{0}^{2}}\delta^{7} + \frac{2h_{1}h_{2}h_{3}}{h_{0}^{3}}\delta^{7} + \frac{h_{2}^{3}}{3h_{0}^{3}}\delta^{7} + \frac{h_{1}h_{3}^{2}}{h_{0}^{3}}\delta^{8} + \frac{h_{2}^{2}h_{3}}{h_{0}^{3}}\delta^{8} + \frac{h_{2}h_{3}^{2}}{h_{0}^{3}}\delta^{9} + \frac{h_{3}^{3}}{3h_{0}^{3}}\delta^{10} + \dots \right]
$$
\n(4.31)

**Tercer Termino** ( $\frac{\ln h^2}{2}$  $\frac{h^2}{2}\delta^2$  ): Primero reemplazamos la serie (4.8) en el tercer termino  $\ln h^2$  $\frac{h^2}{2}\delta^2$  para obtener la siguiente expresión:

$$
\frac{\ln h^2}{2}\delta^2 = \ln (h_0 + h_1\delta + h_2\delta^2 + h_3\delta^3 + \ldots)^2 \frac{\delta^2}{2}
$$
 (4.32)

factorizamos  $h_0$  dentro del logaritmo natural.

$$
= \ln \left( h_0 \left( 1 + \frac{h_1}{h_0} \delta + \frac{h_2}{h_0} \delta^2 + \frac{h_3}{h_0} \delta^3 + \ldots \right) \right)^2 \frac{\delta^2}{2}
$$
 (4.33)

Aplicamos la propiedad (4.11) y la serie (4.13)

$$
= \left[ \ln (h_0) + \left( \frac{h_1}{h_0} \delta + \frac{h_2}{h_0} \delta^2 + \frac{h_3}{h_0} \delta^3 + \ldots \right) - \left( \frac{h_1}{h_0} \delta + \frac{h_2}{h_0} \delta^2 + \frac{h_3}{h_0} \delta^3 + \ldots \right)^2 \frac{1}{2} + \left( \frac{h_1}{h_0} \delta + \frac{h_2}{h_0} \delta^2 + \frac{h_3}{h_0} \delta^3 + \ldots \right)^3 \frac{1}{3} - \ldots \right] \frac{1}{2} \delta^2
$$
\n(4.34)

Para simplificar la ecuación (4.34) de manera sistemática resolvemos la expresión de grado 2 y 3; Iniciamos con la expresión de grado 2:

$$
\left(\frac{h_1}{h_0}\delta + \frac{h_2}{h_0}\delta^2 + \frac{h_3}{h_0}\delta^3 + \ldots\right)^2 \frac{1}{2} = \tag{4.35}
$$

Elevamos al cuadrado los términos dentro del paréntesis y se obtiene la siguiente expresión:

$$
= \left(\frac{h_1^2}{h_0^2}\delta^2 + \frac{h_1h_2}{h_0^2}\delta^3 + \frac{h_1h_3}{h_0^2}\delta^4 + \frac{h_1h_2}{h_0^2}\delta^3 + \frac{h_2^2}{h_0^2}\delta^4 + \frac{h_2h_3}{h_0^2}\delta^5 + \frac{h_1h_3}{h_0^2}\delta^4 + \frac{h_2h_3}{h_0^2}\delta^5 + \frac{h_3^2}{h_0^2}\delta^6 + \dots\right) \frac{1}{2}
$$
\n(4.36)

Después se multiplico la expresión  $\frac{1}{2}$  por la expresión dentro del paréntesis termino a termino para eliminar los paréntesis y finalmente se ordeno los términos de forma ascendente en función de los exponentes de  $\delta$  resultando las siguientes expresiones:

$$
= \frac{{h_1}^2}{2{h_0}^2} \delta^2 + \frac{h_1 h_2}{2{h_0}^2} \delta^3 + \frac{h_1 h_3}{2{h_0}^2} \delta^4 + \frac{h_1 h_2}{2{h_0}^2} \delta^3 + \frac{{h_2}^2}{2{h_0}^2} \delta^4 + \frac{h_2 h_3}{2{h_0}^2} \delta^5 + \frac{h_1 h_3}{2{h_0}^2} \delta^4 + \frac{h_2 h_3}{2{h_0}^2} \delta^5 + \frac{h_3 h_3}{2{h_0}^2} \delta^6 + \dots
$$
\n(4.37)

$$
= \frac{h_1^2}{2h_0^2} \delta^2 + \frac{h_1 h_2}{h_0^2} \delta^3 + \frac{h_1 h_3}{h_0^2} \delta^4 + \frac{h_2^2}{2h_0^2} \delta^4 + \frac{h_2 h_3}{h_0^2} \delta^5 + \frac{h_3^2}{2h_0^2} \delta^6 + \dots
$$
 (4.38)

Para simplificar la ecuación (4.34) de manera sistemática resolveremos la expresión de grado 2 y 3; Continuamos ahora con la expresión de grado 3:

$$
\left(\frac{h_1}{h_0}\delta + \frac{h_2}{h_0}\delta^2 + \frac{h_3}{h_0}\delta^3 + \ldots\right)^3 \frac{1}{3} = \tag{4.39}
$$

Elevamos al cubo los términos dentro del paréntesis y se obtuvo la siguiente expresión:

$$
= \left(\frac{h_1^3}{h_0^3}\delta^3 + \frac{2h_1^2h_2}{h_0^3}\delta^4 + \frac{2h_1^2h_3}{h_0^3}\delta^5 + \frac{h_1h_2^2}{h_0^3}\delta^5 + \frac{2h_1h_2h_3}{h_0^3}\delta^6 + \frac{h_1h_3^2}{h_0^3}\delta^7 + \frac{h_1^2h_2}{h_0^3}\delta^4 + \frac{2h_1h_2^2}{h_0^3}\delta^5 + \frac{2h_1h_2h_3}{h_0^3}\delta^6 + \frac{h_2^3}{h_0^3}\delta^6 + \frac{2h_2^2h_3}{h_0^3}\delta^7 + \frac{h_2h_3^2}{h_0^3}\delta^8 + \frac{h_1^2h_3}{h_0^3}\delta^5 + \frac{2h_1h_2h_3}{h_0^3}\delta^6 + \frac{2h_1h_2^2h_3}{h_0^3}\delta^7 + \frac{h_2^2h_3}{h_0^3}\delta^7 + \frac{2h_2h_3^2}{h_0^3}\delta^8 + \frac{h_3^3}{h_0^3}\delta^9 + \dots\right) \frac{1}{3}
$$
\n(4.40)

Ordenamos de forma ascendente en función de los exponentes de δ obteniendo la siguiente expresión:

$$
= \left(\frac{h_1^3}{h_0^3}\delta^3 + \frac{3h_1^2h_2}{h_0^3}\delta^4 + \frac{3h_1^2h_3}{h_0^3}\delta^5 + \frac{3h_1h_2^2}{h_0^3}\delta^5 + \frac{6h_1h_2h_3}{h_0^3}\delta^6 + \frac{h_2^3}{h_0^3}\delta^6 + \frac{3h_1h_3^2}{h_0^3}\delta^7 + \frac{3h_2^2h_3}{h_0^3}\delta^7 + \frac{3h_2h_3^2}{h_0^3}\delta^8 + \frac{h_3^3}{h_0^3}\delta^9 + \dots\right)\frac{1}{3}
$$
\n(4.41)

Después se multiplico la expresión  $\frac{1}{3}$  por la expresión dentro del paréntesis termino a termino para eliminar los paréntesis resultando la siguiente expresión:

$$
= \frac{h_1^3}{3h_0^3} \delta^3 + \frac{h_1^2 h_2}{h_0^3} \delta^4 + \frac{h_1^2 h_3}{h_0^3} \delta^5 + \frac{h_1 h_2^2}{h_0^3} \delta^5 + \frac{2h_1 h_2 h_3}{h_0^3} \delta^6 + \frac{h_2^3}{3h_0^3} \delta^6 + \frac{h_1 h_3^2}{h_0^3} \delta^7 + \frac{h_2^2 h_3}{h_0^3} \delta^7 + \frac{h_2 h_3^2}{h_0^3} \delta^8 + \frac{h_3^3}{3h_0^3} \delta^9 + \dots
$$
\n(4.42)

Después de calcular y simplificar las expresiones de grado 2 (expresión 4.38) y 3 (expresión 4.42), Reemplazamos la expresión (4.38) y (4.42) en la ecuación (4.34)

$$
= \left[\ln\left(h_{0}\right) + \left(\frac{h_{1}}{h_{0}}\delta + \frac{h_{2}}{h_{0}}\delta^{2} + \frac{h_{3}}{h_{0}}\delta^{3} + \ldots\right) - \left(\frac{h_{1}}{h_{0}}\delta + \frac{h_{2}}{h_{0}}\delta^{2} + \frac{h_{3}}{h_{0}}\delta^{3} + \ldots\right)^{2}\frac{1}{2} + \left(\frac{h_{1}}{h_{0}}\delta + \frac{h_{2}}{h_{0}}\delta^{2} + \frac{h_{3}}{h_{0}}\delta^{3} + \ldots\right)^{3}\frac{1}{2} - \ldots\right]^{2}\frac{\delta^{2}}{\delta^{2}}
$$
\n(4.43)

$$
+ \left(\frac{h_1}{h_0}\delta + \frac{h_2}{h_0}\delta^2 + \frac{h_3}{h_0}\delta^3 + \dots\right) \frac{1}{3} - + \dots \frac{\delta^2}{2} \tag{4.43}
$$

$$
= \left[\ln(h_0) + \left(\frac{h_1}{h_0}\delta + \frac{h_2}{h_0}\delta^2 + \frac{h_3}{h_0}\delta^3 + \cdots\right) - \left(\frac{h_1^2}{2h_0^2}\delta^2 + \frac{h_1h_2}{h_0^2}\delta^3 + \frac{h_1h_3}{h_0^2}\delta^4\right) + \frac{h_2^2}{2h_0^2}\delta^4 + \frac{h_2h_3}{h_0^2}\delta^5 + \frac{h_3^2}{2h_0^2}\delta^6 + \cdots\right) + \left(\frac{h_1^3}{3h_0^3}\delta^3 + \frac{h_1^2h_2}{h_0^3}\delta^4 + \frac{h_1^2h_3}{h_0^3}\delta^5\right) + \frac{h_1h_2^2}{h_0^3}\delta^5 + \frac{2h_1h_2h_3}{h_0^3}\delta^6 + \frac{h_2^3}{3h_0^3}\delta^6 + \frac{h_1h_3^2}{h_0^3}\delta^7 + \frac{h_2^2h_3}{h_0^3}\delta^7 + \frac{h_2h_3^2}{h_0^3}\delta^8 + \frac{h_3^3}{3h_0^3}\delta^9
$$
  
+  $\cdots$ ) - + ...
$$
\left.\int^2 \frac{\delta^2}{2}
$$
 (4.44)

Después multiplicamos los signos " + " y " − " fuera delos paracentesis para obtener la siguiente expresión :

$$
= \left[\ln\left(h_{0}\right) + \frac{h_{1}}{h_{0}}\delta + \frac{h_{2}}{h_{0}}\delta^{2} + \frac{h_{3}}{h_{0}}\delta^{3} - \frac{h_{1}^{2}}{2h_{0}^{2}}\delta^{2} - \frac{h_{1}h_{2}}{h_{0}^{2}}\delta^{3} - \frac{h_{1}h_{3}}{h_{0}^{2}}\delta^{4} - \frac{h_{2}^{2}}{2h_{0}^{2}}\delta^{4} \right] - \frac{h_{2}h_{3}}{h_{0}^{2}}\delta^{5} - \frac{h_{3}^{2}}{2h_{0}^{2}}\delta^{6} + \frac{h_{1}^{3}}{3h_{0}^{3}}\delta^{3} + \frac{h_{1}^{2}h_{2}}{h_{0}^{3}}\delta^{4} + \frac{h_{1}^{2}h_{3}}{h_{0}^{3}}\delta^{5} + \frac{h_{1}h_{2}^{2}}{h_{0}^{3}}\delta^{5} + \frac{2h_{1}h_{2}h_{3}}{h_{0}^{3}}\delta^{6} \right) + \frac{h_{2}^{3}}{3h_{0}^{3}}\delta^{6} + \frac{h_{1}h_{3}^{2}}{h_{0}^{3}}\delta^{7} + \frac{h_{2}h_{3}^{2}}{h_{0}^{3}}\delta^{8} + \frac{h_{3}^{3}}{3h_{0}^{3}}\delta^{9} + \dots \bigg]^{2} \frac{\delta^{2}}{2}
$$
(4.45)

Después desarrollamos la expresión cuadrática elevando al cuadrado toda la expresión dentro de los corchetes obteniéndose la siguiente expresión :

$$
= \begin{bmatrix} \ln(h_0)^2 + \frac{h_1}{h_0} \ln(h_0) \delta + \frac{h_2}{h_0} \ln(h_0) \delta^3 - \frac{h_1^2}{2h_0^2} \ln(h_0) \delta^3 + \frac{h_3}{h_0} \ln(h_0) \delta^4 \\ - \frac{h_1 h_2}{h_0^2} \ln(h_0) \delta^4 + \frac{h_1^3}{3h_0^3} \ln(h_0) \delta^4 - \frac{h_1 h_3}{h_0^2} \ln(h_0) \delta^5 - \frac{h_2^2}{2h_0^2} \ln(h_0) \delta^5 \\ + \frac{h_1^2 h_2}{h_0^{3}} \ln(h_0) \delta^5 - \frac{h_2 h_3}{h_0^{2}} \ln(h_0) \delta^6 + \frac{h_1^2 h_3}{h_0^{3}} \ln(h_0) \delta^6 + \frac{h_1 h_2^2}{h_0^{3}} \ln(h_0) \delta^6 \\ - \frac{h_3^2}{2h_0^2} \ln(h_0) \delta^7 + \frac{h_1}{h_0} \ln(h_0) \delta^2 + \frac{h_1^2}{h_0^{2}} \delta^2 + \frac{h_1 h_2}{h_0^{2}} \delta^3 - \frac{h_1^3}{2h_0^{3}} \delta^3 + \frac{h_1 h_3}{h_0^{2}} \delta^4 \\ - \frac{h_1^2 h_2}{h_0^{3}} \delta^4 + \frac{h_1^4}{3h_0^{4}} \delta^6 - \frac{h_1 h_2^2}{h_0^{3}} \delta^5 - \frac{h_1 h_2^2}{2h_0^{3}} \delta^5 + \frac{h_1^3 h_2}{h_0^{4}} \delta^6 - \frac{h_1 h_2 h_3}{h_0^{4}} \delta^6 + \frac{h_1^3 h_3}{h_0^{4}} \delta^6 \\ + \frac{h_1^2 h_2^2}{h_0^{3}} \delta^6 + \frac{h_1 h_3^2}{3h_0^{4}} \delta^7 + \frac{h_2}{h_0} \ln(h_0) \delta^3 + \frac{h_1 h_2}{h_0^{2}} \delta^3 + \frac{h_2^2}{h_0^{2}} \delta^4 - \frac{h_1 h_2 h_3}{2h_0^{3}} \
$$

$$
+\frac{h_1^2h_3^2}{2h_0^4}\delta^9 + \frac{h_1^3}{3h_0^3}\ln(h_0)\delta^4 + \frac{h_1^4}{3h_0^4}\delta^4 + \frac{h_1^3h_2}{3h_0^4}\delta^5 - \frac{h_1^5}{6h_0^5}\delta^5 + \frac{h_1^3h_3}{3h_0^4}\delta^6
$$
  
\n
$$
-\frac{h_1^4h_2}{3h_0^5}\delta^6 + \frac{h_1^6}{9h_0^6}\delta^6 - \frac{h_1^4h_3}{3h_0^5}\delta^7 - \frac{h_1^3h_2^2}{6h_0^5}\delta^7 + \frac{h_1^5h_2}{3h_0^6}\delta^7 - \frac{h_1^3h_2h_3}{3h_0^5}\delta^8 + \frac{h_1^5h_3}{3h_0^6}\delta^8
$$
  
\n
$$
+\frac{h_1^4h_2^2}{3h_0^6}\delta^8 - \frac{h_1^3h_3^2}{6h_0^5}\delta^9 - \frac{h_1h_3}{h_0^2}\ln(h_0)\delta^5 - \frac{h_1h_3}{h_0^3}\delta^5 - \frac{h_1h_2h_3}{h_0^3}\delta^6 + \frac{h_1^3h_3}{2h_0^4}\delta^6
$$
  
\n
$$
-\frac{h_1h_3^3}{h_0^3}\delta^7 + \frac{h_1^2h_2h_3}{h_0^4}\delta^7 - \frac{h_1^4h_3}{3h_0^5}\delta^7 + \frac{h_1^2h_3^2}{h_0^4}\delta^8 + \frac{h_1h_2^2h_3}{2h_0^4}\delta^8 - \frac{h_1^3h_2h_3}{h_0^5}\delta^8
$$
  
\n
$$
+\frac{h_1h_2h_3^2}{h_0^4}\delta^9 - \frac{h_1^3h_3^2}{h_0^5}\delta^9 - \frac{h_1^2h_2^2h_3}{h_0^5}\delta^9 + \frac{h_1h_3^3}{2h_0^4}\delta^{10} - \frac{h_2^2}{2h_0^2}\ln(h_0)\delta^5
$$
  
\

Ordenamos de forma ascendente en función de los exponentes de  $\delta$  y simplificamos los términos obteniendo la siguiente expresión:

$$
= \left[\ln (h_0)^2 + \frac{h_1}{h_0} \ln (h_0) \delta + \frac{h_1}{h_0} \ln (h_0) \delta + \frac{h_2}{h_0} \ln (h_0) \delta^2 - \frac{h_1^2}{2h_0^2} \ln (h_0) \delta^2 + \frac{h_1^2}{h_0^2} \delta^2 + \frac{h_2}{h_0^2} \ln (h_0) \delta^3 + \frac{h_1 h_2}{3h_0^2} \ln (h_0) \delta^3 + \frac{h_1 h_2}{3h_0^3} \ln (h_0) \delta^3 + \frac{h_1 h_2}{h_0^2} \delta^3 + \frac{h_1 h_2}{h_0^2} \delta^3 + \frac{h_1 h_2}{h_0^2} \delta^3 + \frac{h_1 h_2}{h_0^2} \delta^3 + \frac{h_1 h_2}{h_0^2} \delta^3 + \frac{h_1 h_2}{h_0^2} \ln (h_0) \delta^3 - \frac{h_1 h_3}{h_0^2} \ln (h_0) \delta^4 - \frac{h_2^2}{2h_0^2} \ln (h_0) \delta^4 + \frac{h_1^2 h_2}{h_0^3} \ln (h_0) \delta^4 + \frac{h_1 h_3}{h_0^2} \delta^4 - \frac{h_1^2 h_2}{h_0^3} \delta^4 + \frac{h_1^4}{3h_0^4} \delta^4 + \frac{h_2^2}{h_0^2} \delta^4 - \frac{h_1^2 h_2}{2h_0^3} \delta^4 + \frac{h_1 h_3}{h_0^2} \delta^4 + \frac{h_1 h_3}{h_0^2} \delta^5 + \frac{h_1 h_2 h_3}{h_0^3} \delta^6 - \frac{h_1 h_2 h_3}{h_0^3} \delta^6 - \frac{h_1 h_2 h_3}{h_0^3} \delta^5 - \frac{h_1 h_2 h_3}{h_0^3} \delta^5 - \frac{h_1 h_2 h_3}{h_0^3} \delta^5 + \frac{h_2 h_3}{h_0^3} \delta^5 - \frac{h_1 h_2 h_3}{h_0^3} \delta^5 - \frac{h_1 h_2 h_3}{h_0
$$

$$
+\frac{h_1h_3^2}{h_0^3}\ln(h_0)\delta^7 + \frac{h_2^2h_3}{h_0^3}\ln(h_0)\delta^7 - \frac{h_1h_3^2}{2h_0^3}\delta^7 + \frac{2h_1^2h_2h_3}{h_0^4}\delta^7 + \frac{h_1h_2^3}{3h_0^4}\delta^7
$$
  
\n
$$
-\frac{h_2^2h_3}{h_0^3}\delta^7 + \frac{h_1^2h_2h_3}{h_0^4}\delta^7 + \frac{h_1h_2^3}{h_0^4}\delta^7 - \frac{h_1h_3^2}{h_0^3}\delta^7 - \frac{h_2^2h_3}{2h_0^3}\delta^7 + \frac{h_1^2h_2h_3}{h_0^4}\delta^7
$$
  
\n
$$
+\frac{h_2h_3^2}{h_0^3}\ln(h_0)\delta^8 + \frac{h_1^2h_3^2}{h_0^4}\delta^8 + \frac{h_1h_2^2h_3}{h_0^4}\delta^8 - \frac{h_2h_3^2}{2h_0^3}\delta^8 + \frac{2h_1h_2^2h_3}{h_0^4}\delta^8
$$
  
\n
$$
+\frac{h_2^4}{3h_0^4}\delta^8 - \frac{h_2h_3^2}{h_0^3}\delta^8 + \frac{h_1^2h_3^2}{h_0^4}\delta^8 + \frac{h_1h_2^2h_3}{h_0^4}\delta^8 + \frac{h_3^3}{3h_0^3}\ln(h_0)\delta^9 + \frac{h_1h_2h_3^2}{h_0^4}\delta^9
$$
  
\n
$$
+\frac{h_1h_2h_3^2}{h_0^4}\delta^9 + \frac{h_2^3h_3}{h_0^4}\delta^9 - \frac{h_3^3}{2h_0^3}\delta^9 + \frac{2h_1h_2h_3^2}{h_0^4}\delta^9 + \frac{h_2^3h_3}{3h_0^4}\delta^9 + \frac{h_1h_3^3}{3h_0^4}\delta^{10}
$$
  
\n
$$
+\frac{h_2^2h_3^2}{h_0^4}\delta^{10} + \frac{h_1h
$$

Como dice (Basha,1996) las ecuaciones de pérdida de carga proporciona soluciones suficientemente precisas con una expansión de perturbación de tercer orden. En nuestro análisis reduciremos los términos superiores a 6 quedando de esta forma la siguiente expresión.

$$
= \left[\frac{\ln{(h_0)}^2}{2}\delta^2 + \frac{h_1}{h_0}\ln{(h_0)}\delta^3 + \frac{h_2}{2h_0}\ln{(h_0)}\delta^4 - \frac{h_1^2}{4h_0^2}\ln{(h_0)}\delta^4 + \frac{h_1^2}{2h_0^2}\delta^4 + \frac{h_2}{2h_0}\ln{(h_0)}\delta^5 + \frac{h_3}{2h_0^2}\ln{(h_0)}\delta^5 - \frac{h_1h_2}{2h_0^2}\ln{(h_0)}\delta^5 + \frac{h_1^3}{6h_0^3}\ln{(h_0)}\delta^5 + \frac{h_1h_2}{2h_0^2}\delta^5 - \frac{h_1^3}{4h_0^3}\delta^5 + \frac{h_1h_2}{2h_0^2}\delta^5 + \frac{h_3}{2h_0^2}\ln{(h_0)}\delta^5 - \frac{h_1h_3}{2h_0^2}\ln{(h_0)}\delta^6 - \frac{h_2^2}{4h_0^2}\ln{(h_0)}\delta^6 + \frac{h_1^2h_2}{2h_0^3}\ln{(h_0)}\delta^6 + \frac{h_1h_3}{2h_0^3}\delta^6 - \frac{h_1^2h_2}{2h_0^3}\delta^6 + \frac{h_1^4}{6h_0^4}\delta^6 + \frac{h_2^2}{2h_0^2}\delta^6 - \frac{h_1^2h_2}{4h_0^3}\delta^6 + \frac{h_1h_3}{2h_0^2}\delta^6 + \dots \right]
$$
\n(4.48)

**Cuarto Termino**  $\left(\frac{lnh^3}{6}\delta^3\right)$ : Primero reemplazamos la serie (4.8) en el cuarto termino  $\frac{lnh^3}{6}\delta^3$  para obtener la siguiente expresión:

$$
\frac{\ln h^3}{6}\delta^3 = \ln (h_0 + h_1\delta + h_2\delta^2 + h_3\delta^3 + \ldots)^3 \frac{\delta^3}{6}
$$
 (4.49)

factorizamos  $h_0$  dentro del logaritmo natural.

$$
= \ln \left( h_0 \left( 1 + \frac{h_1}{h_0} \delta + \frac{h_2}{h_0} \delta^2 + \frac{h_3}{h_0} \delta^3 + \ldots \right) \right)^3 \frac{\delta^3}{6}
$$
 (4.50)

Aplicamos la propiedad (4.11) y la serie (4.13)

$$
= \left[ \ln(h_0) + \left( \frac{h_1}{h_0} \delta + \frac{h_2}{h_0} \delta^2 + \frac{h_3}{h_0} \delta^3 + \ldots \right) - \left( \frac{h_1}{h_0} \delta + \frac{h_2}{h_0} \delta^2 + \frac{h_3}{h_0} \delta^3 + \ldots \right)^2 \frac{1}{2} + \left( \frac{h_1}{h_0} \delta + \frac{h_2}{h_0} \delta^2 + \frac{h_3}{h_0} \delta^3 + \ldots \right)^3 \frac{1}{3} - \ldots \right] \frac{3}{6} \delta^3
$$
\n(4.51)

Para simplificar la ecuación (4.51) de manera sistemática resolvemos la expresión de grado 2 y 3; Iniciamos con la expresión de grado 2:

$$
\left(\frac{h_1}{h_0}\delta + \frac{h_2}{h_0}\delta^2 + \frac{h_3}{h_0}\delta^3 + \ldots\right)^2 \frac{1}{2} = \tag{4.52}
$$

Elevamos al cuadrado los términos dentro del paréntesis y se obtiene la siguiente expresión:

$$
= \left(\frac{h_1^2}{h_0^2}\delta^2 + \frac{h_1h_2}{h_0^2}\delta^3 + \frac{h_1h_3}{h_0^2}\delta^4 + \frac{h_1h_2}{h_0^2}\delta^3 + \frac{h_2^2}{h_0^2}\delta^4 + \frac{h_2h_3}{h_0^2}\delta^5 + \frac{h_1h_3}{h_0^2}\delta^4 + \frac{h_2h_3}{h_0^2}\delta^5 + \frac{h_3^2}{h_0^2}\delta^6 + \dots\right)\frac{1}{2}
$$
\n(4.53)

Después se multiplico la expresión  $\frac{1}{2}$  por la expresión dentro del paréntesis termino a termino para eliminar los paréntesis y finalmente se ordeno los términos de forma ascendente en función de los exponentes de  $\delta$  resultando las siguientes expresiones:

$$
= \frac{h_1^2}{2h_0^2} \delta^2 + \frac{h_1 h_2}{2h_0^2} \delta^3 + \frac{h_1 h_3}{2h_0^2} \delta^4 + \frac{h_1 h_2}{2h_0^2} \delta^3 + \frac{h_2^2}{2h_0^2} \delta^4 + \frac{h_2 h_3}{2h_0^2} \delta^5 + \frac{h_1 h_3}{2h_0^2} \delta^4
$$
  
\n
$$
h_2 h_3 s_5 + h_3^2 s_6
$$

$$
+\frac{n_2 n_3}{2h_0^2} \delta^5 + \frac{n_3}{2h_0^2} \delta^6 + \dots \tag{4.54}
$$

$$
= \frac{{h_1}^2}{2{h_0}^2} \delta^2 + \frac{h_1 h_2}{h_0^2} \delta^3 + \frac{h_1 h_3}{h_0^2} \delta^4 + \frac{{h_2}^2}{2{h_0}^2} \delta^4 + \frac{h_2 h_3}{h_0^2} \delta^5 + \frac{{h_3}^2}{2{h_0}^2} \delta^6 + \dots \tag{4.55}
$$

Para simplificar la ecuación (4.51) de manera sistemática resolveremos la expresión de grado 2 y 3; Continuamos ahora con la expresión de grado 3:

$$
\left(\frac{h_1}{h_0}\delta + \frac{h_2}{h_0}\delta^2 + \frac{h_3}{h_0}\delta^3 + \ldots\right)^3 \frac{1}{3} = \tag{4.56}
$$

Elevamos al cubo los términos dentro del paréntesis y se obtuvo la siguiente expresión:

$$
= \left(\frac{h_1^3}{h_0^3}\delta^3 + \frac{2h_1^2h_2}{h_0^3}\delta^4 + \frac{2h_1^2h_3}{h_0^3}\delta^5 + \frac{h_1h_2^2}{h_0^3}\delta^5 + \frac{2h_1h_2h_3}{h_0^3}\delta^6 + \frac{h_1h_3^2}{h_0^3}\delta^7 + \frac{h_1^2h_2}{h_0^3}\delta^4 + \frac{2h_1h_2^2}{h_0^3}\delta^5 + \frac{2h_1h_2h_3}{h_0^3}\delta^6 + \frac{h_2^3}{h_0^3}\delta^6 + \frac{2h_2^2h_3}{h_0^3}\delta^7 + \frac{h_2h_3^2}{h_0^3}\delta^8 + \frac{h_1^2h_3}{h_0^3}\delta^5 + \frac{2h_1h_2h_3}{h_0^3}\delta^6 + \frac{2h_1h_3^2}{h_0^3}\delta^7 + \frac{h_2^2h_3}{h_0^3}\delta^7 + \frac{2h_2h_3^2}{h_0^3}\delta^8 + \frac{h_3^3}{h_0^3}\delta^9 + \dots\right) \frac{1}{3}
$$
\n(4.57)

Ordenamos de forma ascendente en función de los exponentes de δ obteniendo la siguiente expresión:

$$
= \left(\frac{h_1^3}{h_0^3}\delta^3 + \frac{3h_1^2h_2}{h_0^3}\delta^4 + \frac{3h_1^2h_3}{h_0^3}\delta^5 + \frac{3h_1h_2^2}{h_0^3}\delta^5 + \frac{6h_1h_2h_3}{h_0^3}\delta^6 + \frac{h_2^3}{h_0^3}\delta^6 + \frac{3h_1h_3^2}{h_0^3}\delta^7 + \frac{3h_2^2h_3}{h_0^3}\delta^7 + \frac{3h_2h_3^2}{h_0^3}\delta^8 + \frac{h_3^3}{h_0^3}\delta^9 + \dots\right)\frac{1}{3}
$$
\n(4.58)

Después se multiplico la expresión  $\frac{1}{3}$  por la expresión dentro del paréntesis termino a termino para eliminar los paréntesis resultando la siguiente expresión:

$$
= \frac{h_1^3}{3h_0^3} \delta^3 + \frac{h_1^2 h_2}{h_0^3} \delta^4 + \frac{h_1^2 h_3}{h_0^3} \delta^5 + \frac{h_1 h_2^2}{h_0^3} \delta^5 + \frac{2h_1 h_2 h_3}{h_0^3} \delta^6 + \frac{h_2^3}{3h_0^3} \delta^6 + \frac{h_1 h_3^2}{h_0^3} \delta^7 + \frac{h_2^2 h_3}{h_0^3} \delta^7 + \frac{h_2 h_3^2}{h_0^3} \delta^8 + \frac{h_3^3}{3h_0^3} \delta^9 + \dots
$$
\n(4.59)

Después de calcular y simplificar las expresiones de grado 2 (expresión 4.55) y 3 (expresión 4.59), Reemplazamos la expresión (4.55) y (4.59) en la ecuación (4.51)

$$
= \left[\ln(h_0) + \left(\frac{h_1}{h_0}\delta + \frac{h_2}{h_0}\delta^2 + \frac{h_3}{h_0}\delta^3 + \cdots\right) - \left(\frac{h_1}{h_0}\delta + \frac{h_2}{h_0}\delta^2 + \frac{h_3}{h_0}\delta^3 + \cdots\right)^2 \frac{1}{2} + \left(\frac{h_1}{h_0}\delta + \frac{h_2}{h_0}\delta^2 + \frac{h_3}{h_0}\delta^3 + \cdots\right)^3 \frac{1}{3} - \cdots\right]^3 \frac{\delta^3}{6}
$$
(4.60)

$$
= \left[\ln(h_0) + \left(\frac{h_1}{h_0}\delta + \frac{h_2}{h_0}\delta^2 + \frac{h_3}{h_0}\delta^3 + \cdots\right) - \left(\frac{h_1^2}{2h_0^2}\delta^2 + \frac{h_1h_2}{h_0^2}\delta^3 + \frac{h_1h_3}{h_0^2}\delta^4\right) \right] + \frac{h_2^2}{2h_0^2}\delta^4 + \frac{h_2h_3}{h_0^2}\delta^5 + \frac{h_3^2}{2h_0^2}\delta^6 + \cdots \right) + \left(\frac{h_1^3}{3h_0^3}\delta^3 + \frac{h_1^2h_2}{h_0^3}\delta^4 + \frac{h_1^2h_3}{h_0^3}\delta^5 \right) + \frac{h_1h_2^2}{h_0^3}\delta^5 + \frac{2h_1h_2h_3}{h_0^3}\delta^6 + \frac{h_2^3}{3h_0^3}\delta^6 + \frac{h_1h_3^2}{h_0^3}\delta^7 + \frac{h_2^2h_3}{h_0^3}\delta^7 + \frac{h_2h_3^2}{h_0^3}\delta^8 \right) + \frac{h_3^3}{3h_0^3}\delta^9 + \cdots \right) - + \cdots \bigg]^3 \frac{\delta^3}{6}
$$
 (4.61)

Después multiplicamos los signos " + " y " − " fuera delos paracentesis para obtener la siguiente expresión :

$$
= \left[ \ln (h_0) + \frac{h_1}{h_0} \delta + \frac{h_2}{h_0} \delta^2 + \frac{h_3}{h_0} \delta^3 - \frac{h_1^2}{2h_0^2} \delta^2 - \frac{h_1 h_2}{h_0^2} \delta^3 - \frac{h_1 h_3}{h_0^2} \delta^4 - \frac{h_2^2}{2h_0^2} \delta^4 \right] - \frac{h_2 h_3}{h_0^2} \delta^5 - \frac{h_3^2}{2h_0^2} \delta^6 + \frac{h_1^3}{3h_0^3} \delta^3 + \frac{h_1^2 h_2}{h_0^3} \delta^4 + \frac{h_1^2 h_3}{h_0^3} \delta^5 + \frac{h_1 h_2^2}{h_0^3} \delta^5 + \frac{2h_1 h_2 h_3}{h_0^3} \delta^6 + \frac{h_2^3}{3h_0^3} \delta^6 + \frac{h_1 h_3^2}{h_0^3} \delta^7 + \frac{h_2^2 h_3}{h_0^3} \delta^7 + \frac{h_2 h_3^2}{h_0^3} \delta^8 + \frac{h_3^3}{3h_0^3} \delta^9 + \dots \right] \frac{\delta^3}{6} \tag{4.62}
$$

Después desarrollamos la expresión cuadrática elevando al cubo toda la expresión dentro de los corchetes obteniéndose la siguiente expresión :

$$
= \left[\ln (h_0)^3 + \frac{3h_1}{h_0} \ln (h_0)^2 \delta + \frac{3h_2}{h_0} \ln (h_0)^2 \delta^2 - \frac{h_1^2}{2h_0^2} \ln (h_0)^2 \delta^2 + \frac{3h_1^2}{h_0^2} \ln (h_0) \delta^2 + \frac{h_1 h_2}{h_0^2} \ln (h_0) \delta^3 + \frac{h_1^3}{2h_0^3} \delta^3 + \frac{3h_1 h_2}{h_0^2} \ln (h_0) \delta^3 + \frac{2h_2^2}{h_0^2} \ln (h_0) \delta^4 + \frac{h_1^2 h_2}{2h_0^3} \delta^4 \right] \frac{\delta^3}{6}
$$
\n(4.63)

Después se multiplico la expresión  $\frac{\delta^3}{6}$  $\frac{6}{6}$  por la expresión dentro del paréntesis termino a termino para eliminar los paréntesis y finalmente se ordeno los términos de forma ascendente en función de los exponentes de  $\delta$  resultando la siguiente expresión:

$$
= \ln (h_0)^3 \frac{\delta^3}{6} + \frac{h_1}{2h_0} \ln (h_0)^2 \delta^4 + \frac{h_2}{2h_0} \ln (h_0)^2 \delta^5 - \frac{h_1^2}{12h_0^2} \ln (h_0)^2 \delta^5 + \frac{h_1^2}{2h_0^2} \ln (h_0) \delta^5 + \frac{h_1 h_2}{6h_0^2} \ln (h_0) \delta^6 + \frac{h_1^3}{12h_0^3} \delta^6 + \frac{h_1 h_2}{2h_0^2} \ln (h_0) \delta^6 + \frac{h_2^2}{3h_0^2} \ln (h_0) \delta^7 + \frac{h_1^2 h_2}{12h_0^3} \delta^7 \quad (4.64)
$$

Ecuación Final: Finalmente se calculo los cuatro términos de la ecuación (4.15).

$$
Q = h * (1 + \ln h\delta + \frac{\ln h^2}{2}\delta^2 + \frac{\ln h^3}{6}\delta^3 + \dots)
$$
 (4.65)

Remplazamos el segundo termino(4.31),tercer termino(4.48) y cuarto termino(4.64) en la ecuación(4.65).

$$
= (h_0 + h_1\delta + h_2\delta^2 + h_3\delta^3 + \dots) \left[ 1 + \left( \ln(h_0)\delta + \frac{h_1}{h_0}\delta^2 + \frac{h_2}{h_0}\delta^3 - \frac{h_1^2}{2h_0^2}\delta^3 \right) \right] + \frac{h_3}{h_0}\delta^4 - \frac{h_1h_2}{h_0^2}\delta^4 + \frac{h_1^3}{3h_0^3}\delta^4 - \frac{h_1h_3}{h_0^2}\delta^5 - \frac{h_2^2}{2h_0^2}\delta^5 + \frac{h_1^2h_2}{h_0^3}\delta^5 - \frac{h_2h_3}{h_0^2}\delta^6 \right. + \frac{h_1^2h_3}{h_0^3}\delta^6 + \frac{h_1h_2^2}{h_0^3}\delta^6 - \frac{h_3^2}{2h_0^2}\delta^7 + \frac{2h_1h_2h_3}{h_0^3}\delta^7 + \frac{h_2^3}{3h_0^3}\delta^7 + \frac{h_1h_3^2}{h_0^3}\delta^8 + \frac{h_2^2h_3}{h_0^3}\delta^8 \right. + \frac{h_2h_3^2}{h_0^3}\delta^9 + \frac{h_3^3}{3h_0^3}\delta^{10} + \dots \right) + \left( \frac{\ln(h_0)^2}{2}\delta^2 + \frac{h_1}{h_0} \ln(h_0)\delta^3 + \frac{h_2}{2h_0} \ln(h_0)\delta^4 \right. - \frac{h_1^2}{4h_0^2} \ln(h_0)\delta^4 + \frac{h_1^2}{2h_0^2}\delta^4 + \frac{h_2}{2h_0} \ln(h_0)\delta^4 + \frac{h_3}{2h_0} \ln(h_0)\delta^5 - \frac{h_1h_2}{2h_0^2} \ln(h_0)\delta^5 \right. + \frac{h_1^3}{6h_0^3} \ln(h_0)\delta^5 + \frac{h_1h_2}{2h_0^2}\delta^5 - \frac{h_1^3}{4h_0^3}\delta^5 + \frac{h_1h_2}{2h_0^2}\delta^5 + \frac{h_3}{2h_0} \ln(h_0)\delta^5 - \frac{h_
$$

$$
-\frac{h_2^2}{4h_0^2}\ln(h_0)\delta^6 + \frac{h_1^2h_2}{2h_0^3}\ln(h_0)\delta^6 + \frac{h_1h_3}{2h_0^2}\delta^6 - \frac{h_1^2h_2}{2h_0^3}\delta^6 + \frac{h_1^4}{6h_0^4}\delta^6 + \frac{h_2^2}{2h_0^2}\delta^6
$$
  

$$
-\frac{h_1^2h_2}{4h_0^3}\delta^6 + \frac{h_1h_3}{2h_0^2}\delta^6 + \dots\bigg) + \left(\ln(h_0)^3\frac{\delta^3}{6} + \frac{h_1}{2h_0}\ln(h_0)^2\delta^4 + \frac{h_2}{2h_0}\ln(h_0)^2\delta^5\right)
$$
  

$$
-\frac{h_1^2}{12h_0^2}\ln(h_0)^2\delta^5 + \frac{h_1^2}{2h_0^2}\ln(h_0)\delta^5 + \frac{h_1h_2}{6h_0^2}\ln(h_0)\delta^6 + \frac{h_1^3}{12h_0^3}\delta^6
$$
  

$$
+\frac{h_1h_2}{2h_0^2}\ln(h_0)\delta^6 + \frac{h_2^2}{3h_0^2}\ln(h_0)\delta^7 + \frac{h_1^2h_2}{12h_0^3}\delta^7 + \dots\bigg) + \dots
$$
(4.66)

Después multiplicamos los signos " + " y " − " fuera delos paracentesis para obtener la siguiente expresión :

$$
= (h_0 + h_1 \delta + h_2 \delta^2 + h_3 \delta^3 + \cdots) \left[ 1 + \ln(h_0) \delta + \frac{h_1}{h_0} \delta^2 + \frac{\ln(h_0)^2}{2} \delta^2 + \frac{h_2}{h_0} \delta^3 \right] - \frac{h_1^2}{2h_0^2} \delta^3 + \frac{h_1}{h_0} \ln(h_0) \delta^3 + \ln(h_0) \frac{\delta^3}{6} + \frac{h_3}{h_0} \delta^4 - \frac{h_1 h_2}{h_0^2} \delta^4 + \frac{h_1^3}{3h_0^3} \delta^4 + \frac{h_2}{2h_0} \ln(h_0) \delta^4 - \frac{h_1^2}{4h_0^2} \ln(h_0) \delta^4 + \frac{h_1^2}{2h_0^2} \delta^4 + \frac{h_2}{2h_0} \ln(h_0) \delta^4 + \frac{h_1}{2h_0} \ln(h_0) \delta^4 - \frac{h_1 h_3}{h_0^2} \delta^5 - \frac{h_2^2}{2h_0^2} \delta^5 + \frac{h_1^2 h_2}{h_0^3} \delta^5 + \frac{h_3}{2h_0} \ln(h_0) \delta^5 - \frac{h_1 h_2}{2h_0^2} \ln(h_0) \delta^5 + \frac{h_1^3}{6h_0^3} \ln(h_0) \delta^5 + \frac{h_1 h_2}{2h_0^2} \delta^5 - \frac{h_1^3}{4h_0^3} \delta^5 + \frac{h_1 h_2}{2h_0^2} \delta^5 + \frac{h_3}{2h_0} \ln(h_0) \delta^5 + \frac{h_2}{2h_0} \ln(h_0) \delta^5 - \frac{h_1^2}{12h_0^2} \ln(h_0) \delta^5 - \frac{h_2 h_3}{2h_0^2} \delta^6 + \frac{h_2 h_3}{h_0^3} \delta^6 + \frac{h_2 h_3}{h_0^3} \delta^6 - \frac{h_1 h_3}{2h_0^2} \ln(h_0) \delta^6 - \frac{h_2^2}{4h_0^2} \ln(h_0) \delta^6 + \frac{h_2 h_3}{2h_
$$

Desarrollando la multiplicación se obtuvo la siguiente expresión resumida:

$$
= h_0 + h_0 \ln(h_0) \delta + h_1 \delta^2 + \frac{h_0}{2} \ln(h_0)^2 \delta^2 + h_2 \delta^3 - \frac{h_1^2}{2h_0} \delta^3 + h_1 \ln(h_0) \delta^3
$$
  
+  $h_0 \ln(h_0)^3 \frac{\delta^3}{6} + h_3 \delta^4 + h_1 \delta + h_1 \ln(h_0) \delta^2 + \frac{h_1^2}{h_0} \delta^3 + \frac{h_1 \ln(h_0)^2}{2} \delta^3 + \frac{h_1 h_2}{h_0} \delta^4$   
-  $\frac{h_1^3}{2h_0^2} \delta^4 + \frac{h_1^2}{h_0} \ln(h_0) \delta^4 + h_1 \ln(h_0)^3 \frac{\delta^4}{6} + \frac{h_1 h_3}{h_0} \delta^5 + h_2 \delta^2 + h_2 \ln(h_0) \delta^3$   
+  $\frac{h_1 h_2}{h_0} \delta^4 + \frac{h_2 \ln(h_0)^2}{2} \delta^4 + \frac{h_2^2}{h_0} \delta^5 - \frac{h_1^2 h_2}{2h_0^2} \delta^5 + \frac{h_1 h_2}{h_0} \ln(h_0) \delta^5 + h_2 \ln(h_0)^3 \frac{\delta^5}{6}$   
+  $\frac{h_2 h_3}{h_0} \delta^6 + h_3 \delta^3 + h_3 \ln(h_0) \delta^4 + \frac{h_1 h_3}{h_0} \delta^5 + \frac{h_3 \ln(h_0)^2}{2} \delta^5 + \frac{h_2 h_3}{h_0} \delta^6 - \frac{h_1^2 h_3}{2h_0^2} \delta^6$   
+  $\frac{h_1 h_3}{h_0} \ln(h_0) \delta^6 + h_3 \ln(h_0)^3 \frac{\delta^6}{6} + \frac{h_3^2}{h_0} \delta^7$  (4.68)

Después de la multiplicación se ordeno los términos de forma ascendente en función de los exponentes de  $\delta$  resultando la siguiente expresión:

$$
= h_0 + h_1 \delta + h_0 \ln(h_0) \delta + h_1 \delta^2 + \frac{h_0}{2} \ln(h_0)^2 \delta^2 + h_1 \ln(h_0) \delta^2 + h_2 \delta^2 + h_2 \delta^3
$$
  
\n
$$
- \frac{h_1^2}{2h_0} \delta^3 + h_1 \ln(h_0) \delta^3 + h_0 \ln(h_0)^3 \frac{\delta^3}{6} + \frac{h_1^2}{h_0} \delta^3 + \frac{h_1 \ln(h_0)^2}{2} \delta^3 + h_2 \ln(h_0) \delta^3
$$
  
\n
$$
+ h_3 \delta^3 + h_3 \delta^4 + \frac{h_1 h_2}{h_0} \delta^4 - \frac{h_1^3}{2h_0^2} \delta^4 + \frac{h_1^2}{h_0} \ln(h_0) \delta^4 + h_1 \ln(h_0)^3 \frac{\delta^4}{6} + \frac{h_1 h_2}{h_0} \delta^4
$$
  
\n
$$
+ \frac{h_2 \ln(h_0)^2}{2} \delta^4 + h_3 \ln(h_0) \delta^4 + \frac{h_1 h_3}{h_0} \delta^5 + \frac{h_2^2}{h_0} \delta^5 - \frac{h_1^2 h_2}{2h_0^2} \delta^5 + \frac{h_1 h_2}{h_0} \ln(h_0) \delta^5
$$
  
\n
$$
+ h_2 \ln(h_0)^3 \frac{\delta^5}{6} + \frac{h_1 h_3}{h_0} \delta^5 + \frac{h_3 \ln(h_0)^2}{2} \delta^5 + \frac{h_2 h_3}{h_0} \delta^6 + \frac{h_2 h_3}{h_0} \delta^6 - \frac{h_1^2 h_3}{2h_0^2} \delta^6
$$
  
\n
$$
+ \frac{h_1 h_3}{h_0} \ln(h_0) \delta^6 + h_3 \ln(h_0)^3 \frac{\delta^6}{6} + \frac{h_3^2}{h_0} \delta^7 + \dots
$$
(4.69)

Una vez ordenados se procedió a agrupar términos en función de los exponentes de  $\delta$ obteniéndose una Ecuación Perturbada con 5 grados de perturbación.

$$
= h_0 + (h_1 + h_0 \ln(h_0)) \delta + \left(h_1 + \frac{h_0}{2} \ln(h_0)^2 + h_1 \ln(h_0) + h_2\right) \delta^2 + \left(h_2 + \frac{h_1^2}{2h_0} + h_1 \ln(h_0) + \frac{h_0}{6} \ln(h_0)^3 + \frac{h_1^2}{h_0} + \frac{h_1 \ln(h_0)^2}{2} + h_2 \ln(h_0) + h_3\right) \delta^3
$$
  
+ 
$$
\left(h_3 + \frac{h_1 h_2}{h_0} - \frac{h_1^3}{2h_0^2} + \frac{h_1^2}{h_0} \ln(h_0) + \frac{h_1}{6} \ln(h_0) + \frac{h_1 h_2}{h_0} + \frac{h_2 \ln(h_0)^2}{2} + h_3 \ln(h_0)\right) \delta^4 + \left(\frac{h_1 h_3}{h_0} + \frac{h_2^2}{h_0} - \frac{h_1^2 h_2}{2h_0^2} + \frac{h_1 h_2}{h_0} \ln(h_0) + \frac{h_2}{6} \ln(h_0)\right)
$$

$$
+\frac{h_1h_3}{h_0} + \frac{h_3\ln(h_0)^2}{2}\bigg)\delta^5 + \dots
$$
\n
$$
= h_0 + (h_1 + h_0\ln(h_0))\delta + \left(h_2 + h_1 + h_1\ln(h_0) + \frac{h_0}{2}\ln(h_0)^2\right)\delta^2 + \left(h_3 + h_2\right)
$$
\n
$$
+\frac{h_1^2}{2h_0} + (h_1 + h_2)\ln(h_0) + \frac{h_1}{2}\ln(h_0)^2 + \frac{h_0}{6}\ln(h_0)^3 + \bigg)\delta^3 + \left(h_3 + \frac{2h_1h_2}{h_0}\right)
$$
\n
$$
-\frac{h_1^3}{2h_0^2} + \frac{h_1^2}{h_0}\ln(h_0) + \frac{h_1}{6}\ln(h_0)^3 + \frac{h_2}{2}\ln(h_0)^2 + h_3\ln(h_0)\bigg)\delta^4 + \left(\frac{2h_1h_3}{h_0}\right)^4 + \frac{h_2^2}{h_0} - \frac{h_1^2h_2}{2h_0^2} + \frac{h_1h_2}{h_0}\ln(h_0) + \frac{h_2}{6}\ln(h_0)^3 + \frac{h_3\ln(h_0)^2}{2}\bigg)\delta^5 + \dots
$$
\n(4.71)

Finalmente de la ecuación (4.71) se obtiene la serie de potencias de las pérdidas de carga para la ecuación del caudal, quedando de esta forma la siguiente formula:

$$
Q = \alpha h^{x} = \alpha h^{1+\delta}
$$
  
=  $\alpha h_{0} + \alpha (h_{1} + h_{0} \ln h_{0}) \delta + \alpha \left[ h_{2} + h_{1} + h_{1} \ln h_{0} + \frac{h_{0}}{2} (\ln h_{0})^{2} \right] \delta^{2} + \alpha \left[ h_{3} \right]$ 

+ 
$$
h_2 + \frac{h_1^2}{2h_0} + (h_1 + h_2) \ln h_0 + \frac{h_1}{2} (\ln h_0)^2 + \frac{h_0}{6} (\ln h_0)^3 \int_0^3 + \dots
$$
 (4.72)

De esta forma se obtiene la ecuación perturbada del caudal (4.72 ). Orden cero:

$$
\alpha h_0 \tag{4.73}
$$

Orden uno:

$$
\alpha \left( h_1 + h_0 \ln h_0 \right) \delta \tag{4.74}
$$

Orden dos:

$$
\alpha \left[ h_2 + h_1 + h_1 \ln h_0 + \frac{h_0}{2} (\ln h_0)^2 \right] \delta^2 \tag{4.75}
$$

Orden tres:

$$
\alpha \left[ h_3 + h_2 + \frac{h_1^2}{2h_0} + (h_1 + h_2) \ln h_0 + \frac{h_1}{2} \left( \ln h_0 \right)^2 + \frac{h_0}{6} \left( \ln h_0 \right)^3 \right] \delta^3 \tag{4.76}
$$

Esta ultimas formulas (4.73,4.74,4.75,4.76) representan los grados perturbados, que se implementaron en el lenguaje de Programación Python por ser más fácil el manejo de grandes datos ordenados matricialmente.

# 4.3. Método de Gradiente Hidráulico

Se basa en que en un flujo permanente además de las ecuaciones de conservación de la masa en cada nudo y la conservación de la energía en cada tubería de la red, el método de gradiente necesita el siguiente vector y definiciones de matriz:

NT : Número de Tuberías de la Red

NN : Número de Nudos con Presión Desconocida

[A12] : Matriz de conectividad asociada a cada uno de los nodos. Su dimensión es  $NTxNN$  con solo dos elementos distintos de cero en la *i*-ésima fila:

-1 en la columna correspondiente al nodo inicial de la tubería i

+1 en la columna correspondiente al nodo final de la tubería i 0 en otro lugar

NS : cantidad de nodos con presiones conocidas

[A10] : Matriz topológica: tubería a nodo para los nodos de altura fija NS. Su dimensión es  $NTxNS$  con un valor -1 en las filas correspondientes a las tuberías conectadas a cabezales fijos. Por lo tanto, la pérdida de carga en cada tubería entre dos nodos es:

$$
[A11][Q] + [A12][H] = -[A10][H0]
$$
\n(4.77)

Donde:  $[A11]$ : Matriz Diagonal de dimensión  $NTxNT$ , definida como:

$$
[A11] = \begin{bmatrix} \alpha_1 Q_1^{(n_1-1)} + \beta_1 + \frac{\gamma_1}{Q_1} & 0 & \dots & 0 \\ 0 & \alpha_2 Q_2^{(n_2-1)} + \beta_2 + \frac{\gamma_2}{Q_2} & \dots & 0 \\ \vdots & \vdots & \vdots & \ddots & \vdots \\ 0 & 0 & \dots & \alpha_N T Q_N T^{(n_N T-1)} + \beta_N T + \frac{\gamma_N T}{Q_N T} \end{bmatrix} (4.78)
$$

 $[Q]$ : Vector de Caudales con dimensión  $NTx1$   $[H]$ : Vector de Presiones desconocidas con dimensión  $NN \times 1$  [Ho]: Vector de Presiones conocidas con dimensión  $NS \times 1$  La ecuación 25 es una ecuación de conservación de energía. La ecuación de continuidad para todos los nodos en la red es:

$$
[A21][Q] = [q] \tag{4.79}
$$

Donde  $[A21]$  es la matriz de transposición de  $[A12]$  y  $[q]$  es el vector de consumo y suministro de agua en cada nodo con dimensión NN x 1.

En forma matricial, las ecuaciones (24) y (26) son:

$$
\begin{bmatrix}\n[A11] & [A12] \\
[A21] & [0]\n\end{bmatrix}\n\begin{bmatrix}\n[Q] \\
[H]\n\end{bmatrix} =\n\begin{bmatrix}\n-[A10] \ [H_0]\n\end{bmatrix}
$$
\n(4.80)

La parte superior es no lineal, lo que implica que la ecuación (27) debe usar algún algoritmo iterativo para su solución. El método de gradiente consiste en una expansión de Taylor truncada. Operando simultáneamente en el campo ([Q], [H]) y aplicando el operador de gradiente, podemos escribir

$$
\begin{bmatrix}\n[N][A11]\prime & [A12] \\
[A21]\n\end{bmatrix}\n\begin{bmatrix}\n[dQ] \\
[dH]\n\end{bmatrix} =\n\begin{bmatrix}\n[dE] \\
[dq]\n\end{bmatrix}
$$
\n(4.81)

Donde [N] es la matriz diagonal  $(n_1, n_2, ..., n_{NT})$  con dimensión  $NT \times NT$  y  $[A11]$   $\prime$  = NTxNT matriz definida como:

$$
[A11] \mathbf{1} = \begin{bmatrix} \alpha_1 Q_1^{(n_1-1)} & 0 & 0 & \dots & 0 \\ 0 & \alpha_2 Q_2^{(n_2-1)} & 0 & \dots & 0 \\ 0 & 0 & \alpha_3 Q_3^{(n_3-1)} & \dots & 0 \\ \vdots & \vdots & \vdots & \vdots & \vdots \\ 0 & 0 & 0 & \dots & \alpha_{NT} Q_{NT}^{(n_{NT}-1)} \end{bmatrix} (4.82)
$$

En cualquier iteración i, [dE] es el desequilibrio de energía en cada tubería y [dq] es el desequilibrio de descarga en cada nodo. Estos son dados por:

$$
[dE] = [A11][Q_i] + [A12][H_i] + [A10][H_0]
$$
\n(4.83)

y

$$
[dq] = [A21] [Q_i] - [q] \tag{4.84}
$$

El objetivo del método de gradiente es resolver el sistema descrito por la ecuación(28), teniendo en cuenta que en cada iteración

$$
[dQ] = [Q_{i+1}] - [Q_i] \tag{4.85}
$$

y

$$
[dH] - [\text{QH}_{i+1}] - [H_i] \tag{4.86}
$$

Usando álgebra matricial, es posible mostrar que la solución al sistema representado por la Ecuación (28) es:

$$
[H_{i+1}] = - [([A21][N]^{-1} [A11]^{-1} [A12])^{-1}] [A21][N]^{-1} ([Q_i] + [A11]^{-1} [A10][H_0] + [q] - [A21][Q_i] ]
$$
\n(4.87)

La ecuación final de los Caudales en las tuberías es:

$$
[Q_{i+1}] = ([I] - [N]^{-1}) [Q_i] - [N]^{-1} [A11]^{-1} \left( [A12] [H_{i+1}] + [A10] [H_0] \right)
$$
\n(4.88)

El método tiene la ventaja de una convergencia rápida y no necesita un equilibrio de continuidad en cada nodo para comenzar el proceso. El método no es adecuado para el cálculo manual.

# 4.4. Rutinas de programación en Python

# 4.4.1. Gradiente Hidráulico

Se emplearon todas las fórmulas que describen el método de gradiente hidráulico en una rutina de programación escrito en Python, Esta rutina se usó para medir el tiempo que tarda el programa para solucionar una red de distribución y los resultados se verificaron con el software comercial WaterCad.

La siguiente rutina fue estructurada con el siguiente diagrama de flujo :

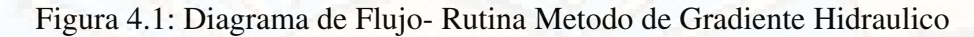

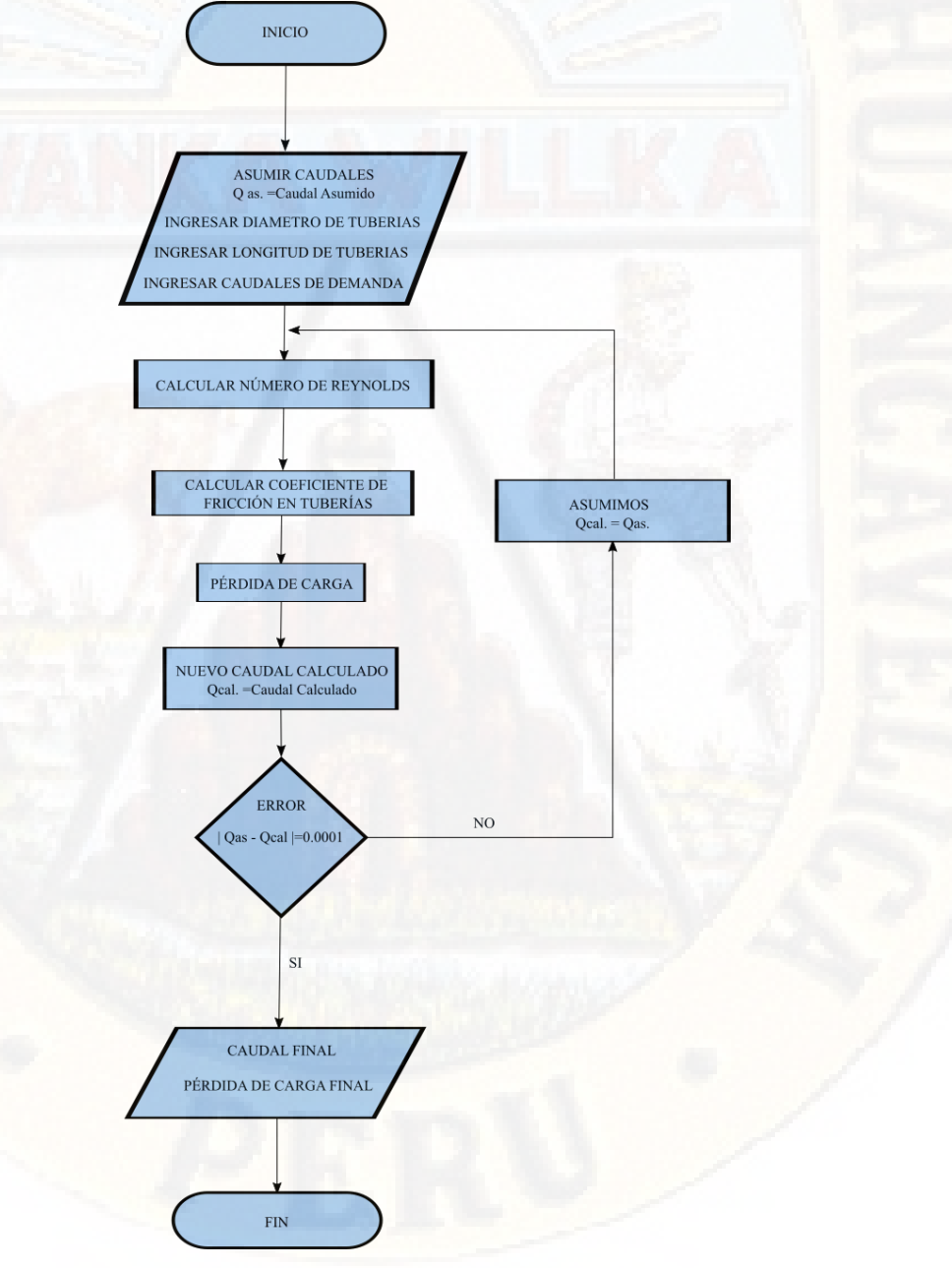

```
from time import time
\overline{1}tiempo\_initial = time()\overline{2}\overline{3}PAOUETES USADOS
  # # ####
\overline{A}\overline{\mathbf{5}}from math import *
6
  import numpy as np
\overline{7}import matplotlib.pyplot as plt
\overline{8}from numpy import *
\overline{Q}10# # #TEXTOS INPUT
                                       # # #1112DATA1=np.qenfromtxt('I_RED.txt') #red (i)
13DATA2=np.genfromtxt('I_NODOS.txt')#Caudales y Cotas Nodales
14DATA3=np.genfromtxt('I RESER.txt')#Cotas del Reservorio
15
  DATA4=np.qenfromtxt('I_BOMBA.txt')
16
  17
  # # #DATOS
                                       # # #\overline{18}19Tol = 0.0001# Tolerancia de error para
                                              hf
20TOL1 = 0.0001# Grado de error que se quiere lograr
21Tmax = 80.
                       # Tolerancia maximo
22error=1.
23\text{cont}=0.
24
  T=0.
25visc=1.14\times1e-6# VISCOCIDAD CINEMATICA (m2/S)
26Ks=0.0000015
                       # Rugosidad Absoluta de la Tuberia (m)
27
  m=228NN = len(DATA2)# Numero de Nodos (Cotas Desconocidas)
29
  NT=len(DATA1)# Numero de Tuberias
30NS=len(DATA3)-1# Numero de Nodos (Cota Conocida)
31NI = DATA[:, 0]32NF = DATA [:, 1]
33
  34### Matriz Conectividad total: At (NT* (NN+NS))
3536At=zeros([NT, NN+NS])
37for i in range (NT) :
38
  At[i, int(NI[i])-1]=-139
  At[i, int(NF[i]) - 1] = 140
  #print ('Matriz Conectividad total: At (NT* (NN+NS))')
\overline{41}#print (At)
4243### Matriz Conectividad asociada a cada nodo: A12 (NT*NN)
4445C = zeros([NT, NN])46
  for x in range (NN):
47
```

```
C[:NT, x:x+1]=At[:NT, int(DATA2[x][0])-1:int(DATA2[x][0]))\overline{48}A12 = matrix(C)\overline{49}A21 = A12 \cdot T50^{\circ}#print ('Matriz Conectividad asociada a cada nodo: A12 (NT*NN) ')
51#print(A12)52#print ('Matriz Conectividad asociada a cada nodo: A21=A12.T')
53
  #print(A21)54
  55
  ### Matriz Topologica tramo a Nodo q asocia a las tuberias con
56
  ### Nodos de cota conocida (NT*NS)
57
  58
  A10 = zeros([NT, NS])59
60
  NCPC=DATA3\lceil : NS, 0:1]
61
  for x in NCPC:
62
  for i in range (len (A10)):
63if N[I] == x:
64
  A10[i] = " -1"65
  else:
66
  A10[i] = "0"67
  #print ('Matriz Topologuica A10 (NT*NS) :')
68#print(A10)69
  A10 = matrix(A10)7071### VECTOR COTA PIEZ. CONOCIDA (NS*1)
72
  73#print ('Vector cota Piezom. Conocida Ho (NS*1):')
74
  Ho=matrix(DATA3[:NS,1:2])75
  #print (Ho)
  77
  ### VECTOR CONSUMO (NN*1)
7879
  #print ('Vector Consumo q(NN*1):')
80
  q = matrix (DATA2 | : NN, 1:2]/1000)81
  #print(q)82
  83### matriz identidad (NT*NT)
84
  85I = identity(NT)86
  87
  ### matriz diagonal m(es al tipo de ecuacion a utilizar)
88
  #chezy m=289
  #darcy wei. m= 2
\alpha#hazen w.
           m = 1.859192#print ('Matriz Diagonal (m) Ndw (NT*NT) :')
93Ndw=matrix(I*2) #Matriz diagonal m
94
  #print (Ndw)
95
```

```
96
    ### VALORES INICIALES PARA LA ITERACION
0<sub>7</sub>98
    ERROR=1.
99
    error=1.
100cont = 0.
101
    Q = \text{DATA1} [:NT, 5:6]
                                         #CAUDAL SEMILLA 0.2 LT/S
102
    while any (ERROR >=TOL1) :
103
    Qac=array(Q)104
    D = DATA [:NT, 3:4]/1000
105
    Re = 4 \times Qac / (pi \times D \times visc)106
    f=0.01107
    while any (error>= Tol) :
108
    F = f109
    f = (-2 \cdot * \log 10 (Ks / (3.7*(D)) + 2.51 / (Re * (F * (0.5)))) * (2.))110
    error=abs(F-f)111\text{cont} = \text{cont}+1112if cont>=Tmax:
113
   break
114
    #print ('ffinal', f)
115
    alfa = (0.08262686*f*DATAI[:NT, 2:3])/(D**5)116
    #print (alfa)
117
118
    beta=(8 \times Qac \times DATA1[:NT, 4:5]) / (9.80665 \times (pi \times 2) \times D \times 4)119
    beta.T
120
    BMB=DATA4
121qama=BMB[:NT,1:2] \starQac\star\star2+BMB[:NT,2:3] \starQac+BMB[:NT,3:4]
122
    gama.T
123
    Al1 = matrix(I*(alfa*(Qac**1)+beta+qama/Qac))124
    Hnext = -((A21 * (Ndw**-1) * (A11**-1) * A12) * (-1) * ((A21 * (Ndw**-1))125
    * (\text{matrix}(Q) + (\text{All} * * - 1) * \text{Al0} * \text{Ho}) + q - \text{Al1} * \text{matrix}(Q))126
    Hnext.T
127
128
    ab = (I-Ndw**-1)*matrix(Q) - (Ndw**-1)*(A11**-1)*(A12*Hnext+A10*Ho)129
    Qnext=abs(ab)
130
131
                      #ERROR DE CAUDALES
    er = (Onext - 0)132
    a=np.sum(array(er)**2)**0.5133
    Q=Qnext
134
    #print chr(27) + "[1;34m" + 'ITERACION N°', cont)
135
    136
    #print ('final', F)
137
    #print (Hnext.T)
138
    #print (Onext)
139
    ERROR=a
140cont = cont + 1141#print ('ERROR= %.9f' \\\\\RERROR)
142
    143
```

```
_{144} #print ('F', f)
145 if cont >=Tmax:
146 break
147 print ('Error Final = 8.9f' & RROR)
148 #print('RESULTADOS FINALES')
149 | #print('##############################
150 #print('Caudales en Cada TUberia(Lt):')
151 print('Cotas Piezometricas de los Nodos:')
152 print(Hnext)
153 #print(ab.T*1000)
154 #print('Cotas Piezometricas de los NN:')
155 #print(Hnext.T)
156 print ('ITERACION FINAL N°',cont)
157 print('Caudales en los Nodos:')
158 print (ab)
159 tiempo final = time()
_{160} tiempo ejecucion = tiempo final - tiempo inicial
161 print ('El tiempo de ejecucion fue:',tiempo_ejecucion)
```
#### 4.4.2. Método De Perturbación

En este capitulo desarrollamos previamente un ejemplo a fin de comprobar la precisión de las formulas halladas y poder verificar numericamente la rutina de programación en el lenguaje de programación Python para el método de perturbación.

Siendo una red de distribución hallaremos los caudales en cada tubería y presiones en los nodos con los siguientes datos:

Diámetro de la tuberías en la red (unidad: m)

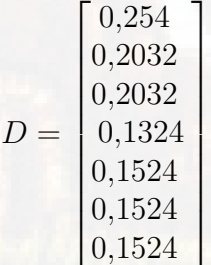

 $(4.89)$ 

Longitud de las tuberías de la Red (unidad: m)

$$
L = \begin{bmatrix} 300 \\ 400 \\ 400 \\ 500 \\ 500 \\ 300 \\ 300 \end{bmatrix}
$$

(4.90)

Caudales de demanda en los nodos (unidad:  $m^3/s$ )

$$
Q_d = \begin{bmatrix} 50 \\ 30 \\ 40 \\ 20 \\ 40 \\ 0 \\ 0 \end{bmatrix}
$$

Viscosidad cinemática (unidad:  $m^2/s$ )

#### visc=1.14\*1e-6

Rugosidad Absoluta de la Tubería (unidad: m)

#### Ks=0.0000015

Coeficiente de fricción en las tuberías (Valor adimensional asumido)

## $f= 0.1$

- Gravedad (unidad:  $m/s^2$ )
- g= 9.80665

Después dividimos el sistema en una serie de elementos finitos, definimos las direcciones de flujo de los caudales como se meustra la siguiente figura.

Figura 4.2: Representación del Sistema como serie de elementos finitos

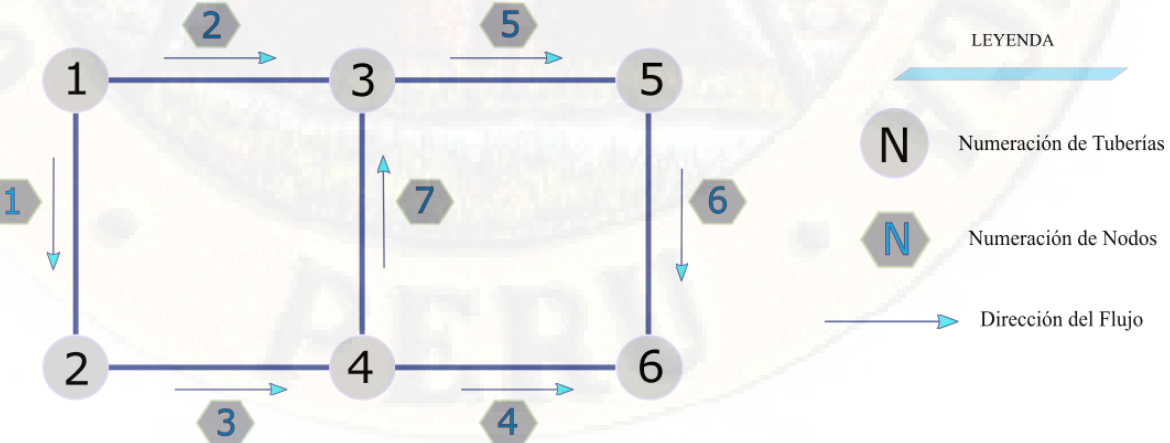

(4.91)

Como primer paso hallamos las ecuaciones que definen el comportamiento hidráulico de la red:

Ecuación de continuidad o conservación de masa:

Nodo 2:  $Q_1 - Q_3 = 50$ Nodo 3  $Q_2 + Q_7 - Q_5 = 30$ Nodo 4:  $Q_3 - Q_7 - Q_4 = 40$ Nodo 5:  $Q_5 - Q_6 = 20$ Nodo  $6:Q_6 + Q_4 = 40$ 

- Ecuación de la conservación de energía: Circuito Cerrado 1: $h_2 - h_7 - h_3 - h_1 = 0$ : Circuito Cerrado 2:  $h_4 - h_6 - h_5 - h_7 = 0$
- Siendo  $Q = \alpha * h$  utilizaremos las ecuaciones de Darcy-Weisbach para definir y hallar los valores del coeficiente  $\alpha$  en cada tubería de la red de distribución :

$$
\alpha = \pi \sqrt{\frac{gD^5}{8fL}} = \begin{bmatrix} 0.021 \\ 0.01 \\ 0.01 \\ 3.138 * 10^{-3} \\ 4.46 * 10^{-3} \\ 5.758 * 10^{-3} \\ 5.758 * 10^{-3} \end{bmatrix}
$$
(4.92)

Una vez hallados todos los valores de alfa y con los datos de la red de distribución componemos una matriz con las ecuaciones de energía y masa de la siguiente forma:

$$
\begin{bmatrix} Q \\ h \end{bmatrix} = \begin{bmatrix} q \\ 0 \end{bmatrix} \tag{4.93}
$$

Donde:

Q: Caudales en cada Tubería.

q: Caudales de demanda en cada nodo.

h: Pérdida de carga en cada Tubería.

La ecuacion (4.93 ) nos muetra la perturbacion de orden 0, posteriormente para las ordenes de perturbacion de grado superior la formula ira cambiando los valor de q. En la ecuación (4.93) reemplazamos  $Q = \alpha * h$ :

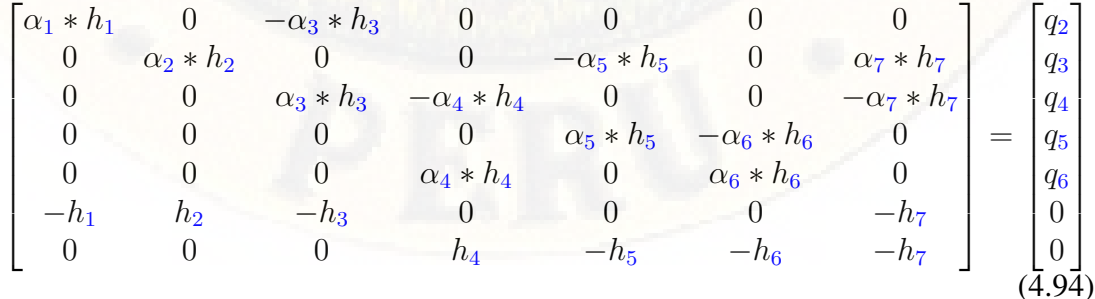

Factorizando las pérdidas de carga  $h_{1,...,7}$ 

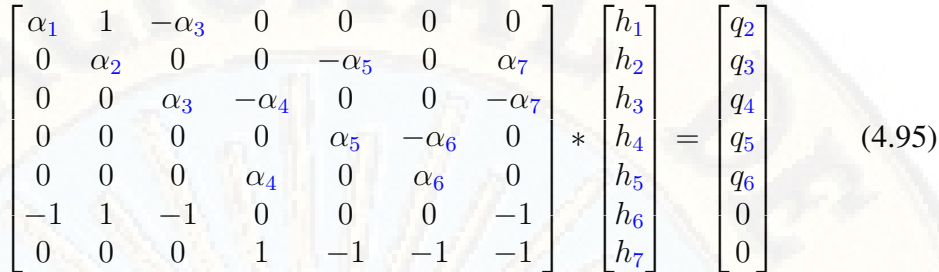

En esta ultima expresión matricial despejamos " h "

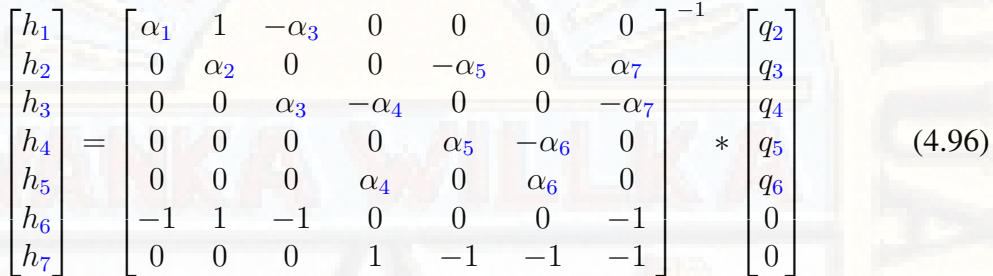

A partir de esta ecuación iremos hallando progresivamente todos los grados de perturbación para el valor de la pérdida de carga  $h = h_{0,1,2,3}$ 

#### 1. Perturbación de Orden Cero

$$
h_0 = \begin{bmatrix} h_{0,1} \\ h_{0,2} \\ h_{0,3} \\ h_{0,4} \\ h_{0,5} \\ h_{0,6} \\ h_{0,7} \end{bmatrix}
$$
 (4.97)

Donde:  $h_{0,1,2,...,7}$  Es la pérdida de carga para la perturbación de orden 0 en las tuberías 1, 2, ..., 7 respectivamente.

$$
h_0 = \begin{bmatrix} \alpha_1 & 1 & -\alpha_3 & 0 & 0 & 0 & 0 \\ 0 & \alpha_2 & 0 & 0 & -\alpha_5 & 0 & \alpha_7 \\ 0 & 0 & \alpha_3 & -\alpha_4 & 0 & 0 & -\alpha_7 \\ 0 & 0 & 0 & 0 & \alpha_5 & -\alpha_6 & 0 \\ 0 & 0 & 0 & \alpha_4 & 0 & \alpha_6 & 0 \\ -1 & 1 & -1 & 0 & 0 & 0 & -1 \\ 0 & 0 & 0 & 1 & -1 & -1 & -1 \end{bmatrix} \begin{bmatrix} 0,050 \\ 0,030 \\ 0,040 \\ 0,040 \\ 0,040 \\ 0 \end{bmatrix}
$$
(4.98)

Remplazamos los valores de alfa que previamente calculamos y desarrollamos las

matrices nos da como resultado:

$$
h_0 = \begin{bmatrix} 4,927 \\ 7,645 \\ 5,055 \\ 8,033 \\ 7,801 \\ 2,569 \\ -2,338 \end{bmatrix}
$$

1

 $\perp$ T  $\mathbf{I}$  $\perp$  $\perp$  $\mathbf{I}$  $\mathbf{I}$  $\perp$ 1

2. Perturbación de Orden Uno

$$
h_1 = \begin{bmatrix} h_{1,1} \\ h_{1,2} \\ h_{1,3} \\ h_{1,4} \\ h_{1,5} \\ h_{1,6} \\ h_{1,7} \end{bmatrix}
$$
 (4.100)

Donde:  $h_{1,1,2,...,7}$  Es la pérdida de carga para la perturbación de orden 1 en las tuberías 1, 2, ..., 7 respectivamente.

Para el orden de perturbación 1 haremos un despeje de variables:

 $h_{1,1} = -\alpha_1.h_{0,0}$ . ln  $h_{0,0} = -0,162$  $h_{1,2} = -\alpha_2.h_{0,0}$ . ln  $h_{0,0} = -0,159$  $h_{1,3} = -\alpha_3.h_{0,0}$ . ln  $h_{0,0} = -0,084$  $h_{1,4} = -\alpha_4.h_{0,0}$ . ln  $h_{0,0} = -0,053$  $h_{1,5} = -\alpha_5.h_{0,0}$ . ln  $h_{0,0} = -0.071$  $h_{1,6} = -\alpha_6 \cdot h_{0,0}$ . ln  $h_{0,0} = -0.014$  $h_{1,7} = -\alpha_7.h_{0,0}$ . ln  $h_{0,0} = -0,011$ 

La ecuación final queda de la siguiente forma:

$$
h_1 = \begin{bmatrix} \alpha_1 & 0 & -\alpha_3 & 0 & 0 & 0 & 0 \\ 0 & \alpha_2 & 0 & 0 & -\alpha_5 & 0 & \alpha_7 \\ 0 & 0 & \alpha_3 & -\alpha_4 & 0 & 0 & -\alpha_7 \\ 0 & 0 & 0 & 0 & \alpha_5 & -\alpha_6 & 0 \\ 0 & 0 & 0 & \alpha_4 & 0 & \alpha_6 & 0 \\ -1 & 1 & -1 & 0 & 0 & 0 & -1 \\ 0 & 0 & 0 & 1 & -1 & -1 & -1 \end{bmatrix}^{-1} \begin{bmatrix} h_{1,1} - h_{1,3} \\ h_{1,2} - h_{1,5} + h_{1,7} \\ h_{1,3} - h_{1,4} - h_{1,7} \\ h_{1,5} - h_{1,6} \\ h_{1,4} + h_{1,6} \\ 0 \end{bmatrix}
$$

Remplazamos los valores de alfa que previamente calculamos y desarrollamos las

(4.99)

matrices nos da como resultado:

$$
h_1 = \begin{bmatrix} -8,039 \\ -15,158 \\ -8,556 \\ -16,873 \\ -15,932 \\ -2,351 \\ 1,41 \end{bmatrix}
$$

#### 3. Perturbación de Orden Dos

$$
h_2 = \begin{bmatrix} h_{2,1} \\ h_{2,2} \\ h_{2,3} \\ h_{2,4} \\ h_{2,5} \\ h_{2,6} \\ h_{2,7} \end{bmatrix}
$$
 (4.102)

(4.101)

Donde:  $h_{2,1,2,...,7}$  Es la pérdida de carga para la perturbación de orden 2 en las tuberías 1, 2, ..., 7 respectivamente.

Para el orden de perturbación 2 haremos un despeje de variables:

 $h_{2,1} = -\alpha_1.(h_{1,1} + h_{1,1} \cdot \ln h_{0,1} + 0.5h_{0,1} \cdot \ln {h_{0,1}}^2) = -0.301$  $h_{2,2}=-\alpha_2.(h_{1,2}+h_{1,2}.\ln h_{0,2}+0.5h_{0,2}.\ln h_{0,2}{}^2)=-0.31$  $h_{2,3}=-\alpha_3.(h_{1,3}+h_{1,3}.\ln h_{0,3}+0.5h_{0,3}.\ln h_{0,3}{}^2)=-0,162$  $h_{2,4}=-\alpha_4.(h_{1,4}+h_{1,4}.\ln h_{0,4}+0.5h_{0,4}.\ln h_{0,4}^{-2})=-0,109$  $h_{2,5}=-\alpha_5. (h_{1,5}+h_{1,5}.\ln h_{0,5}+0.5h_{0,5}.\ln h_{0,5}{}^2)=-0,144$  $h_{2,6}=-\alpha_6. (h_{1,6}+h_{1,6}.\ln h_{0,6}+0.5h_{0,6}.\ln h_{0,6}^{-2})=-0.02$  $h_{2,7} = -\alpha_7 (h_{1,7} + h_{1,7}) \ln h_{0,7} + 0.5 h_{0,7} \ln h_{0,7}{}^{2}) = -0.01$ La ecuación final queda de la siguiente forma:

$$
h2 = \begin{bmatrix} \alpha_1 & 0 & -\alpha_3 & 0 & 0 & 0 & 0 \\ 0 & \alpha_2 & 0 & 0 & -\alpha_5 & 0 & \alpha_7 \\ 0 & 0 & \alpha_3 & -\alpha_4 & 0 & 0 & -\alpha_7 \\ 0 & 0 & 0 & 0 & \alpha_5 & -\alpha_6 & 0 \\ 0 & 0 & 0 & \alpha_4 & 0 & \alpha_6 & 0 \\ -1 & 1 & -1 & 0 & 0 & 0 & -1 \\ 0 & 0 & 0 & 1 & -1 & -1 & -1 \end{bmatrix}^{-1} \begin{bmatrix} h_{2,1} - h_{2,3} \\ h_{2,2} - h_{2,5} + h_{2,7} \\ h_{2,3} - h_{2,4} - h_{2,7} \\ h_{2,5} - h_{2,6} \\ h_{2,4} + h_{2,6} \\ 0 \end{bmatrix}
$$

Remplazamos los valores de alfa que previamente calculamos y desarrollamos las

matrices nos da como resultado:

$$
h_2 = \left[ \begin{array}{c} 14,784 \\ 29,875 \\ 16,166 \\ 34,573 \\ 32,211 \\ 3,436 \\ -1,075 \end{array} \right]
$$

1

T ł  $\mathsf{I}$  $\perp$  $\overline{1}$  $\overline{1}$  $\mathbf{I}$ T T

(4.103)

## 4. Perturbación de Orden Tres

$$
h_3 = \begin{bmatrix} h_{3,1} \\ h_{3,2} \\ h_{3,3} \\ h_{3,4} \\ h_{3,5} \\ h_{3,6} \\ h_{3,7} \end{bmatrix}
$$
 (4.104)

Donde:  $h_{3,1,2,...,7}$  Es la pérdida de carga para la perturbación de orden 3 en las tuberías 1, 2, ..., 7 respectivamente.

Para el orden de perturbación 2 haremos un despeje de variables:

$$
h_{3,1} = -\alpha_{1}.(h_{2,1} + \frac{h_{1,1}^{2}}{2h_{0,1}} + (h_{1,1} + h_{2,1}).\ln h_{0,1} + 0.5h_{1,1}. \ln h_{0,1}^{2} + \frac{h_{0,1}. \ln h_{0,1}^{3}}{6})
$$
\n
$$
h_{3,1} = -0.52
$$
\n
$$
h_{3,2} = -\alpha_{2}.(h_{2,2} + \frac{h_{1,2}^{2}}{2h_{0,2}} + (h_{1,2} + h_{2,2}).\ln h_{0,2} + 0.5h_{1,2}. \ln h_{0,2}^{2} + \frac{h_{0,2}. \ln h_{0,2}^{3}}{6})
$$
\n
$$
h_{3,3} = -0.554
$$
\n
$$
h_{3,3} = -\alpha_{3}.(h_{2,3} + \frac{h_{1,3}^{2}}{2h_{0,3}} + (h_{1,3} + h_{2,3}).\ln h_{0,3} + 0.5h_{1,3}. \ln h_{0,3}^{2} + \frac{h_{0,3}. \ln h_{0,3}^{3}}{6})
$$
\n
$$
h_{3,4} = -\alpha_{4}.(h_{2,4} + \frac{h_{1,4}^{2}}{2h_{0,4}} + (h_{1,4} + h_{2,4}).\ln h_{0,4} + 0.5h_{1,4}. \ln h_{0,4}^{2} + \frac{h_{0,4}. \ln h_{0,4}^{3}}{6})
$$
\n
$$
h_{3,5} = -\alpha_{5}.(h_{2,5} + \frac{h_{1,5}^{2}}{2h_{0,5}} + (h_{1,5} + h_{2,5}).\ln h_{0,5} + 0.5h_{1,5}. \ln h_{0,5}^{2} + \frac{h_{0,5}. \ln h_{0,5}^{3}}{6})
$$
\n
$$
h_{3,5} = 0.266
$$
\n
$$
h_{3,6} = -\alpha_{6}.(h_{2,6} + \frac{h_{1,6}^{2}}{2h_{0,6}} + (h_{1,6} + h_{2,6}).\ln h_{0,6} + 0.5h_{1,6}. \ln h_{0,6}^{2} + \frac{h
$$

La ecuación final queda de la siguiente forma:

$$
h3 = \begin{bmatrix} \alpha_1 & 0 & -\alpha_3 & 0 & 0 & 0 & 0 \\ 0 & \alpha_2 & 0 & 0 & -\alpha_5 & 0 & \alpha_7 \\ 0 & 0 & \alpha_3 & -\alpha_4 & 0 & 0 & -\alpha_7 \\ 0 & 0 & 0 & 0 & \alpha_5 & -\alpha_6 & 0 \\ 0 & 0 & 0 & \alpha_4 & 0 & \alpha_6 & 0 \\ -1 & 1 & -1 & 0 & 0 & 0 & -1 \\ 0 & 0 & 0 & 1 & -1 & -1 & -1 \end{bmatrix}^{-1} \begin{bmatrix} h_{3,1} - h_{3,3} \\ h_{3,2} - h_{3,5} + h_{3,7} \\ h_{3,3} - h_{3,4} - h_{3,7} \\ h_{3,5} - h_{3,6} \\ h_{3,4} + h_{3,6} \\ 0 \end{bmatrix}
$$

Remplazamos los valores de alfa que previamente calculamos y desarrollamos las matrices nos da como resultado:

$$
h_3 = \begin{bmatrix} -25,403 \\ -53,747 \\ -28,488 \\ -64,49 \\ -59,695 \\ -4,94 \\ 0,145 \end{bmatrix}
$$
(4.105)

5.Calculo final Caudal y Presiones El caudal final lo obtenemos reemplazando  $\delta = 0.5$  y los valores de  $h_0$ , 1, 2, 3 en la ecuación del caudal:

$$
Q = \begin{bmatrix} Q_1 \\ Q_2 \\ Q_3 \\ Q_4 \\ Q_5 \\ Q_6 \\ Q_7 \end{bmatrix}
$$
 (4.106)

Donde:  $Q_{1,2,\dots,7}$  Son los caudales que fluyen en las tuberías  $1, 2, \dots, 7$  respectivamente.

$$
Q = \alpha h_0 + \alpha (h_1 + h_0 \ln h_0) \delta + \alpha \left[ h_2 + h_1 + h_1 \ln h_0 + \frac{h_0}{2} (\ln h_0)^2 \right] \delta^2 + \alpha \left[ h_3 + h_2 + \frac{h_1^2}{2h_0} + (h_1 + h_2) \ln h_0 + \frac{h_1}{2} (\ln h_0)^2 + \frac{h_0}{6} (\ln h_0)^3 \right] \delta^3 + \dots
$$
 (4.107)

Teniendo todos los valores procedemos a reemplazar en la formula general del caudal para cada tubería de la red de distribución para obtener los valores de los caudales finales

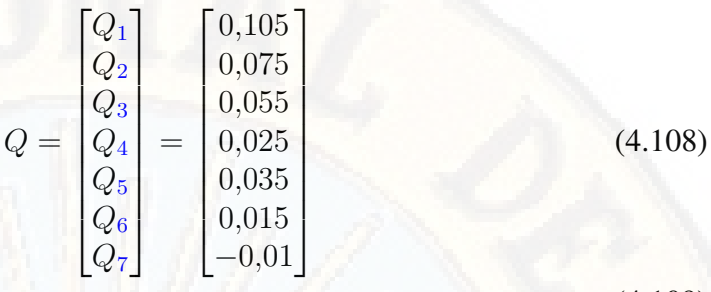

(4.109)

Gracias al ejemplo anterior se pudo comprobar todas las fórmulas que describen el método de perturbaciones,las formulas se implementaron en una rutina de programación escrito en Python, esta rutina se usó para medir el tiempo que tarda el programa para solucionar una red de distribución y para hallar los valores de los caudales y presiones en los nodos de la red de distribución.

La siguiente rutina fue estructurada gracias al ejemplo anterior y con la ayuda del siguiente diagrama de flujo :

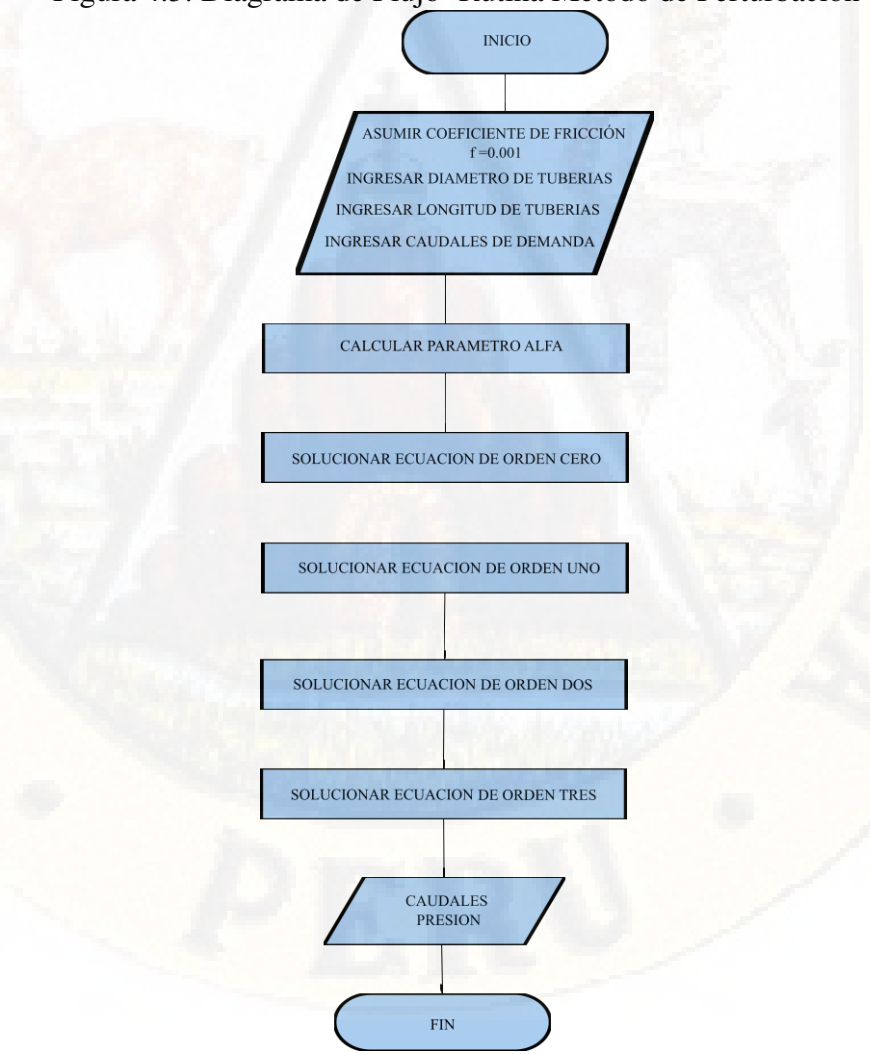

Figura 4.3: Diagrama de Flujo- Rutina Metodo de Perturbacion

```
from time import time
\overline{1}tiempo\_initial = time()\overline{2}\overline{3}PAOUETES USADOS
  # # ####
\overline{A}\overline{\mathbf{5}}from math import *
6
  import numpy as np
\overline{7}import matplotlib.pyplot as plt
\overline{8}from numpy import *
\overline{Q}1011def EcuaPertur (Matriz, H) :
12A = (Matrix * H) . T13B = zeros([len(C), 1])14for x in range (len(C)):
15
  B[x][0] = -1 * sum(list(A[x]))16
  return B
17
  18
  # # #VALORES PRELIMINARES
                                           # # #192021# # #TEXTOS INPUT
                                     # # #2223DATA1 = np.qenfrontxt('I_RED.txt') # red (i)
24
  DATA2=np.genfromtxt('I_NODOS.txt') # Caudales y Cotas Nodales
25DATA3=np.genfromtxt('I_RESER.txt')
26DATA4=np.genfromtxt('I_BOMBA.txt')
27
  28# # #DATOS
                                     # # #2930# VISCOCIDAD CINEMATICA (m2/S)
  visc=1.14\times1e-631# Rugosidad Absoluta de la Tuberia (m)
  Ks = 0.000001532NN=len(DATA2)
                      # Numero de Nodos de Cota Desconocidas
33
                      # Numero de Tuberias
  NT = len(DATA1)34NS=len(DATA3)-1# Numero de Nodos de Cota Conocida
35NI=np.int (DATA1[:, 0])36NF = np.int (DATA[:, 1])3738
  ### Matriz Conectividad total: At (NT* (NN+NS))
39
  40
\overline{41}alf = DATA[[:NT, 6:7]]4243At = zeros([NT, NN+NS])for i in range (NT):
44At [i, int(MI[i]) -1] = -145At[i, int(NF[i]) - 1] = 146
  #print ('Matriz Conectividad total: At (NT* (NN+NS))')
47
```

```
#print (At)
48
49Matriz alfa=alf*At
50^{\circ}51### Matriz Conectividad asociada a cada nodo: A12 (NT*NN)
5253
  B = zeros([NT, NN+len(DATA1[0]) - 7])54
  B1 = zeros([NT, NN+len(DATA1[0])-7])55
  for x in range (NN) :
56
  B[:NT, x:x+1] = Matrix_alfa[:NT, np.int_(DATA2[x][0]) -57
  1:np.int[(DATA2[x][0])]58
  BI[:NT, x:x+1] = At[:NT, np.int_ (DATA2[x][0]) -59
  1:np.int(DATA2[x][0]))60
61
  B[:NT, NN:NN+len(DATA1[0])-7]=DATA1[:NT, 7:len(DATA1[0])+1]
62
63
  B1 [:NT, NN:NN+len(DATA1[0])-7]=DATA1[:NT, 7:len(DATA1[0])+1]
  A12 = matrix(B)64
  A21 = A12 \cdot T65
  66
  ### Caudales : A12 (NT*NN)
67\,68
  C=zeros([NN+len(DATA1[0]) - 7, 1])
69
  for x in range (NN):
70C[x][0] = DATA2[x][1]/100071ORDEN
72
  h0 = (A21 * * -1) *C73h0p=np.absolute(h0)74
  #print(alf)
75
  #print (A21)
76
  77
  ln = array(log(h0p)) * array(h0) * alf78
  #print ("LN:", ln)
79
  A1=EcuaPertur (B1, ln)
80
  h1 = (A21 * * -1) * A181
  h1p=np.absolute(h1)
82
  #print("h1;", h1)83
  \rm 84ln2 = (array(matrix(alf)) * (array(h1) + array(h1) * array(log(h0p))85
  +0.5*array(h0)*array(log(h0p))**2)86
  #print ("LN2:", ln2)
87
  A2=EcuaPertur(B1, ln2)
88
  h2 = (A21 \times x - 1) \times A289
  h2p=np.absolute(h2)90#print ("h1:", h2)919293ln3 = (alf*(array(h2)+array(h1)*2/(2*array(h0))+(array(h1))94
  +array(h2)) *array(log(h0p)) +0.5*array(h1) *array(log(h0p)) **2+
```
```
|96| (array(h0) *array(log(h0p)) **3)/6)
97 #print("LN3:",ln3)
98 A3=EcuaPertur(B1, ln3)
99 h3=(A21**-1)*A3
100 h3p=np.absolute(h3)
101 #print("h1:",h3)
102
103 #::::::::::::::::::::::::::::::::::::::::::: CAUDAL FINAL
104 Qo=alf*array(h0)
105 \#print("Qo=", Qo)_{106} Q1=Qo+alf*(array(h1)+array(h0)*array(log(h0p)))*-0.5
107 #print("Q1=",Q1)
_{108} Q2=Q1+alf*(array(h2)+array(h1)+array(h1)*array(log(h0p))+
109 (array(h0)/2)*array(log(h0p))**2)*(-0.5)**2
110 \sharpprint ("Q2=", Q2)
_{111} _{03=02+a1f* (array(h3)+array(h2)+(array(h1)**2)/(2*array(h0))}_{112} + (array(h1) +array(h2)) *array(log(h0p)) +
113 (array(h1)/2)*array(log(h0p))**2+114 (array(h0)/6)*array(log(h0p))**3)*(-0.5)**3
115 print ("Q3=", np.around(Q3, decimals=8) *1000)
116
117 ######################################################
_{118} ### VECTOR CONSUMO (NN*1)
119 ####################################################
120 #print('Vector Consumo q(NN*1):')
121 q=matrix(DATA2[:NN, 1:2]/1000)
122 #print(q)
123 ######################################################
124 ### Matriz Conectividad asociada a cada nodo: A12(NT*NN)
125 ####################################################
_{126} C =zeros([NT, NN])
127 for x in range(NN):
128 C[:NT, x: x+1]=At[:NT, int(DATA2[x][0])-1:int(DATA2[x][0])]
129 A12A=matrix(C)
130 A21A=A12A.T
131 #print('Matriz Conectividad asociada a cada nodo: A12(NT*NN) ')
132 #print(A12)
133 #print('Matriz Conectividad asociada a cada nodo: A21=A12.T ')
134 #print(A21)
135 ######################################################
136 ### Matriz Topologica tramo a Nodo q asocia a las tuberias con
137 ### Nodos de cota conocida(NT*NS)
138 ####################################################
139 A10=zeros([NT, NS])
140
\text{NCPC} = \text{DATA3} [:NS, 0:1]
142 for x in NCPC:
_{143} for i in range(len(A10)):
```

```
_{144} if NI[i] ==x:
145 A10[i] = "-1"
146 else:
147 A10[i] = "0"
148 #print('Matriz Topologuica A10(NT*NS):')
149 #print(A10)
150 A10=matrix(A10)
151 ## VECTOR COTA PIEZ. CONOCIDA(NS*1)
152 ####################################################
153 #print('Vector cota Piezom. Conocida Ho(NS*1):')
154 Ho=matrix(DATA3[:NS,1:2] )
155 #print(Ho)
156 ######################################################
157 ### matriz identidad (NT*NT)
158 ####################################################
159 I=identity(NT)
160 ######################################################
161 ### matriz diagonal m(es al tipo de ecuacion a utilizar)
162 \#chezy m=2163 #darcy wei. m= 2
164 #hazen w. m= 1.85
165 ####################################################
166 Tol= 0.0001 # Tolerancia de error para el calculo de hf
167 TOL1=0.0001 # Grado de error que se quiere lograr
168 Tmax= 80. # Tolerancia maximo
169 error=0.001
170 cont=0.
171 D=DATA1 [:NT, 3:4]/1000
|172| Re= 4*np.absolute(Q3)/(pi*D*visc)
173 f=0.01174 while any (error>= Tol):
175 F=f176 f=(-2.*log10(Ks/(3.7*(D)) + 2.51/(Re*(F**0.5))))**(-2.)177 error=abs(F-f)
178 cont= cont+1
179 if cont>=Tmax:
180 break
181 alfa1=(0.08262686*f*DATA1[:NT,2:3])/(D**5)
182 ###################################################
183 #print('Matriz Diagonal(m) Ndw(NT*NT):')
184 Ndw=matrix(I*2) #Matriz diagonal m
185 beta=(8 \times np \cdot absolute(Q3) \times DATA1[:NT, 4:5]) / (10 \times (pix \times 2) \times Dx \times 4)186 beta.T
187 BMB=DATA4
188 gama=BMB[:NT, 1:2]*np.absolute(03)**2+
189 BMB [:NT, 2:3] \star Q3+BMB [:NT, 3:4]
190 gama. T
191 \begin{bmatrix} \Delta 11 = \text{matrix}(I \star (\text{alfal} \star (np. \text{absolute}(Q3) \star \star 1)) + \end{bmatrix}
```

```
192 beta+gama/np.absolute(Q3)))
193
presion=-((A21A*(Ndw**-1)*(A11**-1)*A12A)**-1)*(A21A*(Ndw**-1)195 \times (Q3 + (A11**-1)*A10*Ho) +q-A21A*Q3)196 print('Presion:',presion)
197
198 tiempo final = time()
199 tiempo_ejecucion = tiempo_final - tiempo_inicial
200 print ('El tiempo de ejecucion fue:',tiempo_ejecucion)
```
### 4.5. Análisis estadístico de los resultados para varias redes de distribución de agua potable

#### 4.5.1. Problema 1: Red de Agua Potable Pequeña.

Para una Red de agua potable pequeña se tiene que hallar los caudales en las tuberías y presiones en los nodos, teniendo como datos:

| <b>Número</b>        | <b>Tuberías</b>     |                   | Longitud | <b>Diámetro</b> |                 |
|----------------------|---------------------|-------------------|----------|-----------------|-----------------|
| de<br><b>Tubería</b> | <b>Nodo Inicial</b> | <b>Nodo Final</b> | (m)      | (mm)            | <b>Material</b> |
|                      |                     | $\overline{2}$    | 300      | 254             | <b>PVC</b>      |
| 2                    |                     | 3                 | 400      | 203.2           | <b>PVC</b>      |
| 3                    | $\overline{2}$      | 4                 | 400      | 203.2           | <b>PVC</b>      |
| $\overline{4}$       | 4                   | 6                 | 500      | 132.4           | <b>PVC</b>      |
| 5                    | 3                   | 5                 | 500      | 152.4           | <b>PVC</b>      |
| 6                    | 5                   | 6                 | 300      | 152.4           | <b>PVC</b>      |
|                      |                     | 3                 | 300      | 152.4           | <b>PVC</b>      |

Cuadro 4.1: Datos de Tuberías en la red de distribución de agua potable- Problema 1

Fuente: Saldarriaga,1998

El primer paso es dividir el sistema en una serie de elementos finitos identificando sus puntos extremos como "nudos", una tubería debe estar plenamente identificada en la red por su nudo inicial y final estableciendo implícitamente la dirección del flujo del caudal en la tubería. Se debe enumerar nudos y tubería como se muestra en la Figura 4.4.

|                             |                | <b>Demanda</b> | <b>Altitud</b> |
|-----------------------------|----------------|----------------|----------------|
|                             |                | (L/s)          | (m)            |
|                             | Reservorio     |                | 100            |
| $\mathcal{D}_{\mathcal{L}}$ | Nodo de la red | 50.0           |                |
| $\mathcal{E}$               | Nodo de la red | 30.0           |                |
|                             | Nodo de la red | 40.0           |                |
| $\overline{\phantom{1}}$    | Nodo de la red | 20.0           |                |
| 6                           | Nodo de la red | 40.0           |                |
|                             | <b>Nodo</b>    | Descripción    |                |

Cuadro 4.2: Datos de los Nodos en la red de distribución de agua potable - Problema 1

Fuente: Saldarriaga,1998

Teniéndose en este caso que el reservorio estará ubicado a una altura de 100 m y los nudos de la red estarán en un mismo nivel 0, además de ello las demandas en los nodos 2 hasta 6, se describen en el Cuadro 4.2.

| <b>PROPIEDADES GENERALES</b>     |                   |  |  |  |  |
|----------------------------------|-------------------|--|--|--|--|
| $9.80665$ m/s2<br>Gravedad       |                   |  |  |  |  |
| Viscosidad Cinemática            | $0.00000114$ m2/s |  |  |  |  |
| Rugosidad Absoluta de la Tubería | $0.0000015$ m     |  |  |  |  |

Cuadro 4.3: Propiedades generales del fluido.

Fuente: Saldarriaga,1998

Después de dividir el sistema en una serie de elementos finitos definimos las propiedades generales que se utilizaran para hacer las simulaciones y hallar los caudales y presiones por ambos métodos de solución (método de gradiente hidráulico y método de perturbaciones).

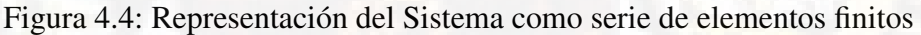

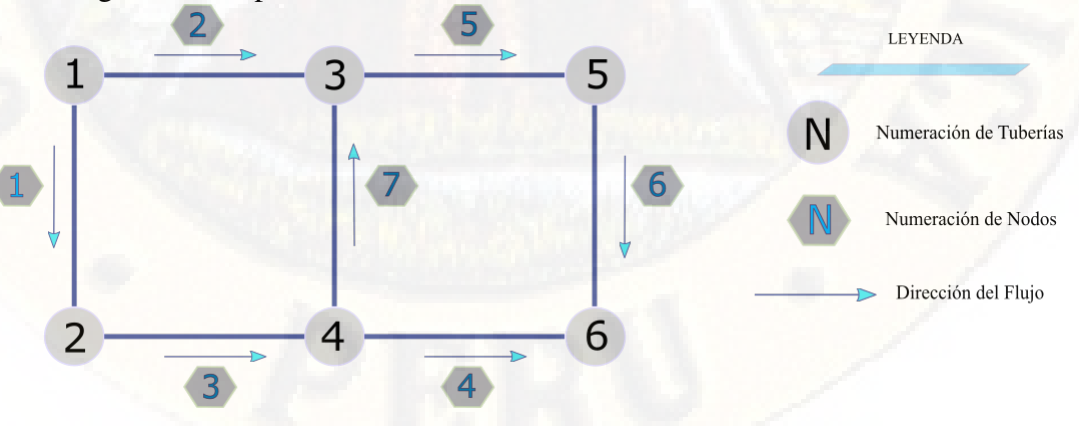

Después de la simulación se obtiene los siguientes resultados para el método de perturbaciones y gradiente hidráulico

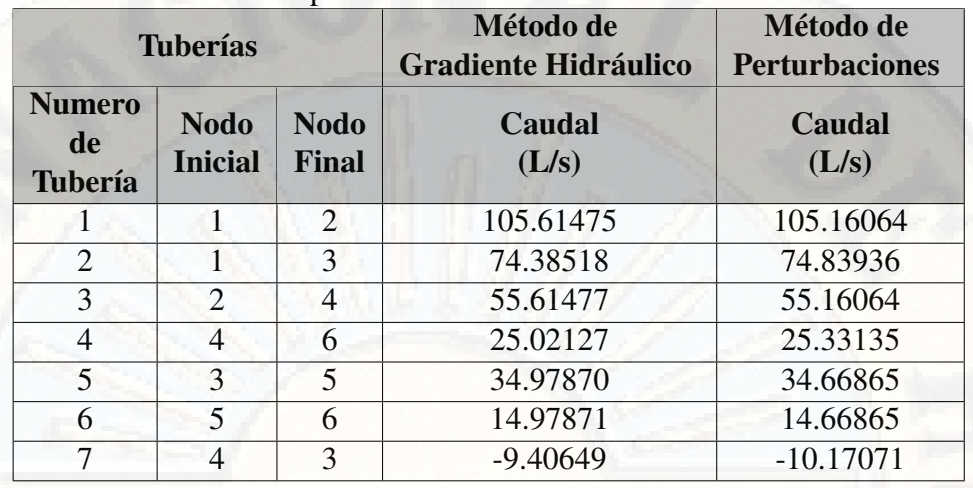

Cuadro 4.4: Resultados para Caudales en cada tubería de la red- Problema 1

Fuente: Elaboración propia

Como podemos ver en el (cuadro 4) ambos caudales obtenidos son muy similares, en el apartado 1) se hizo un análisis estadístico más riguroso.

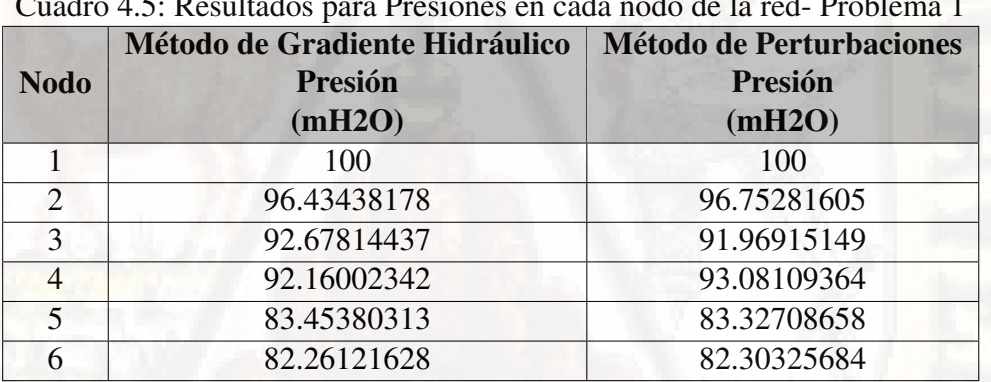

Cuadro 4.5: Resultados para Presiónes en cada nodo de la red- Problema 1

Fuente: Elaboración propia

Como podemos ver en el (cuadro 5) ambas presiones obtenidos son muy similares, en el apartado 2) se hizo un análisis estadístico más riguroso.

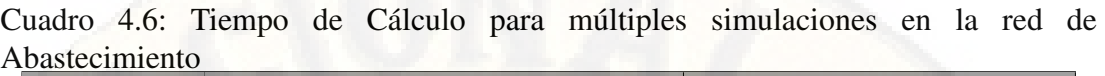

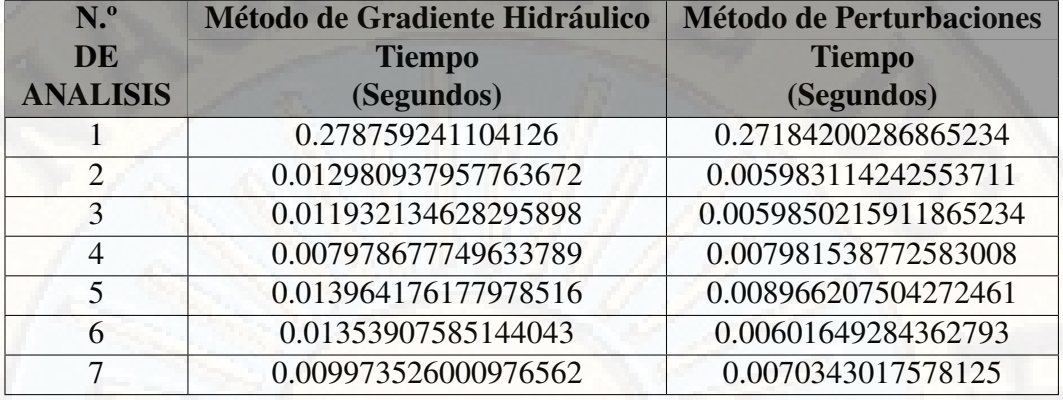

Fuente: Elaboración propia

Los tiempos de cálculo se obtuvieron después de 14 simulaciones, 7 para el método de gradiente hidráulico en las mismas condiciones, otras 7 simulaciones para el método de perturbaciones obteniéndose los resultados del cuadro 6.

1. Análisis y Comparación de resultados para la variable Caudal en las tuberías de la Red. Calculamos el Coeficiente de Correlación de Pearson (r) para los caudales, mediante la herramienta preestablecida en el Programa Microsoft Excel 2019 obteniendo:

r = 0.999940048, el cual nos indica que existe una correlación positiva perfecta. El índice indica una dependencia total entre las dos variables denominada relación directa: cuando una de ellas aumenta, la otra también lo hace en proporción constante.

Realizamos la Prueba t de Student para muestras independientes con el programa XLSTAT, que trabaja con el Programa Microsoft Excel dándonos los siguientes resultados y tablas:

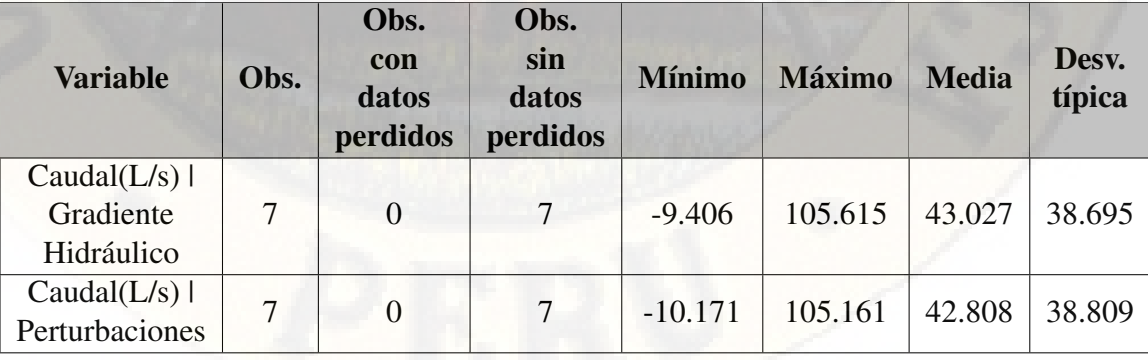

Cuadro 4.7: Estadísticos descriptivos (Datos / Submuestras) - Caudales Problema 1:

Fuente: Software XLSTAT

Se tiene un intervalo de confianza para la diferencia entre las medias al 95 % que estima el grado de relación entre los dos métodos:

#### [-44.913; 45.350]

la estimación de la diferencia en las medias de las poblaciones en los caudales hallados por ambos métodos es 0.218, Podemos estar 95 % seguro de que la media de las poblaciones está entre -44.913 y 45.350.

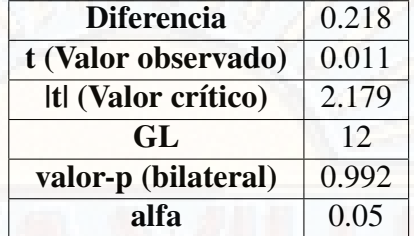

Cuadro 4.8: Prueba t para dos muestras independientes Caudales Problema 1

Fuente: Software XLSTAT

El valor p asociado es mayor que el valor alfa  $(5\%)$ , por lo tanto, no podemos rechazar la hipótesis nula de que hay una diferencia cero entre las dos medias. en otras palabras, los caudales hallados por ambos métodos son similares quedado demostrado que el método de perturbación presenta eficiencia al calcular los caudales en una red de abastecimiento de agua.

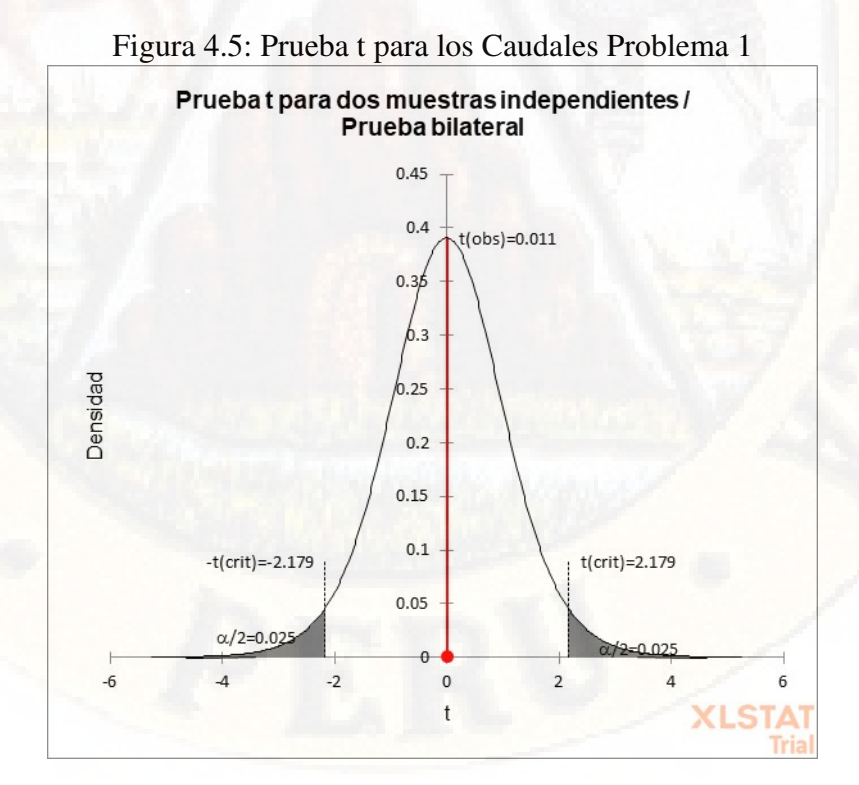

En el gráfico superior, las dos áreas sombreadas son equidistantes del valor de la hipótesis nula y cada área tiene una probabilidad de 0.025, para sumar un total de 0.05. En estadística, llamamos a estas áreas sombreadas la región crítica para una prueba de dos colas. La región crítica define lo lejos que debe estar el estadístico de muestra del valor de la hipótesis nula antes de poder decir que es lo suficientemente inusual como para rechazar la hipótesis nula. Nuestro objetivo es comparar la media del valor de los caudales obtenidos por el método de perturbación y el método de gradiente hidráulico

El planteamiento es el siguiente: se toma como hipótesis nula que la media de los caudales obtenidos con ambos métodos es la misma así si denominamos  $\mu$  a la media de los caudales hallados:

 $H_0$ :  $\mu_{CaudalxM\'etodo de Perturbation} = \mu_{CaudalxM\'etodo de Gradiente Hidr\'aulico}$  $(Ambas \, caudales \, tienen \, el \, mismo \, valor)$  $(4.110)$ 

 $H_1: \mu_{CaudalxM\'etodo de Perturbation} \neq \mu_{CaudalxM\'etodo de Gradient Hidr\'aulico}$  $(Ambos caudales tienen distintos valores(4.111))$ 

Del (cuadro 8), tenemos un valor t=0. 011. Como hay 14 individuos en total y se comparan dos grupos, nuestra t tiene 12 grados de libertad (G.L. =  $14-2 =$ 12) como se detalla en el (cuadro 8). El valor de t no es significativo, ya que el valor tabulado para un error  $\alpha = 0.05$  ( $t_{12,\alpha/2} = 2.179$ ) es superior al encontrado  $t = 0.011$  (figura 2). Luego no se rechaza la hipótesis nula y se concluye que no hay diferencias significativas entre los caudales obtenidos con ambos métodos. Figura 3:Diagrama de dominación (Caudal(L/s))

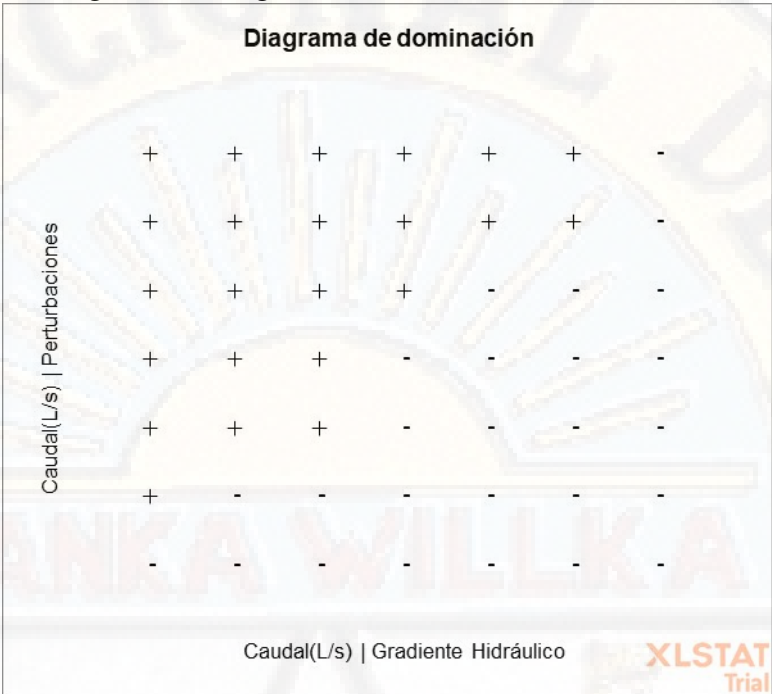

#### Figura 4.6: Diagrama de dominación (Caudal(L/s))

El diagrama de dominancia nos ayuda a comparar visualmente las dos muestras, la primera muestra de caudales (método de perturbación) está representada por el eje vertical y la segunda muestra de caudales (método de gradiente hidráulico) esta representado por el eje horizontal. El diagrama muestra que los caudales obtenidos con el método de gradiente hidráulico son mayores a los caudales obtenidos con método de perturbaciones, pero ese incremento es relativamente insignificante.

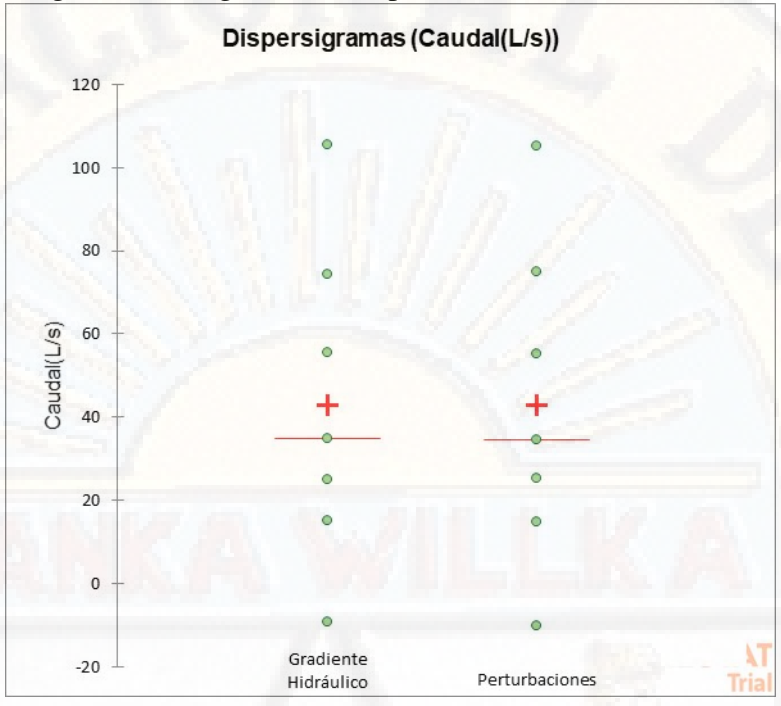

Figura 4.7: Diagrama de Dispersión (Caudal) Problema 1

Como se puede observar en el grafico ambo métodos presentan dispersiones asimétricas similares y 4 valores atípicos, que son valores de datos que están muy distantes de otros valores de datos Estas representaciones univariadas dan una idea de la distribución y la posible pluralidad de los modos de una muestra

Todos los puntos se representan junto con la media y la mediana. La media está representada por el símbolo -z la mediana está representada por una línea roja.

La media para los caudales obtenidos por el método de perturbaciones es igual que la media para los caudales obtenidos por el método de gradiente hidráulico. También observamos que, para ambas muestras, la media es igual a la mediana

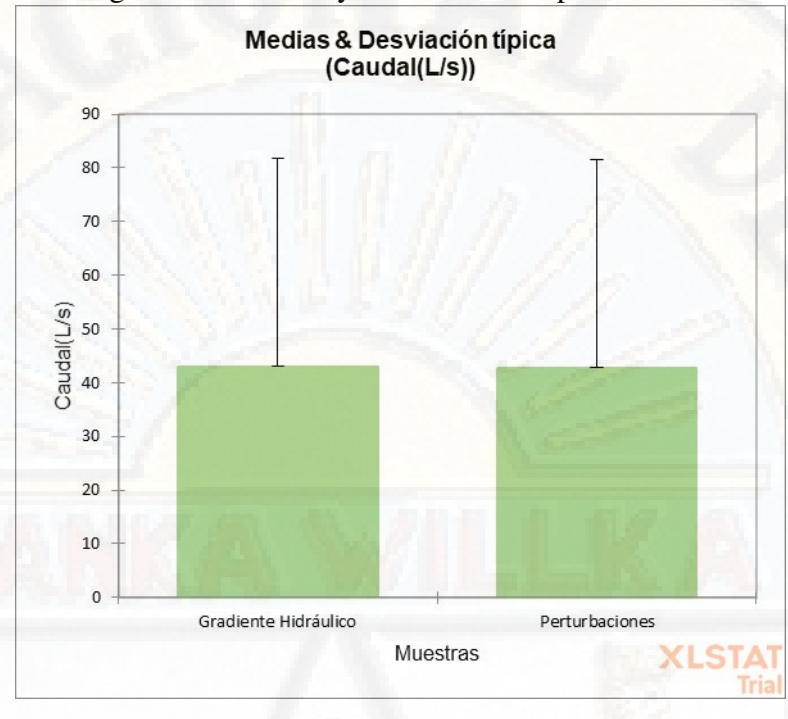

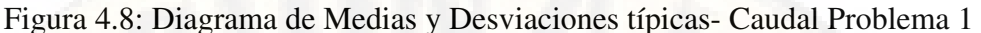

Aquí podemos comparar rápidamente las medias de las dos muestras y también verificar la importancia de su diferencia (valor p)

Como se vio anteriormente, La media para los caudales obtenidos por el método de perturbaciones es igual que la media para los caudales obtenidos por el método de gradiente hidráulico.

2. Análisis y Comparación de resultados para la variable Presión en los nudos de la Red.

Calculamos el Coeficiente de Correlación de Pearson (r) para las Presiónes de la red de Hanoi, mediante la herramienta preestablecida en el Programa Microsoft Excel 2019 obteniendo:

r = 0.997197732, el cual nos indica que existe una correlación positiva perfecta. El índice indica una dependencia total entre las dos variables denominada relación directa: cuando una de ellas aumenta, la otra también lo hace en proporción constante. Realizamos la Prueba t de Student para muestras independientes con el programa XLSTAT, que trabaja con el Programa Microsoft Excel dándonos los siguientes resultados y tablas:

| <b>Variable</b>                              | Obs. | Obs. con<br>datos<br>perdidos | Obs. sin<br>datos<br>perdidos | <b>Mínimo</b> | <b>Máximo</b> | <b>Media</b> | Desv.<br>típica |
|----------------------------------------------|------|-------------------------------|-------------------------------|---------------|---------------|--------------|-----------------|
| Presión<br>(mH2O)<br>Gradiente<br>Hidráulico | 6    |                               | 6                             | 82.261        | 100.000       | 91.165       | 7.041           |
| Presión<br>(mH2O)<br>Perturbaciones          | 6    |                               | 6                             | 82.303        | 100.000       | 91.239       | 7.121           |

Cuadro 4.9: Estadísticos descriptivos (Datos / Submuestras)- Presiónes Problema 1

Fuente: Software XLSTAT

Se tiene un intervalo de confianza para la diferencia entre las medias al 95 % que estima el grado de relación entre los dos métodos: [-9.183; 9.035]

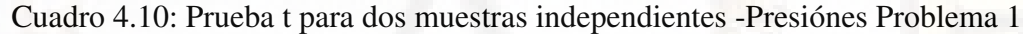

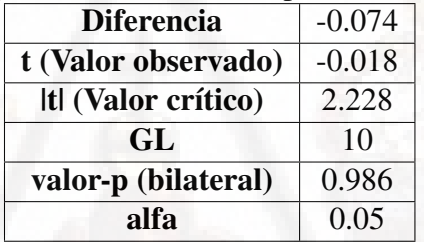

Fuente: Software XLSTAT

El valor p asociado es mayor que el valor alfa (5 %). por lo tanto, no podemos rechazar la hipótesis nula de que hay una diferencia cero entre las dos medias. en otras palabras, las presiones halladas por ambos métodos son similares quedado demostrado que el método de perturbación presenta eficiencia al calcular las presiones en los nudos de en una red de abastecimiento de agua.

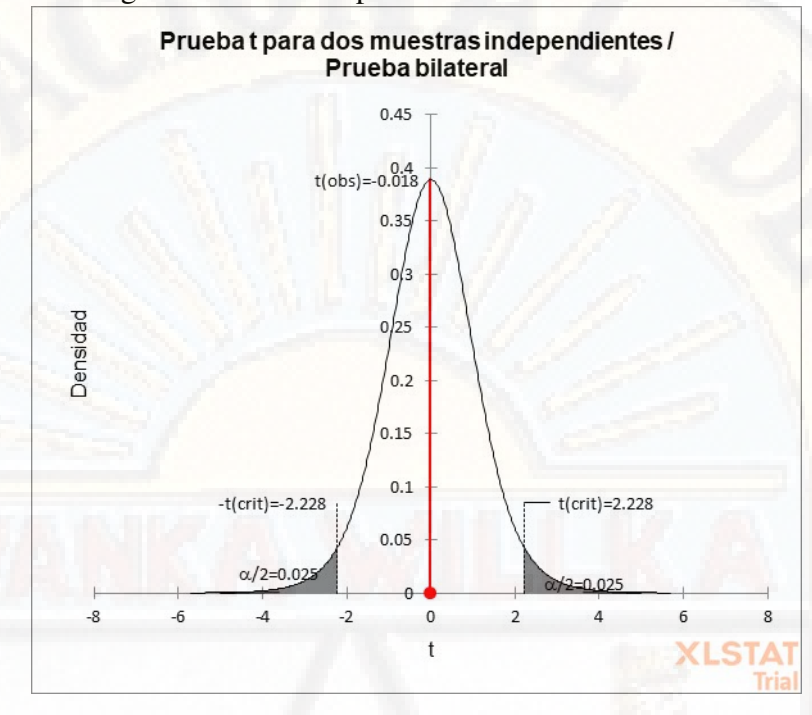

Figura 4.9: Prueba t para las Presiónes Problema 1

En el gráfico superior, las dos áreas sombreadas son equidistantes del valor de la hipótesis nula y cada área tiene una probabilidad de 0.025, para sumar un total de 0.05. En estadística, llamamos a estas áreas sombreadas la región crítica para una prueba de dos colas. La región crítica define lo lejos que debe estar el estadístico de muestra del valor de la hipótesis nula antes de poder decir que es lo suficientemente inusual como para rechazar la hipótesis nula. Nuestro objetivo es comparar la media del valor de las presiones en los nodos de la red obtenidos por el método de perturbación y el método de gradiente hidráulico

El planteamiento es el siguiente: se toma como hipótesis nula que la media de las presiones obtenidas con ambos métodos es la misma así si denominamos  $\mu$  a la media de las presiones halladas:

 $H_0: \mu_{Presi\'onxM\'etodo de Perturbation} = \mu_{Presi\'onxM\'etodo de Gardiente Hidr\'aulico}$  $(Ambas\text{ *presiones tienen el mismo valon*(4.112))$ 

 $H_1: \mu_{Presi\'onxM\'etodo de Perturbation} \neq \mu_{Presi\'onxM\'etodo de Gardiente Hidr\'aulico}$ (Ambas presiones tienen distintos valores(4.113) )

Del (cuadro 10), tenemos un valor  $t = -0.018$ . Como hay 12 individuos en total y se comparan dos grupos, nuestra t tiene 10 grados de libertad  $(G.L. =$  $12 - 2 = 10$ ) como se detalla en el (cuadro 10). El valor de t no es significativo, ya que el valor tabulado para un error  $\alpha = 0.05$  ( $t_{12,\alpha/2} = 2.228$ ) es superior al encontrado  $t = -0.018$  (figura 6). Luego no se rechaza la hipótesis nula y se concluye que no hay diferencias significativas entre las presiones obtenidas con ambos métodos.

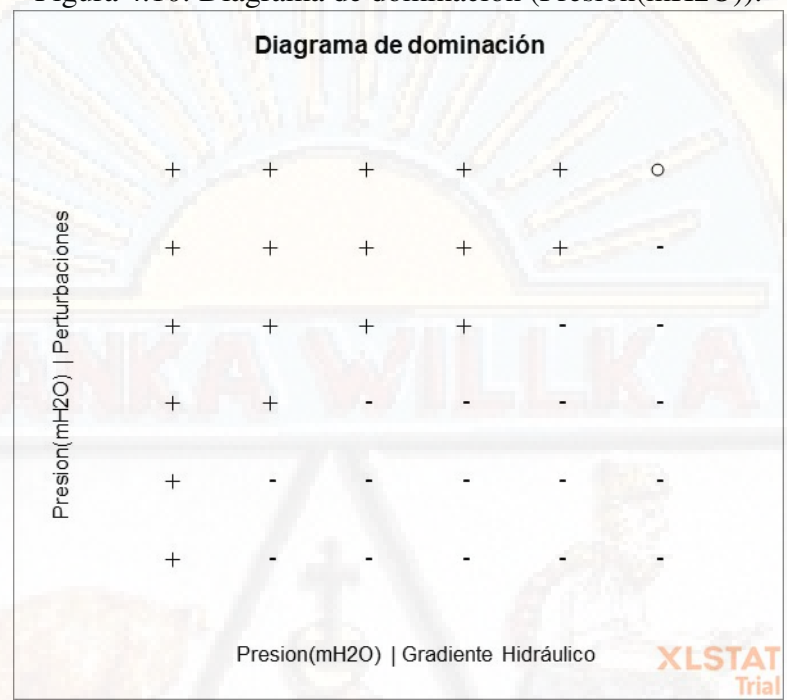

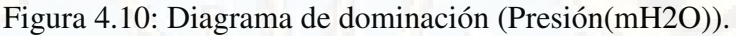

El diagrama de dominancia nos ayuda a comparar visualmente las dos muestras, la primera muestra de presiones (método de perturbación) está representada por el eje vertical y la segunda muestra de presiones (método de gradiente hidráulico) está representado por el eje horizontal. El diagrama muestra que las presiones obtenidas con el método de gradiente hidráulico son mayores a las presiones obtenidas con método de perturbaciones, pero ese incremento es relativamente insignificante.

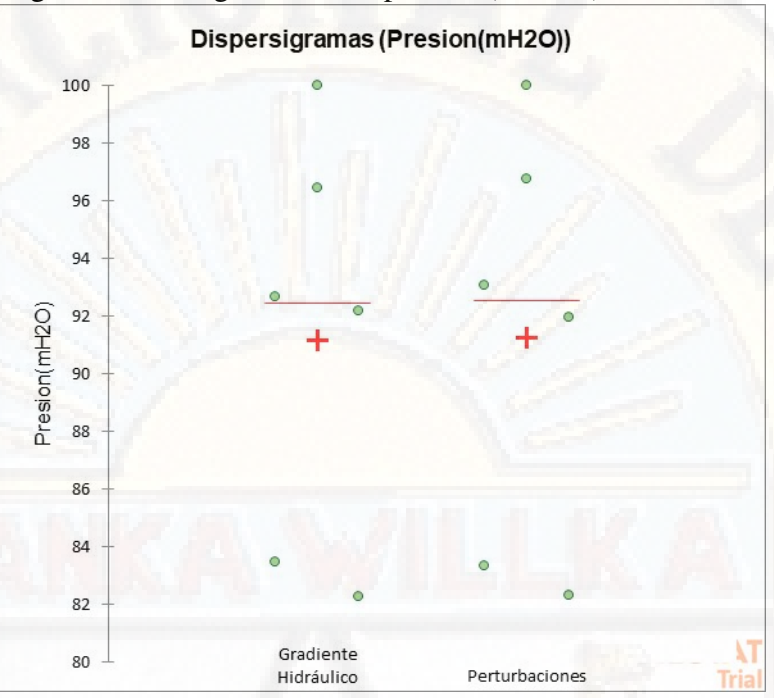

Figura 4.11: Diagrama de Dispersión (Presión) Problema 1

Como se puede observar en el grafico ambo métodos presentan dispersiones asimétricas similares y 8 valores atípicos, que son valores de datos que están muy distantes de otros valores de datos. Estas representaciones univariadas dan una idea de la distribución y la posible pluralidad de los modos de una muestra.

Todos los puntos se representan junto con la media y la mediana. La media está representada por el símbolo -z la mediana está representada por una línea roja.

La media para las presiones obtenidas por el método de perturbaciones es igual que la media para las presiones obtenidas por el método de gradiente hidráulico. También observamos que, para ambas muestras, la media es igual a la mediana

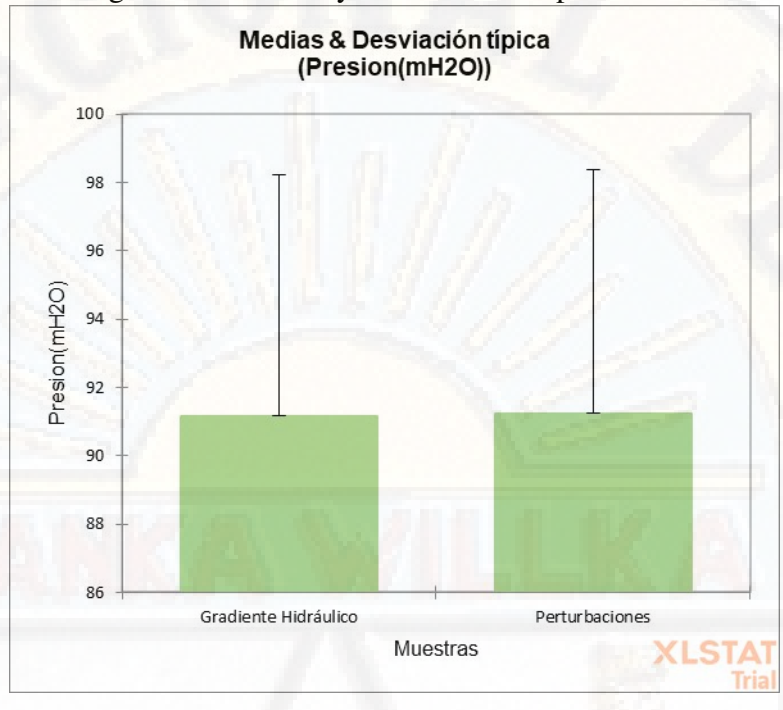

Figura 4.12: Diagrama de Medias y Desviaciones típicas- Presión Problema 1

Aquí podemos comparar rápidamente las medias de las dos muestras y también verificar la importancia de su diferencia (valor p)

Como se vio anteriormente, La media para las presiones obtenidas por el método de perturbaciones es igual que la media para las presiones obtenidas por el método de gradiente hidráulico.

3. Análisis y Comparación de resultados para la variable Tiempo de Cálculo para la simulación de la Red.

Después de múltiples simulaciones para ambos métodos (gradiente hidráulico y perturbaciones) se elaboró una tabla donde se registró el tiempo que demora cada método en simular y calcular los caudales y presiones en una red de abastecimiento de agua potable teniendo la siguiente tabla:

| Método de<br><b>Gradiente</b><br><b>Hidráulico</b><br><b>Tiempo 1</b><br>(Seg.) | Método de<br><b>Perturbaciones</b><br><b>Tiempo 2</b><br>(Seg.) | <b>Diferencia</b> | Porcentaje<br>de<br><b>Variación</b><br>en<br>función<br>del<br><b>Tiempo 1</b> | Conclusión            |
|---------------------------------------------------------------------------------|-----------------------------------------------------------------|-------------------|---------------------------------------------------------------------------------|-----------------------|
| 0.2787592                                                                       | 0.271842                                                        | 0.0069            | 2.48%                                                                           | Reducción del tiempo  |
| 0.0129809                                                                       | 0.0059831                                                       | 0.007             | 53.91%                                                                          | Reducción del tiempo  |
| 0.0119321                                                                       | 0.005985                                                        | 0.0059            | 49.84%                                                                          | Reducción del tiempo  |
| 0.0079787                                                                       | 0.0079815                                                       | $\Omega$          | $-0.04\%$                                                                       | Ampliación del tiempo |
| 0.0139642                                                                       | 0.0089662                                                       | 0.005             | 35.79%                                                                          | Reducción del tiempo  |
| 0.0135391                                                                       | 0.0060165                                                       | 0.0075            | 55.56%                                                                          | Reducción del tiempo  |
| 0.0099735                                                                       | 0.0070343                                                       | 0.0029            | 29.47%                                                                          | Reducción del tiempo  |
|                                                                                 | <b>PROMEDIO</b>                                                 |                   | 32.43 %                                                                         | Reducción del tiempo  |

Cuadro 4.11: Comparación de los Tiempos de Cálculo- Problema 1

Fuente: Elaboración propia

De la tabla 3 se aprecia una reducción promedio de 32.43 % en el tiempo de simulación de la red de abastecimiento de agua, demostrándose que el método de perturbación es más eficiente en un 32.43 % respecto al método de gradiente hidráulico.

#### 4.5.2. Problema 2: Red de Hanoi

La red de Hanoi ha sido tratada por varios autores y se incluye con el propósito de comparar los resultados con los obtenidos en otras investigaciones

Esta red es alimentada por una sola fuente compuesta por tres circuitos básicos, 31 nodos, un ensamble y 34 tuberías. Todos los nudos se encuentran en la misma elevación y no hay pérdidas menores en las tuberías. En este ejemplo para el cálculo de las pérdidas por fricción se usa la ecuación de Hazen-Williams con un coeficiente Chw=130 para todas las tuberías de la red. La línea de gradiente hidráulico de la fuente es de 100 mca y la presión mínima requerida es de 30 mca. se muestra los datos de esta red (Villalba y Saldarriaga, 2005).

|         | <b>Tuberías</b>     |                         | Longitud | <b>Diámetro</b> | $\circ$ .       |  |
|---------|---------------------|-------------------------|----------|-----------------|-----------------|--|
| $N^{o}$ | <b>Nodo Inicial</b> | <b>Nodo Final</b>       | (m)      | (mm)            | <b>Material</b> |  |
| 01      | $\mathbf{1}$        | $\overline{2}$          | 100      | 1016            | <b>PVC</b>      |  |
| 02      | $\overline{2}$      | $\overline{3}$          | 1350     | 1016            | <b>PVC</b>      |  |
| 03      | $\overline{3}$      | $\overline{4}$          | 900      | 1016            | <b>PVC</b>      |  |
| 04      | $\overline{4}$      | $\overline{5}$          | 1150     | 1016            | <b>PVC</b>      |  |
| 05      | 5                   | 6                       | 1450     | 1016            | <b>PVC</b>      |  |
| 06      | $\overline{6}$      | $\overline{7}$          | 450      | 762             | <b>PVC</b>      |  |
| 07      | 7                   | 8                       | 850      | 609.6           | <b>PVC</b>      |  |
| 08      | $\overline{8}$      | $\overline{9}$          | 850      | 609.6           | <b>PVC</b>      |  |
| 09      | $\overline{9}$      | $\overline{10}$         | 800      | 609.6           | <b>PVC</b>      |  |
| 10      | 10                  | 11                      | 950      | 762             | <b>PVC</b>      |  |
| 11      | 11                  | 12                      | 1200     | 609.6           | <b>PVC</b>      |  |
| 12      | 12                  | 13                      | 3500     | 508             | <b>PVC</b>      |  |
| 13      | 10                  | 14                      | 800      | 609.6           | <b>PVC</b>      |  |
| 14      | 14                  | $\overline{15}$         | 500      | 508             | <b>PVC</b>      |  |
| 15      | 15                  | 16                      | 550      | 609.6           | <b>PVC</b>      |  |
| 16      | $\overline{16}$     | 17                      | 2730     | 762             | <b>PVC</b>      |  |
| 17      | 17                  | 18                      | 1750     | 1016            | <b>PVC</b>      |  |
| 18      | 18                  | 19                      | 800      | 1016            | <b>PVC</b>      |  |
| 19      | 19                  | $\overline{\mathbf{3}}$ | 400      | 1016            | <b>PVC</b>      |  |
| 20      | 3                   | 20                      | 2200     | 1016            | <b>PVC</b>      |  |
| 21      | $\overline{20}$     | 21                      | 1500     | 508             | <b>PVC</b>      |  |
| 22      | 21                  | 22                      | 500      | 508             | <b>PVC</b>      |  |
| 23      | 20                  | 23                      | 2650     | 609.6           | <b>PVC</b>      |  |
| 24      | 23                  | 24                      | 1230     | 406             | <b>PVC</b>      |  |
| 25      | 24                  | 25                      | 1300     | 304.8           | <b>PVC</b>      |  |
| 26      | 25                  | 26                      | 850      | 304.8           | <b>PVC</b>      |  |
| 27      | 26                  | 27                      | 300      | 304.8           | <b>PVC</b>      |  |
| 28      | 27                  | 16                      | 750      | 762             | <b>PVC</b>      |  |
| 29      | 23                  | 28                      | 1500     | 508             | PVC             |  |
| 30      | 28                  | 29                      | 2000     | 406.4           | <b>PVC</b>      |  |
| 31      | 29                  | 30                      | 1600     | 406.4           | <b>PVC</b>      |  |
| 32      | 30                  | 31                      | 150      | 406.4           | <b>PVC</b>      |  |
| 33      | 31                  | 32                      | 860      | 406.4           | <b>PVC</b>      |  |
| 34      | 32                  | 25                      | 950      | 609.6           | <b>PVC</b>      |  |

Cuadro 4.12: Datos de Tuberías en la red de distribución de agua potable

Fuente: Elaboración propia

El primer paso es dividir el sistema en una serie de elementos finitos identificando sus puntos extremos como nudos, una tubería debe estar plenamente identificada en la red por su nudo inicial y final estableciendo implícitamente la dirección del flujo del caudal en la tubería. Se debe enumerar nudos y tubería como se muestra en la figura

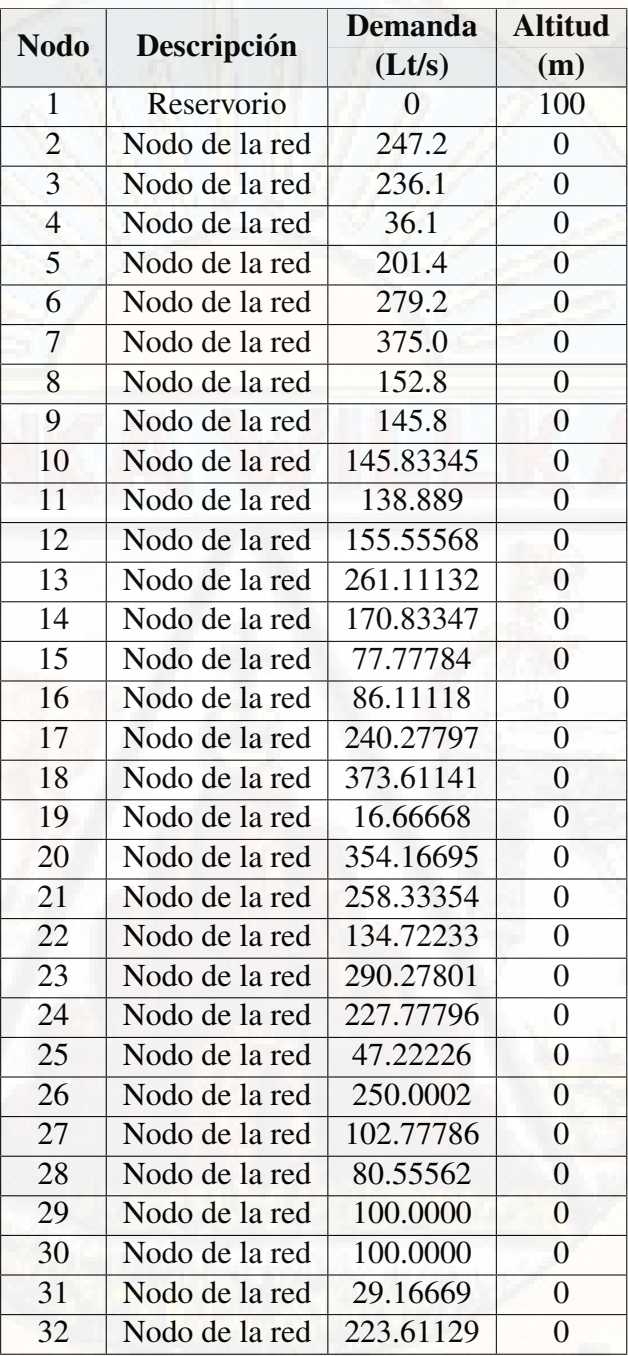

Cuadro 4.13: Datos de los Nodos en la red de distribución de agua potable- Red de Hanoi

Fuente: Elaboración propia

Teniéndose en este caso que el reservorio estará ubicado a una altura de 100 m y los nudos de la red estarán en un mismo nivel 0, además de ello las demandas en los nodos 2 hasta 32, se describen en el cuadro 2.

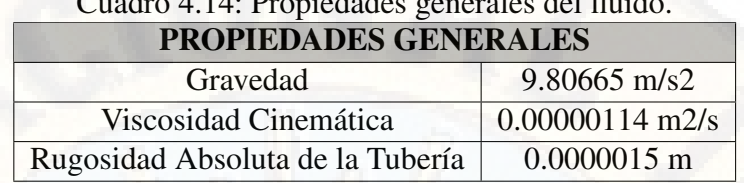

Cuadro 4.14: Propiedades generales del fluido.

Elaboración propia

Después de dividir el sistema en una serie de elementos finitos definimos las propiedades generales que se utilizaran para hacer las simulaciones y hallar los caudales y presiones por ambos métodos de solución (método de gradiente hidráulico y método de perturbaciones).

Figura 4.13: Representación de la red de Hanoi como una serie de elementos finitos

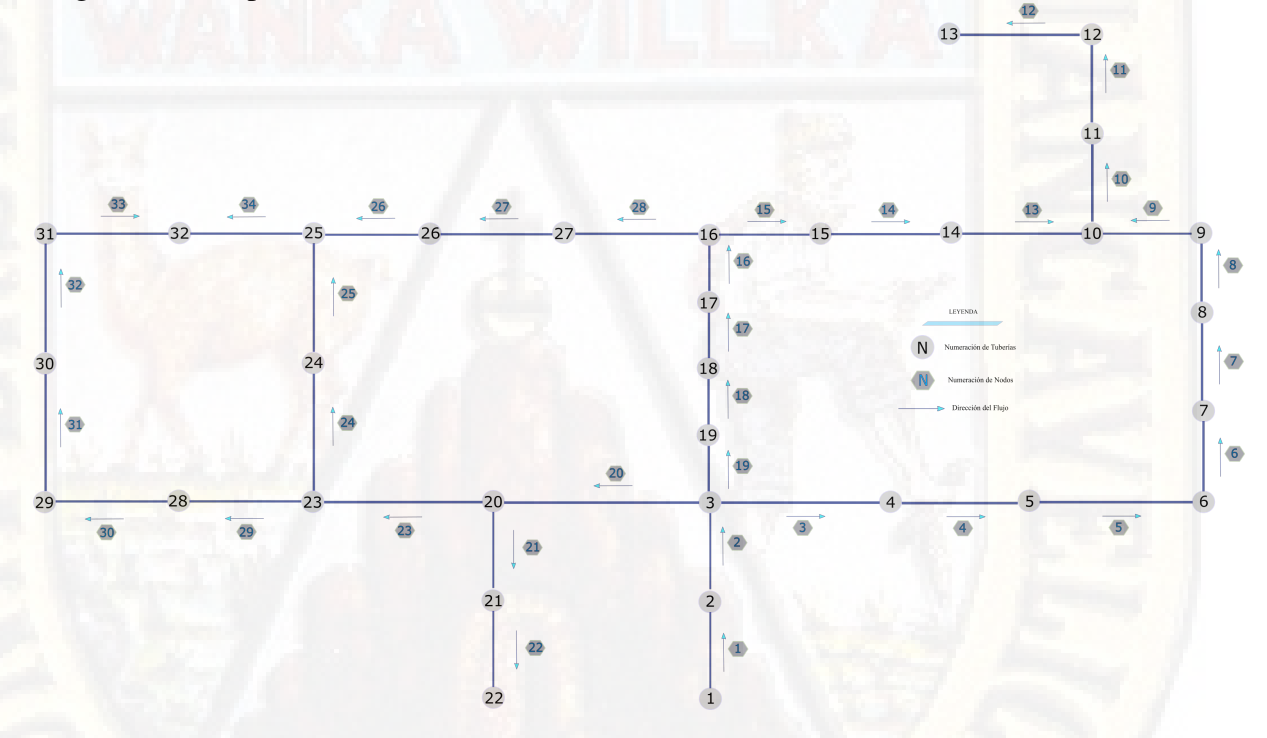

Después de la simulación se obtiene los siguientes resultados para el método de Perturbaciones y Gradiente Hidráulico

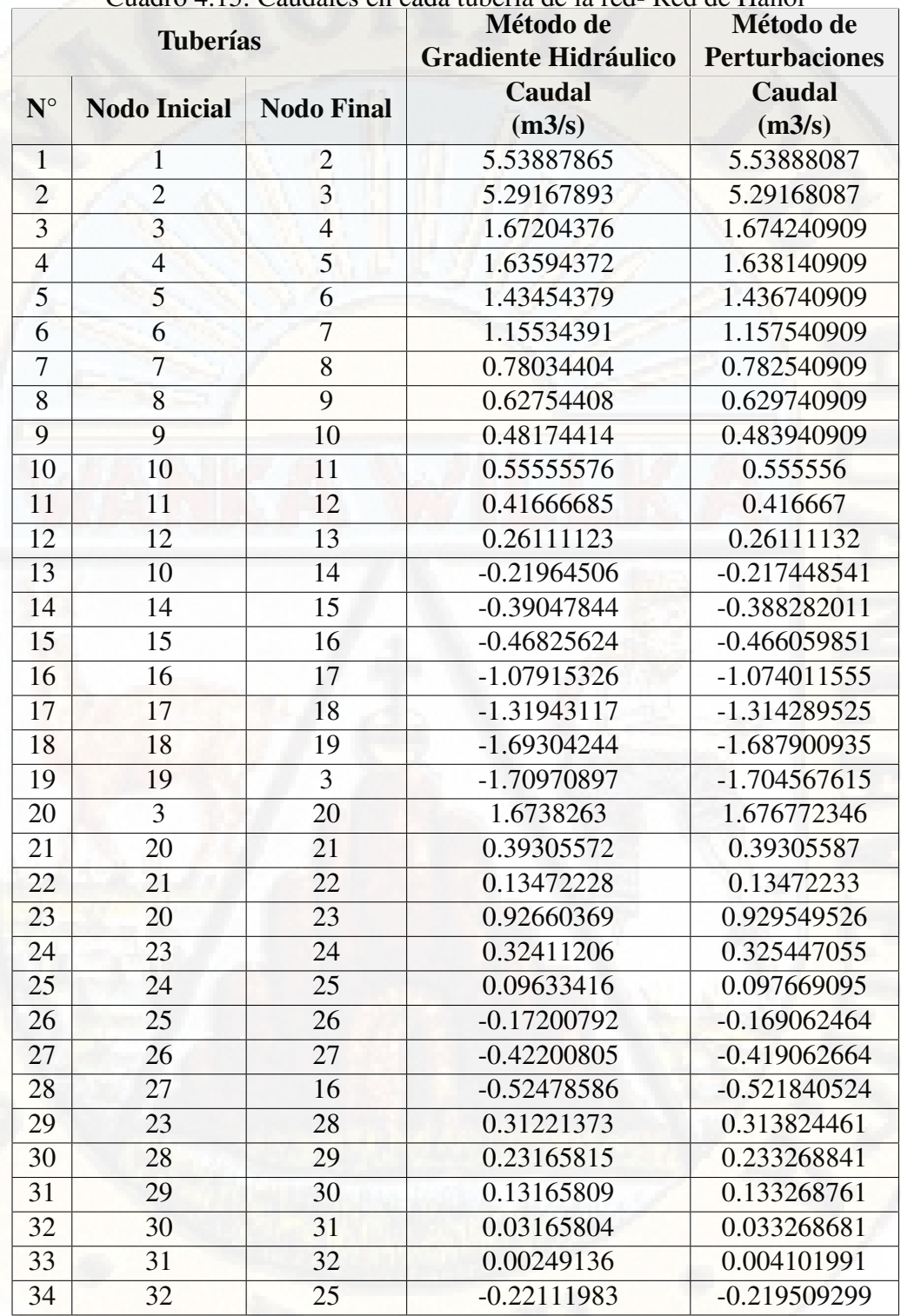

Cuadro 4.15: Caudales en cada tubería de la red- Red de Hanoi

Elaboración propia

Como podemos ver en el (cuadro 14) ambos caudales obtenidos son muy similares, en el apartado 1) se hizo un análisis estadístico más riguroso.

|                | Método de                   | Método de             |  |  |
|----------------|-----------------------------|-----------------------|--|--|
|                | <b>Gradiente Hidráulico</b> | <b>Perturbaciones</b> |  |  |
| <b>Nodo</b>    | Presión                     | Presión               |  |  |
|                | (mH2O)                      | (mH2O)                |  |  |
| $\mathbf{1}$   | 100                         | 100                   |  |  |
| $\overline{c}$ | 97.84676987                 | 97.93177605           |  |  |
| $\overline{3}$ | 71.80734086                 | 72.28434074           |  |  |
| $\overline{4}$ | 69.77123046                 | 70.25450403           |  |  |
| $\overline{5}$ | 67.27238256                 | 67.76293129           |  |  |
| 6              | 64.80033864                 | 65.2956075            |  |  |
| $\overline{7}$ | 62.71966936                 | 63.22337405           |  |  |
| 8              | 57.089524                   | 57.61551935           |  |  |
| 9              | 53.32364209                 | 53.85717874           |  |  |
| 10             | 51.14485961                 | 51.67809111           |  |  |
| 11             | 50.00427153                 | 50.5365059            |  |  |
| 12             | 47.50015617                 | 48.03158177           |  |  |
| 13             | 40.00212664                 | 40.52405005           |  |  |
| 14             | 51.66293228                 | 52.19721327           |  |  |
| 15             | 53.90409826                 | 54.43285668           |  |  |
| 16             | 55.32631859                 | 55.8532433            |  |  |
| 17             | 66.45484765                 | 66.94391895           |  |  |
| 18             | 69.01204531                 | 69.4979253            |  |  |
| 19             | 70.86429337                 | 71.34433888           |  |  |
| 20             | 66.8201049                  | 67.31631544           |  |  |
| 21             | 60.01610919                 | 60.52256137           |  |  |
| 22             | 59.69552347                 | 60.20053574           |  |  |
| 23             | 42.69969521                 | 43.36503156           |  |  |
| 24             | 31.14610014                 | 31.81482013           |  |  |
| 25             | 25.81800515                 | 26.51167161           |  |  |
| 26             | 35.87717488                 | 36.59673235           |  |  |
| 27             | 54.5152205                  | 55.03978698           |  |  |
| 28             | 38.24129481                 | 38.9107991            |  |  |
| 29             | 28.10502541                 | 28.79495747           |  |  |
| 30             | 25.21755193                 | 25.90708567           |  |  |
| 31             | 25.19690315                 | 25.88660051           |  |  |
| 32             | 25.19552192                 | 25.88593362           |  |  |

Cuadro 4.16: Presiónes en cada nodo de la red -Red de Hanoi

### Elaboración propia

Como podemos ver en el (cuadro 15) ambas presiones obtenidos son muy similares, en el apartado 2) se hizo un análisis estadístico más riguroso.

|                 | Método de                   | Método de             |
|-----------------|-----------------------------|-----------------------|
| N.º de          | <b>Gradiente Hidráulico</b> | <b>Perturbaciones</b> |
| <b>Analisis</b> | <b>Tiempo</b>               | <b>Tiempo</b>         |
|                 | (Segundos)                  | (Segundos)            |
| 1               | 0.34209013                  | 0.308138609           |
| $\overline{2}$  | 0.066782951                 | 0.012965918           |
| 3               | 0.087764263                 | 0.012925148           |
| $\overline{4}$  | 0.085771799                 | 0.023525238           |
| 5               | 0.100139618                 | 0.013960361           |
| 6               | 0.133152246                 | 0.020997763           |
| 7               | 0.078810692                 | 0.013968468           |
| 8               | 0.11070466                  | 0.01296401            |
| 9               | 0.106730223                 | 0.013985872           |
| 10              | 0.105716228                 | 0.015957832           |
| 11              | 0.106715679                 | 0.013950109           |

Cuadro 4.17: Tiempo de Cálculo en la red de Abastecimiento-Red de Hanoi

Fuente: Elaboración propia

Los tiempos de cálculo se obtuvieron después de 22 simulaciones, 11 para el método de gradiente hidráulico en las mismas condiciones, otras 11 simulaciones para el método de perturbaciones obteniéndose los resultados del cuadro 16.

1. Análisis y Comparación de resultados para la variable Caudal en las tuberías de la Red.

Calculamos el Coeficiente de Correlación de Pearson (r) para los caudales, mediante la herramienta preestablecida en el Programa Microsoft Excel 2019 obteniendo:

r = 0.999999664, el cual nos indica que existe una correlación positiva perfecta. El índice indica una dependencia total entre las dos variables denominada relación directa: cuando una de ellas aumenta, la otra también lo hace en proporción constante.

Realizamos la Prueba t de Student para muestras independientes con el programa XLSTAT, que trabaja con el Programa Microsoft Excel dándonos los siguientes resultados y tablas:

Cuadro 4.18: Estadísticos descriptivos (Datos / Submuestras)- Caudales Red de Hanoi

| <b>Variable</b>                            | Obs. | Obs.<br>con<br>datos<br>perdidos | Obs.<br>sin<br>datos<br>perdidos | <b>Mínimo</b> | <b>Máximo</b> | <b>Media</b> | Desv.<br>típica |
|--------------------------------------------|------|----------------------------------|----------------------------------|---------------|---------------|--------------|-----------------|
| Caudal<br>(L/s)<br>Gradiente<br>Hidráulico | 34   | $\Omega$                         | 34                               | $-1.710$      | 5.539         | 0.467        | 1.514           |
| Caudal<br>(L/s)<br>Perturbaciones          | 34   | $\Omega$                         | 34                               | $-1.705$      | 5.539         | 0.469        | 1.513           |

Fuente: Software XLSTAT

Se tiene un intervalo de confianza para la diferencia entre las medias al 95 % que estima el grado de relación entre los dos métodos: [-0.735; 0.731]

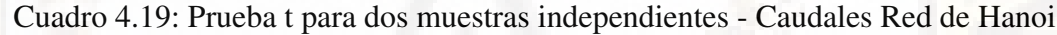

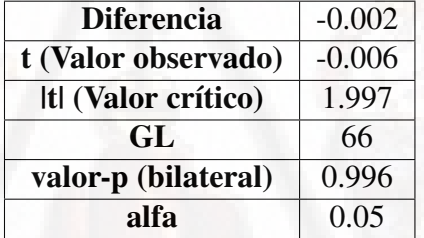

Fuente: Software XLSTAT

El valor p asociado es mayor que el valor alfa  $(5\%)$ , por lo tanto, no podemos rechazar la hipótesis nula de que hay una diferencia cero entre las dos medias. en otras palabras, los caudales hallados por ambos métodos son similares quedado demostrado que el método de perturbación presenta eficiencia al calcular los caudales en una red de abastecimiento de agua.

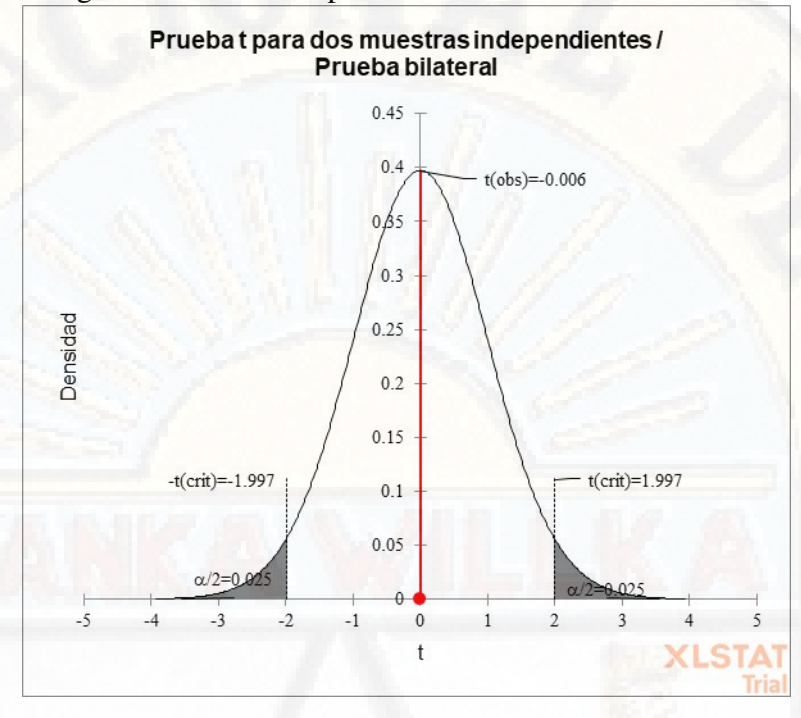

Figura 4.14: Prueba t para los Caudales - Red de Hanoi.

En el gráfico superior, las dos áreas sombreadas son equidistantes del valor de la hipótesis nula y cada área tiene una probabilidad de 0.025, para sumar un total de 0.05. En estadística, llamamos a estas áreas sombreadas la región crítica para una prueba de dos colas. La región crítica define lo lejos que debe estar el estadístico de muestra del valor de la hipótesis nula antes de poder decir que es lo suficientemente inusual como para rechazar la hipótesis nula. Nuestro objetivo es comparar la media del valor de los caudales obtenidos por el método de perturbación y el método de gradiente hidráulico

El planteamiento es el siguiente: se toma como hipótesis nula que la media de los caudales obtenidos con ambos métodos es la misma así si denominamos  $\mu$  a la media de los caudales hallados:

 $H_0$ :  $\mu_{CaudalxM\'etodo de Perturbation} = \mu_{CaudalxM\'etodo de Gradient Ehidr\'aulico}$ (Ambas caudales tienen el mismo valor)(4.114)

 $H_1$ :  $\mu_{CaudalxM\'etodo de Perturbation} \neq \mu_{CaudalxM\'etodo de Gradient Hidr\'aulico}$ (Ambos caudales tienen distintos valores)(4.115)

Del (cuadro 19), tenemos un valor  $t = -0.006$ , Como hay 68 individuos en total y se comparan dos grupos, nuestra t tiene 66 grados de libertad ( $G.L. = 68-2 =$ 66) como se detalla en el (cuadro 19). El valor de t no es significativo, ya que el valor tabulado para un error  $\alpha = 0.05$  ( $t_{12,\alpha/2} = 1.997$ ) es superior al encontrado  $t = -0,006$  (figura 11).

Luego no se rechaza la hipótesis nula y se concluye que no hay diferencias significativas entre los caudales obtenidos con ambos métodos.

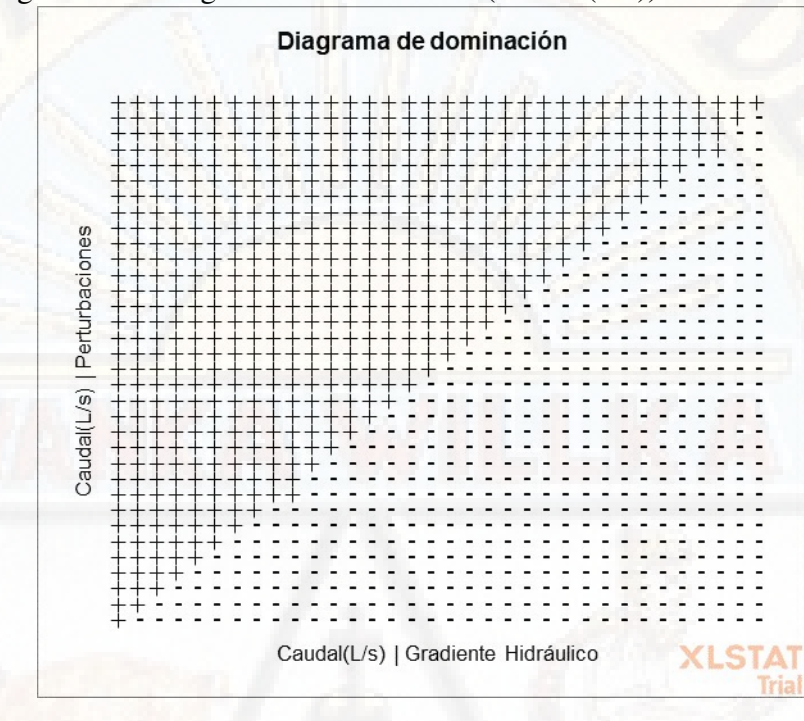

Figura 4.15: Diagrama de dominación (Caudal(L/s))- Red de Hanoi

El diagrama de dominancia nos ayuda a comparar visualmente las dos muestras, la primera muestra de caudales (método de perturbación) está representada por el eje vertical y la segunda muestra de caudales (método de gradiente hidráulico) esta representado por el eje horizontal. El diagrama muestra que los caudales obtenidos con el método de gradiente hidráulico son mayores a los caudales obtenidos con método de perturbaciones, pero ese incremento es relativamente insignificante.

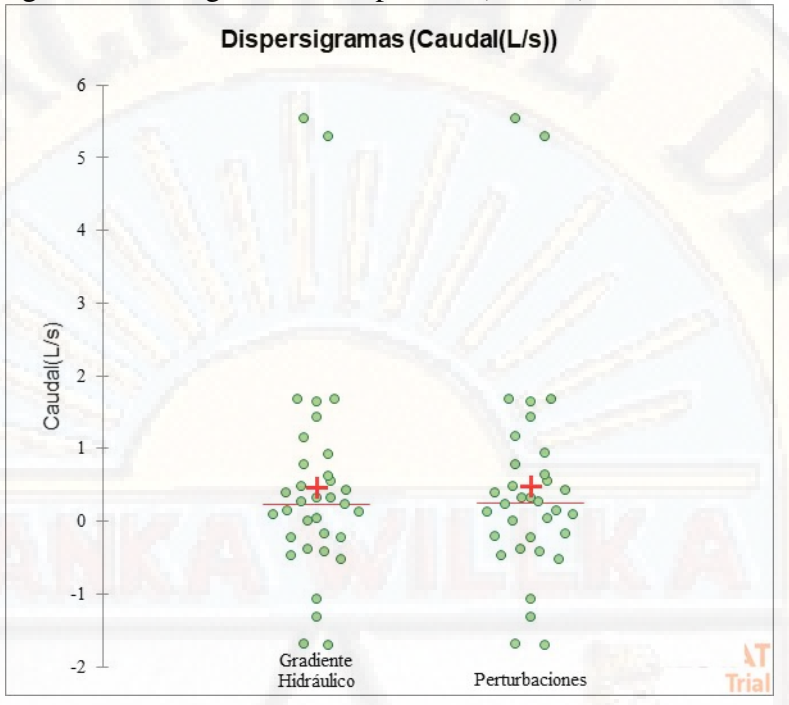

Figura 4.16: Diagrama de Dispersión (Caudal)- Red de Hanoi

Como se puede observar en el grafico ambo métodos presentan dispersiones asimétricas similares y 4 valores atípicos, que son valores de datos que están muy distantes de otros valores de datos Estas representaciones univariadas dan una idea de la distribución y la posible pluralidad de los modos de una muestra

Todos los puntos se representan junto con la media y la mediana. La media está representada por el símbolo -z la mediana está representada por una línea roja.

La media para los caudales obtenidos por el método de perturbaciones es igual que la media para los caudales obtenidos por el método de gradiente hidráulico. También observamos que, para ambas muestras, la media es igual a la mediana

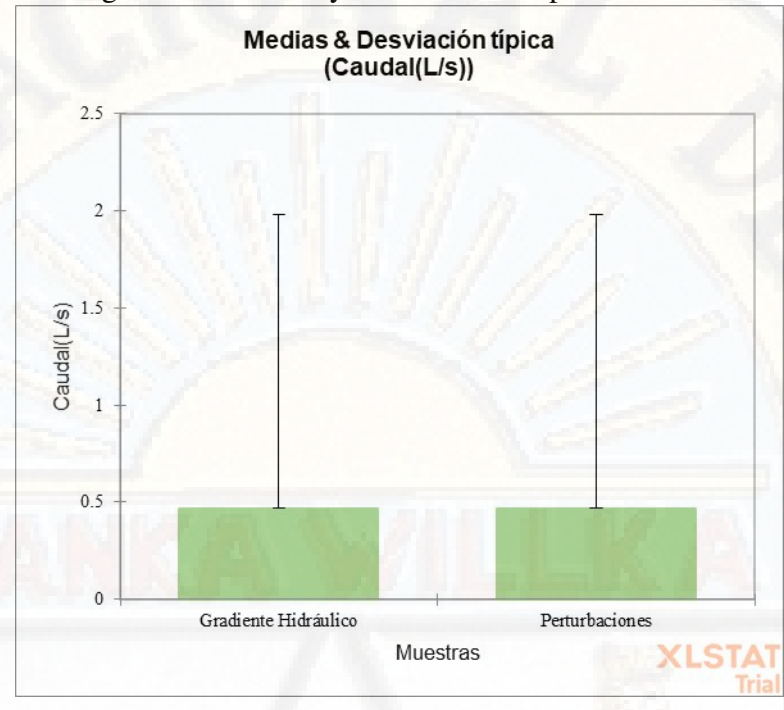

Figura 4.17: Diagrama de Medias y Desviaciones típicas- Caudal Red de Hanoi

Aquí podemos comparar rápidamente las medias de las dos muestras y también verificar la importancia de su diferencia (valor p)

Como se vio anteriormente, La media para los caudales obtenidos por el método de perturbaciones es igual que la media para los caudales obtenidos por el método de gradiente hidráulico.

2. Análisis y Comparación de resultados para la variable Presión en los nudos de la Red.

Calculamos el Coeficiente de Correlación de Pearson (r) para las Presiónes de la red de Hanoi, mediante la herramienta preestablecida en el Programa Microsoft Excel 2019 obteniendo:

r = 0.999994301, el cual nos indica que existe una correlación positiva perfecta. El índice indica una dependencia total entre las dos variables denominada relación directa: cuando una de ellas aumenta, la otra tambºién lo hace en proporción constante. Realizamos la Prueba t de Student para muestras independientes con el programa XLSTAT, que trabaja con el Programa Microsoft Excel dándonos los siguientes resultados y tablas:

Cuadro 4.20: Estadísticos descriptivos (Datos / Submuestras)- Caudales Red de Hanoi

| <b>Variable</b>                            | Obs. | Obs.<br>con<br>datos<br>perdidos | Obs.<br>sin<br>datos<br>perdidos | <b>Mínimo</b> | <b>Máximo</b> | <b>Media</b> | Desv.<br>típica |
|--------------------------------------------|------|----------------------------------|----------------------------------|---------------|---------------|--------------|-----------------|
| Caudal<br>(L/s)<br>Gradiente<br>Hidráulico | 32   | $\Omega$                         | 32                               | 25.196        | 100.000       | 53.720       | 19.116          |
| Caudal<br>(L/s)<br>Perturbaciones          | 32   | $\Omega$                         | 32                               | 25.886        | 100.000       | 54.251       | 18.977          |

Fuente: Software XLSTAT

Se tiene un intervalo de confianza para la diferencia entre las medias al 95 % que estima el grado de relación entre los dos métodos: [-10.049; 8.988]

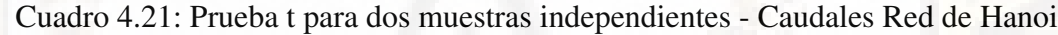

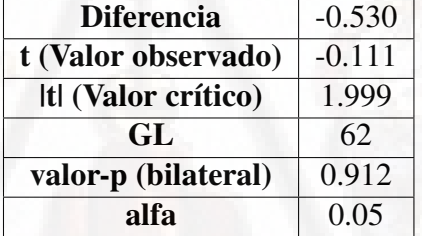

Fuente: Software XLSTAT

El valor p asociado es mayor que el valor alfa  $(5\%)$ , por lo tanto, no podemos rechazar la hipótesis nula de que hay una diferencia cero entre las dos medias. en otras palabras, las presiones halladas por ambos métodos son similares quedado demostrado que el método de perturbación presenta eficiencia al calcular las presiones en los nudos de en una red de abastecimiento de agua.

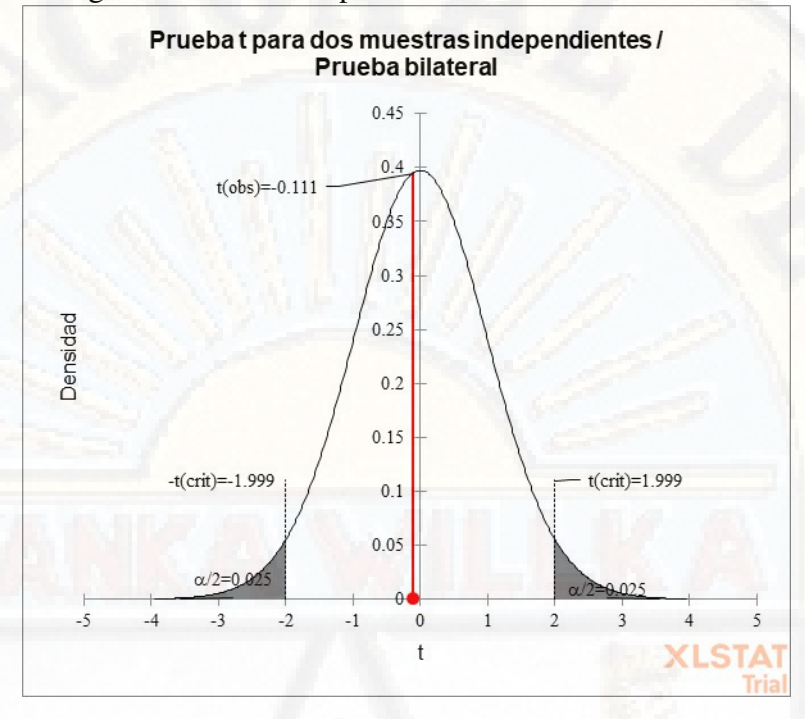

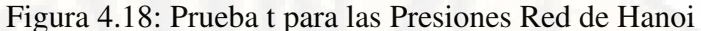

En el gráfico superior, las dos áreas sombreadas son equidistantes del valor de la hipótesis nula y cada área tiene una probabilidad de 0.025, para sumar un total de 0.05. En estadística, llamamos a estas áreas sombreadas la región crítica para una prueba de dos colas. La región crítica define lo lejos que debe estar el estadístico de muestra del valor de la hipótesis nula antes de poder decir que es lo suficientemente inusual como para rechazar la hipótesis nula. Nuestro objetivo es comparar la media del valor de las presiones en los nodos de la red obtenidos por el método de perturbación y el método de gradiente hidráulico

El planteamiento es el siguiente: se toma como hipótesis nula que la media de las presiones obtenidas con ambos métodos es la misma así si denominamos  $\mu$  a la media de las presiones halladas:

 $H_0$ :  $\mu_{Presi\'onxM\'etodo de Perturbation} = \mu_{Presi\'onxM\'etodo de Gradiente Hidr\'aulico}$ (Ambas presiones tienen el mismo valor(4.116) )

 $H_1: \mu_{Presi\'{o}nxM\'{e}todo de Perturbation \neq \mu_{Presi\'{o}nxM\'{e}todo de Gradiente Hidr\'aulico}$  $(Ambas\text{~presiones~tienen~distintos~valores}(4.117))$ 

Del (cuadro 20), tenemos un valor  $t = -0.111$  Como hay 64 individuos en total y se comparan dos grupos, nuestra t tiene 62 grados de libertad ( $G.L. = 64-2 =$ 62) como se detalla en el (cuadro 20). El valor de t no es significativo, ya que el valor tabulado para un error  $\alpha$ =0.05 ( $t_{12,\alpha/2}$  = 1,999) es superior al encontrado  $t = -0.018$  (figura 15). Luego no se rechaza la hipótesis nula y se concluye que no hay diferencias significativas entre las presiones obtenidas con ambos métodos.

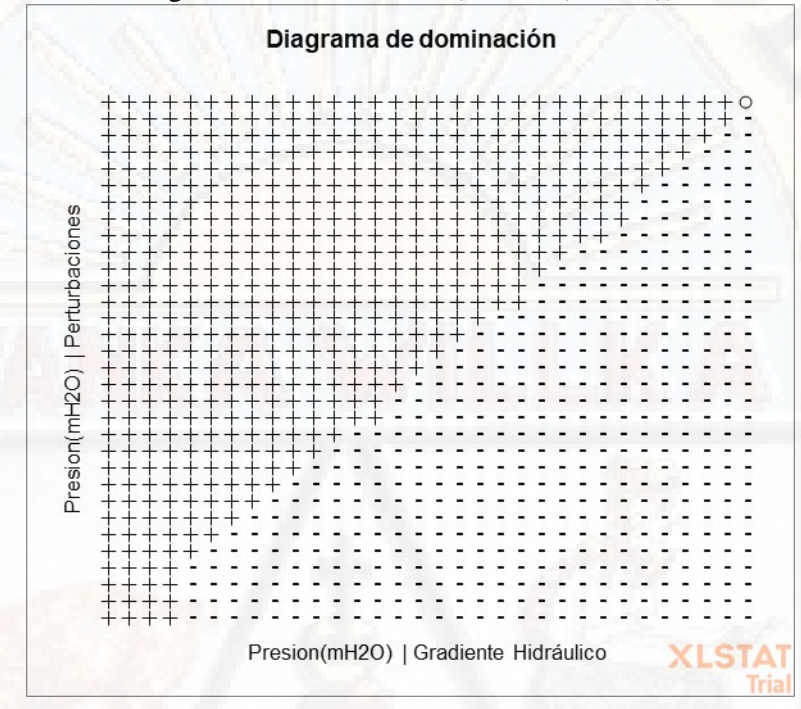

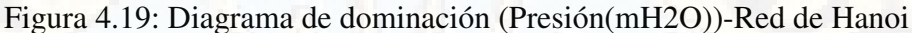

El diagrama de dominancia nos ayuda a comparar visualmente las dos muestras, la primera muestra de presiones (método de perturbación) está representada por el eje vertical y la segunda muestra de presiones (método de gradiente hidráulico) está representado por el eje horizontal. El diagrama muestra que las presiones obtenidas con el método de gradiente hidráulico son mayores a las presiones obtenidas con método de perturbaciones, pero ese incremento es relativamente insignificante.

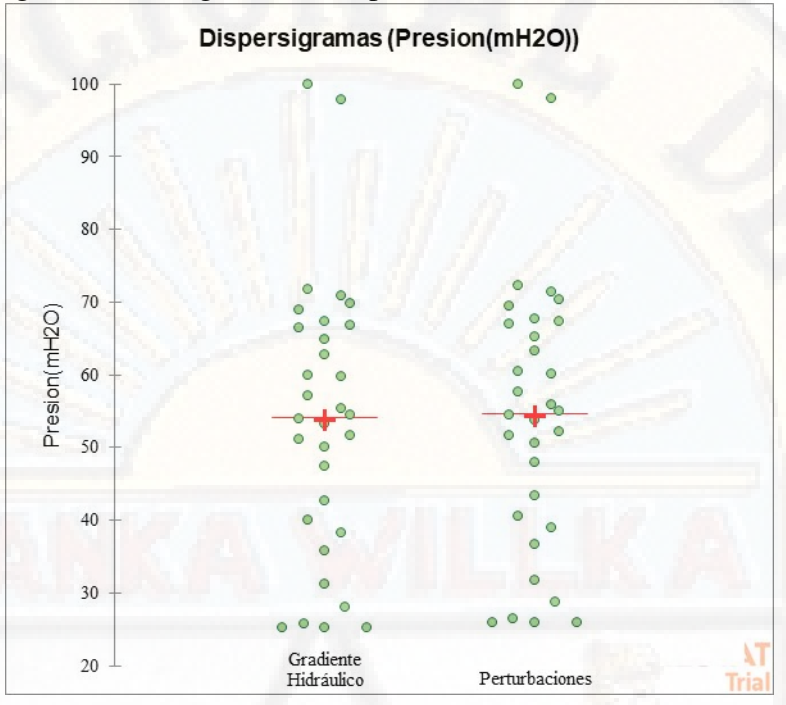

Figura 4.20: Diagrama de Dispersión (Presión) - Red de Hanoi

Como se puede observar en el grafico ambo métodos presentan dispersiones asimétricas similares y 4 valores atípicos, que son valores de datos que están muy distantes de otros valores de datos. Estas representaciones univariadas dan una idea de la distribución y la posible pluralidad de los modos de una muestra.

Todos los puntos se representan junto con la media y la mediana. La media está representada por el símbolo -z la mediana está representada por una línea roja.

La media para las presiones obtenidas por el método de perturbaciones es igual que la media para las presiones obtenidas por el método de gradiente hidráulico. También observamos que, para ambas muestras, la media es igual a la mediana

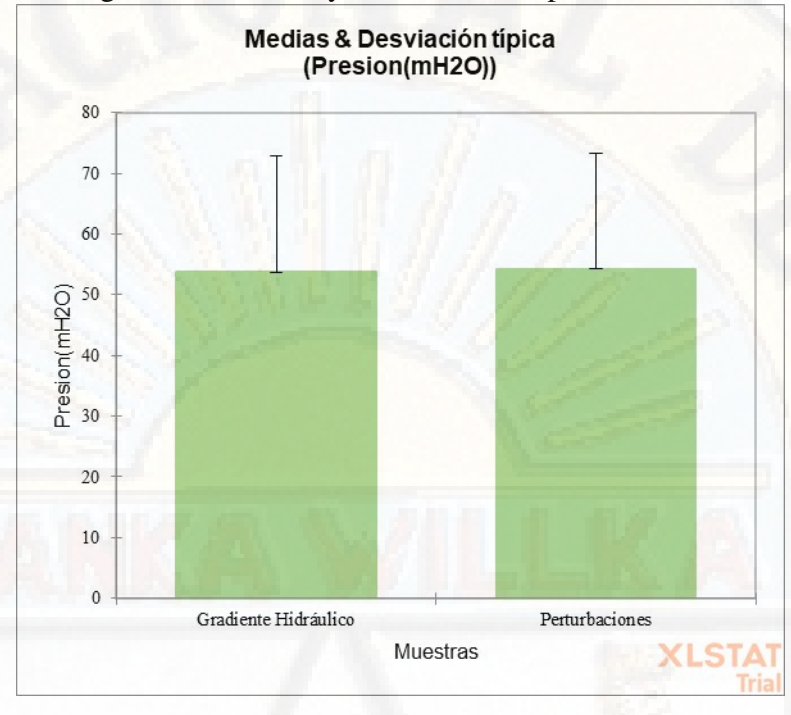

Figura 4.21: Diagrama de Medias y Desviaciones típicas- Presión Red de Hanoi

Aquí podemos comparar rápidamente las medias de las dos muestras y también verificar la importancia de su diferencia (valor p)

Como se vio anteriormente, La media para las presiones obtenidas por el método de perturbaciones es igual que la media para las presiones obtenidas por el método de gradiente hidráulico.

3. Análisis y Comparación de resultados para la variable Tiempo de Cálculo para la simulación de la Red. Después de múltiples simulaciones para ambos métodos (gradiente hidráulico y perturbaciones) se elaboró la tabla 4.22 donde se registró el tiempo que demora cada método en simular y calcular los caudales y presiones en una red de abastecimiento de agua potable.

De la tabla 4.22 se puede apreciar una reducción promedio de 77.09 % en el tiempo de simulación de la red de abastecimiento de agua, demostrándose que el método de perturbación es más eficiente en un 77.09 % respecto al método de gradiente hidráulico.

| Método de<br><b>Gradiente Hidráulico</b><br><b>Tiempo 1</b><br>(Seg.) | Método de<br><b>Perturbaciones</b><br><b>Tiempo 2</b><br>(Seg.) | <b>Diferencia</b> | Porcentaje<br>de<br><b>Variación</b><br>en<br>función<br>del<br><b>Tiempo 1</b> | Conclusión<br>Reducción<br>del<br>tiempo |  |
|-----------------------------------------------------------------------|-----------------------------------------------------------------|-------------------|---------------------------------------------------------------------------------|------------------------------------------|--|
| 0.3420901298522940                                                    | 0.3081386089324950                                              | 0.0340            | 9.92%                                                                           |                                          |  |
| 0.0667829513549804                                                    | 0.0129659175872802                                              | 0.0538            | 80.58%                                                                          | Reducción<br>del<br>tiempo               |  |
| 0.0877642631530761                                                    | 0.0129251480102539                                              | 0.0748            | 85.27%                                                                          | Reducción<br>del<br>tiempo               |  |
| 0.0857717990875244                                                    | 0.0235252380371093                                              | 0.0622            | 72.57%                                                                          | Reducción<br>del<br>tiempo               |  |
| 0.1001396179199210                                                    | 0.0139603614807128                                              | 0.0862            | 86.06%                                                                          | Reducción<br>del<br>tiempo               |  |
| 0.1331522464752190                                                    | 0.0209977626800537                                              | 0.1122            | 84.23%                                                                          | Reducción<br>del<br>tiempo               |  |
| 0.0788106918334961                                                    | 0.0139684677124023                                              | 0.0648            | 82.28%                                                                          | Reducción<br>del<br>tiempo               |  |
| 0.1107046604156490                                                    | 0.0129640102386474                                              | 0.0977            | 88.29%                                                                          | Reducción<br>del<br>tiempo               |  |
| 0.1067302227020260                                                    | 0.0139858722686767                                              | 0.0927            | 86.90%                                                                          | Reducción<br>del<br>tiempo               |  |
| 0.1057162284851070                                                    | 0.0159578323364257                                              | 0.0898            | 84.91%                                                                          | Reducción<br>del<br>tiempo               |  |
| 0.1067156791687010                                                    | 0.0139501094818115                                              | 0.0928            | 86.93%                                                                          | Reducción<br>del<br>tiempo               |  |
|                                                                       | <b>PROMEDIO</b>                                                 |                   | 77.09 %                                                                         | Reducción<br>del<br>tiempo               |  |

Cuadro 4.22: Comparación de los Tiempos de Cálculo- Problema 1

Fuente: Elaboración propia

## **CONCLUSIONES**

- 1. Tras ver los resultados obtenidos por la simulación de una red de abastecimiento pequeña(Coeficiente de Correlacion de Pearson r = 0.999940048) y una red de abastecimiento grande (Red de Hanói con un Coeficiente de Correlacion de Pearson  $r = 0.999999664$  ) se aprecia una gran similitud entre los caudales hallados por el método de gradiente hidráulico y el método de perturbaciones, demostrándo que el método de perturbaciones presenta eficiencia hidráulica para calcular los caudales de una red de abastecimiento de agua potable.
- 2. Tras ver los resultados obtenidos por la simulación de una red de abastecimiento pequeña(Coeficiente de Correlacion de Pearson r = 0.997197732) y una red de abastecimiento grande (Red de Hanói con un Coeficiente de Correlacion de Pearson  $r = 0.999994301$  ) se aprecia una gran similitud entre las presiones hallados por el método de gradiente hidráulico y el método de perturbaciones, demostrándo que el método de perturbaciones presenta eficiencia hidráulica para calcular las presiones en una red de abastecimiento de agua potable.
- 3. En el caso de los tiempos de cálculo se observa que en redes pequeñas la reducción de tiempo es en promedio 32.43 % respecto al método de gradiente hidráulico y en redes más grandes (red de Hanói) fue de 77.09 %, demostrándo que el método de perturbaciones presenta eficiencia al calcular de forma mas rapida los parametros hidraulicos de una red de abastecimiento de agua potable.

# RECOMENDACIONES

- 1. Para futuros trabajos se recomienda implementar el método de perturbaciones, para el análisis de fenómenos transitorios.
- 2. Su posible utilización para crear rutinas de programación que nos permitan calcular los diámetros óptimos de diseño de forma automática cumpliendo las condiciones de presión y velocidad que exige la norma de saneamiento O.S. 010. para el diseño de redes de abastecimiento de agua
## BIBLIOGRAFÍA

- Basha, H. y Kassab, B. (1996). Analysis of water distribution systems using a perturbation method. *Applied mathematical modelling*, 20(4):290–297.
- Bender, C. M. (1991). New approach to the solution of nonlinear problems.

.

- Bender, C. M., Milton, K. A., Pinsky, S. S., y Simmons Jr, L. (1989). A new perturbative approach to nonlinear problems. *Journal of mathematical Physics*, 30(7):1447–1455.
- Bender, C. M. y Orszag, S. A. (1999). Advanced mathematical methods for scientists and engineers i.
- Downey, A. B. (2019). How to think like a computer scientist. learning with python, green tea press.
- Featherstone, R. y Nalluri, C. (2016). Civil engineering hydraulics: Essential theory with worked examples. In *Civil engineering hydraulics: essential theory with worked examples*. Collins.
- Flores, I. A. (2019). Aplicación del algoritmo genético para el cálculo del diámetro de las tuberías de una red de distribución de agua potable en el distrito de tarapoto 2018.
- Fujiwara, O. y Khang, D. B. (1990). A two-phase decomposition method for optimal design of looped water distribution networks. *Water resources research*, 26(4):539–549.
- García, J. C. (2017). Python como primer lenguaje de programación textual en la enseñanza secundaria. 18:147.
- Gray, J. S., Hwang, J. T., Martins, J. R., Moore, K. T., y Naylor, B. A. (2019). Openmdao: An open-source framework for multidisciplinary design, analysis, and optimization. *Structural and Multidisciplinary Optimization*, 59(4):1075–1104.
- Hazewinkel, M. (1991). *Encyclopaedia of mathematics: an updated and annot. transl. of the Soviet"Mathematical encyclopaedia". 7. Orbit-Rayleigh equation*. Kluwer.
- Ji-Huan, H. (2002). A note on delta-perturbation expansion method. *Applied Mathematics and Mechanics*, 23(6):634–638.
- Marriott, M. (2016). *Nalluri And Featherstone's Civil Engineering Hydraulics: Essential Theory with Worked Examples*. John Wiley & Sons.
- Moguel, E. A. R. (2005). *Metodología de la Investigación*. Univ. J. Autónoma de Tabasco.
- Ormsbee, L. E. (2008). The history of water distribution network analysis: The computer age. In *Water Distribution Systems Analysis Symposium 2006*, pages 1–6.
- Panguluri, S., Grayman, W., Clark, R., Garner, L., y Haught, R. (2005). Water distribution system analysis: Field studies, modeling, and management. *Washington, DC: US Environmental Protection Agency, EPA/600/R-06-028. https://cfpub. epa. gov/si/si\_public\_record\_report. cfm*.
- Rodas Ramírez, R. M. (2017). Diseño de redes de abastecimiento de agua potable tomando en cuenta fenómenos transitorios.
- Sabino, C. (2000). *El proceso de investigación*. Editorial Episteme.
- Saldarriaga, J. (2007). *Hidráulica de tuberías: abastecimiento de agua, redes, riegos*. Number 627 S3 2007. Alfaomega Bogotá^ eD. CDC.
- Sampieri, R. H., Fernández, C., y Baptista, L. (2014). *Metodología de la investigación*.
- Sánchez Huamán, E. (2014). Modelización del flujo de agua en tuberías mediante el método de perturbación.
- Szabados, Á. (2016). Perturbation theory–time independent aspects of the theory applied in molecular electronic structure description. *Elsevier Reference Module in Chemistry, Molecular Sciences and Chemical Engineering*.
- Todini, E. y Pilati, S. (1988). A gradient algorithm for the analysis of pipe networks. In *Computer applications in water supply: vol. 1—systems analysis and simulation*, pages 1–20. Research Studies Press Ltd.
- Unánue, A. D. (2011). Revisión de la teoría de perturbaciones en relatividad general. *Revista mexicana de física*, 57(4):276–303.
- Valle Castro, A. P. (2014). Optimización del diseño de redes de distribución de agua potable, usando algoritmos genéticos con tres funciones objetivo. caso: Viñani–tacna.

Yingqiong, G. Quantum perturbation theory in stock trading (i).

Zapata, L. A. (2014). Diseño óptimo de redes cerradas de tuberías presurizadas para abastecimiento de agua potable en flujo permanente y aplicación al centro poblado campanita ubicado en san jose pacasmayo – la libertad.

## APENDICE

1. Tiempo 1 de cálculo para el método de perturbaciones- problema 1.

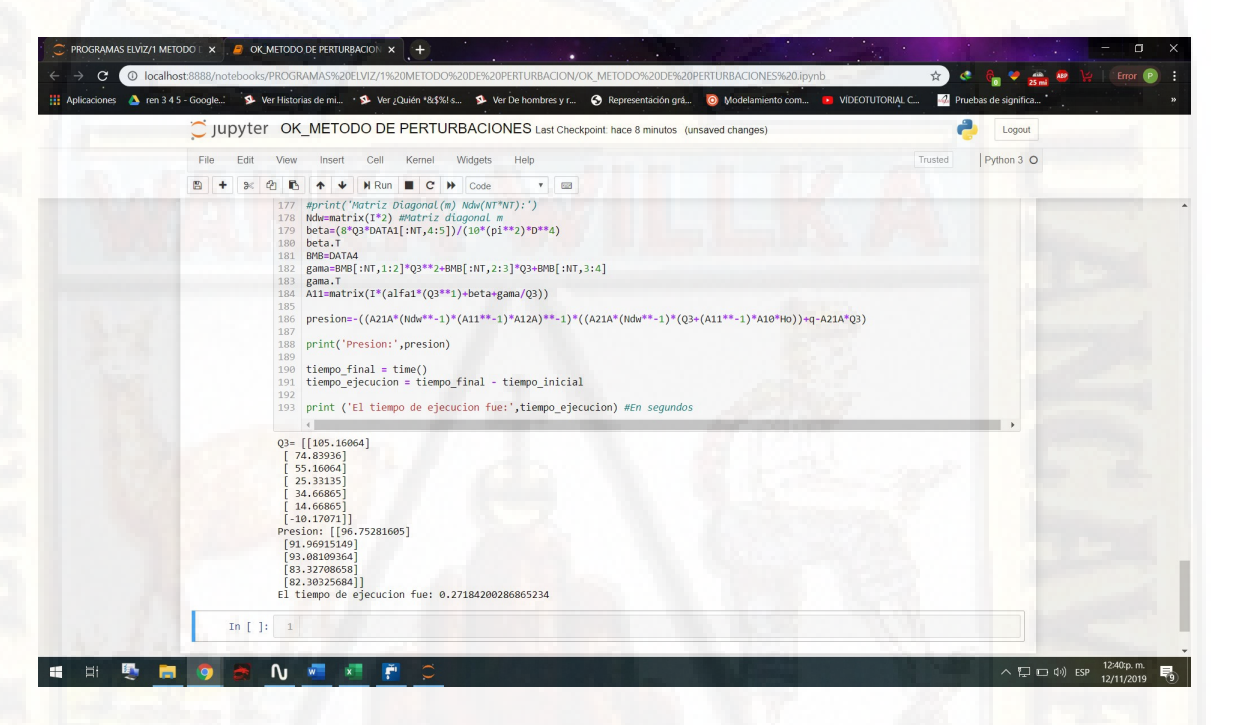

2. Tiempo 2 de cálculo para el método de perturbaciones- problema 1.

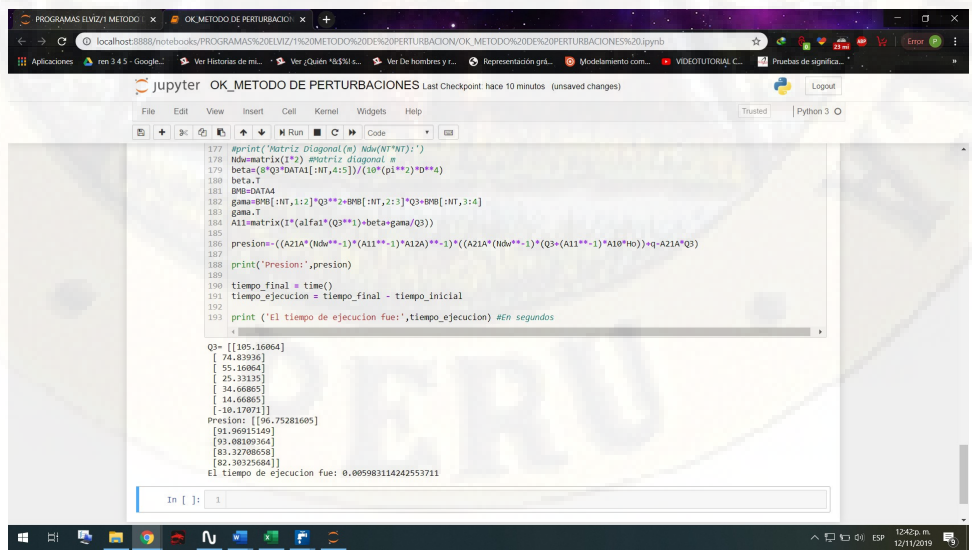

3. Tiempo 1 de cálculo para el método de gradiente hidráulico- problema 1.

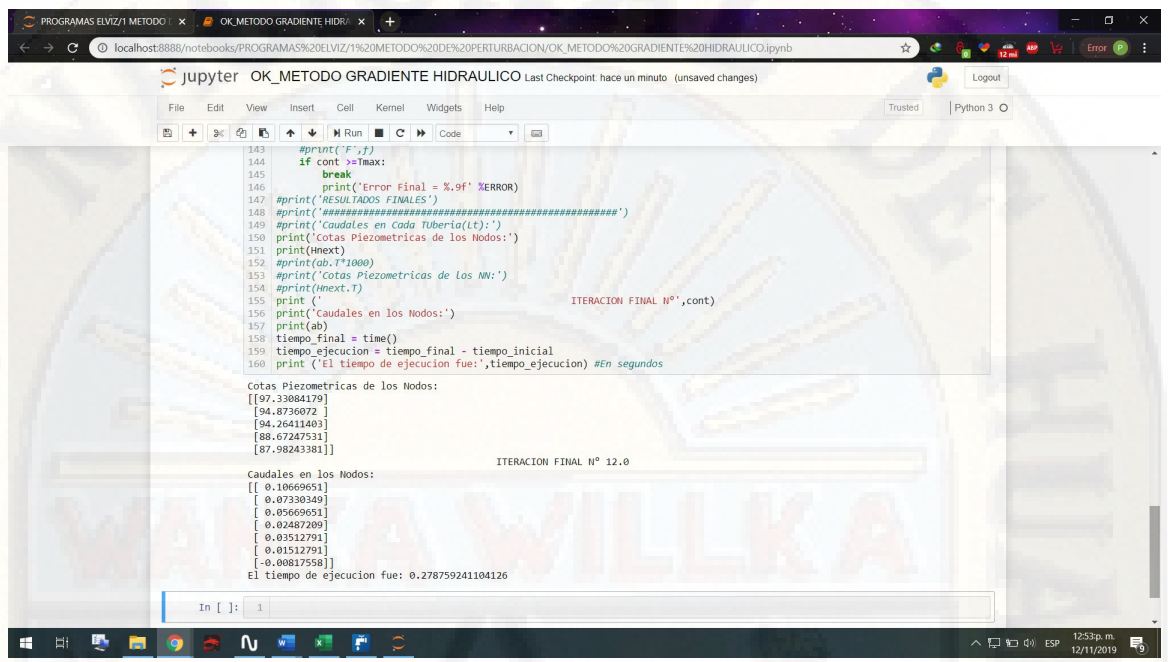

4. Tiempo 2 de cálculo para el método de gradiente hidráulico- problema 1.

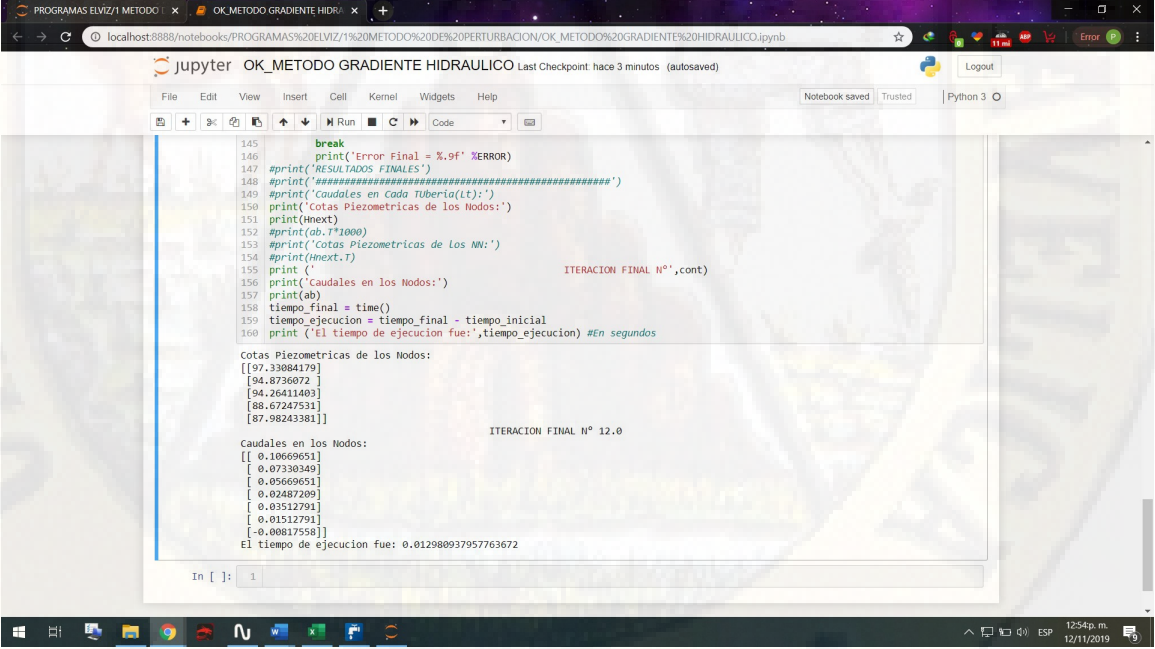

5. Tiempo 1 de cálculo para el método de perturbaciones- red de Hanoi.

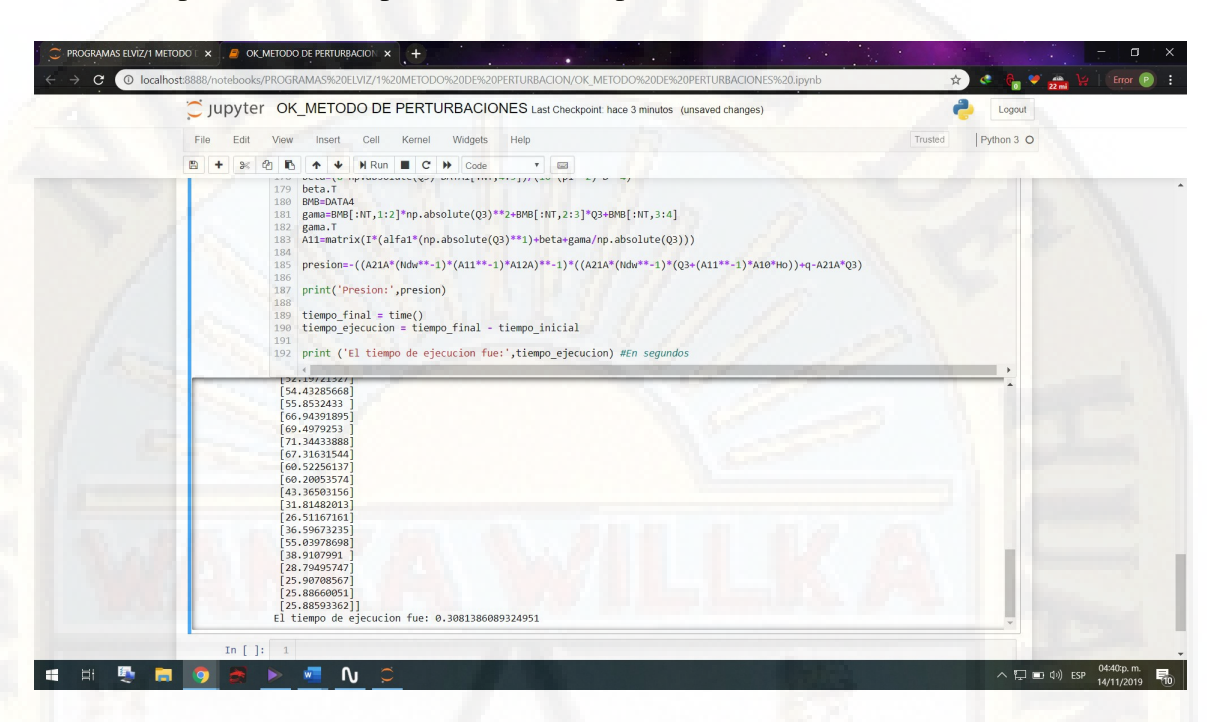

6. Tiempo 2 de cálculo para el método de perturbaciones- red de Hanoi.

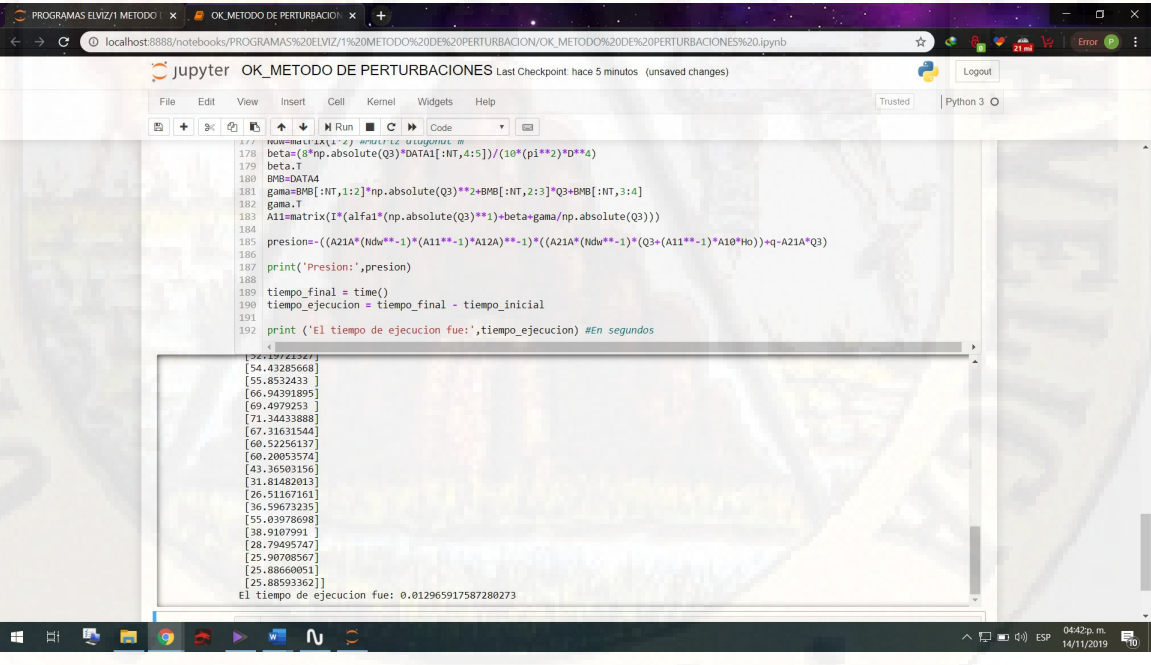

7. Tiempo 1 de cálculo para el método de gradiente hidráulico- Red de Hanoi.

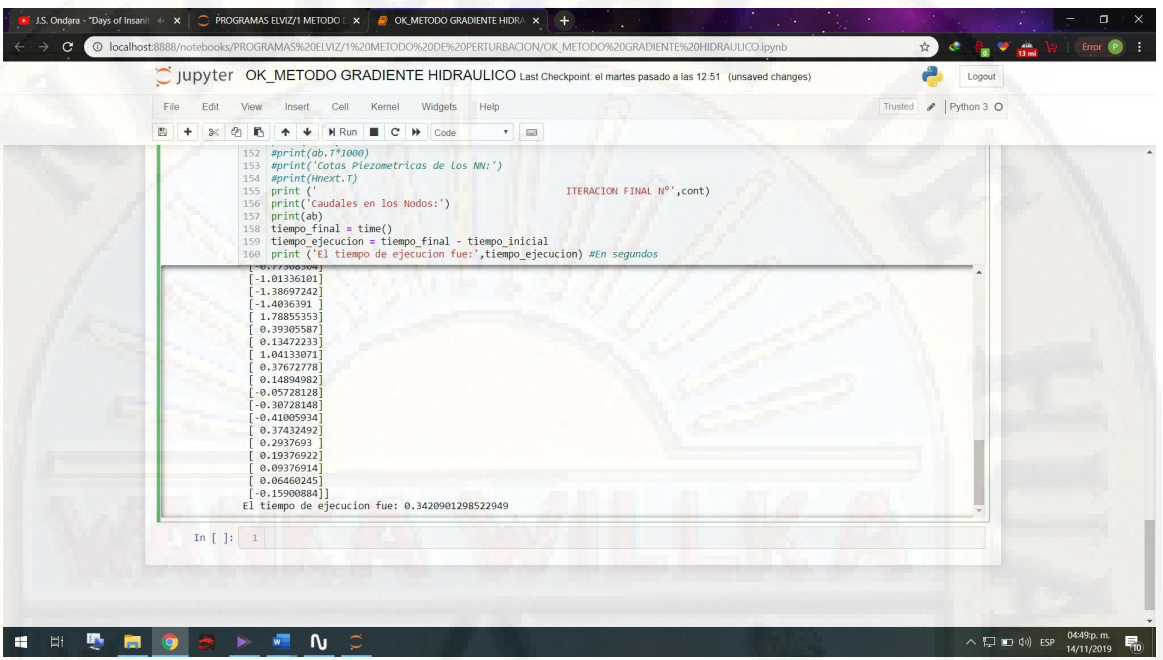

8. Tiempo 2 de Cálculo para el método de gradiente hidráulico- red de Hanoi.

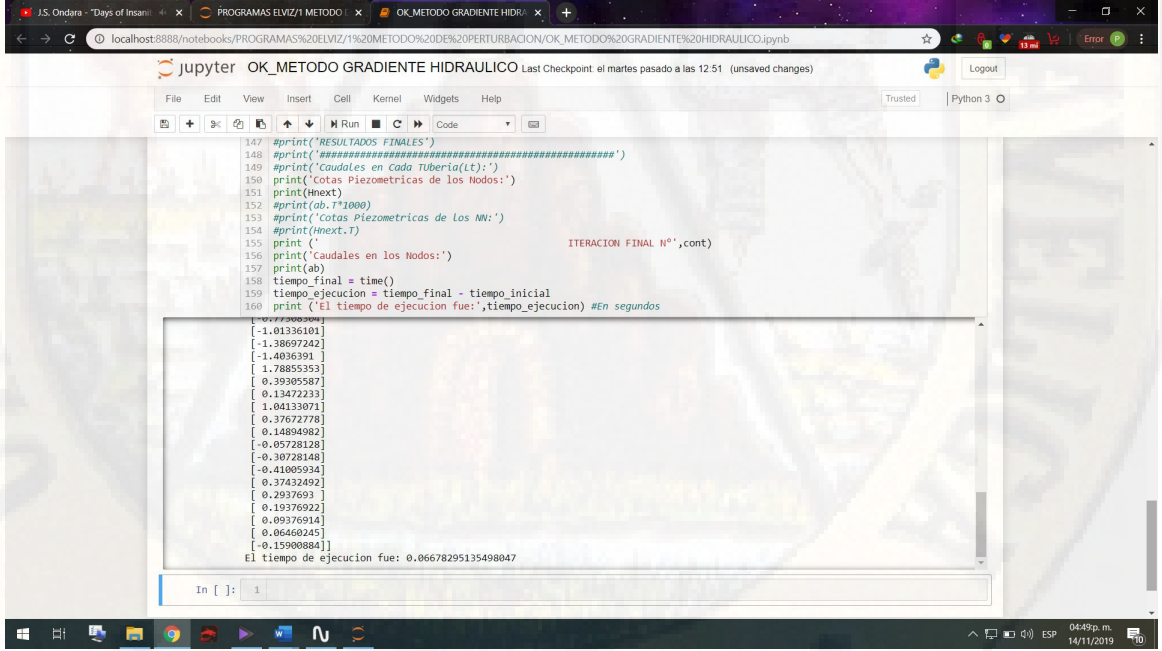

- A  $\Box$  $\overline{\mathbf{r}}$  $rac{30}{20}$  LG<br>xlstat-3dPlot xlstat- $\begin{picture}(20,10) \put(0,0){\vector(0,1){30}} \put(15,0){\vector(0,1){30}} \put(15,0){\vector(0,1){30}} \put(15,0){\vector(0,1){30}} \put(15,0){\vector(0,1){30}} \put(15,0){\vector(0,1){30}} \put(15,0){\vector(0,1){30}} \put(15,0){\vector(0,1){30}} \put(15,0){\vector(0,1){30}} \put(15,0){\vector(0,1){30}} \put(15,0){\vector(0,1){30}} \put(15,0){\vector(0$  $\overline{a}$ C  $\geq$ 帶 **II**  $\bullet$  $\sqrt{}$  $\frac{1}{\log n}$ ...  $\overline{R}$  $\ddot{\phantom{1}}$  $\mathbf{x}$ n Visualización Análisis de Modelación Aprendizaje<br>- de datos - datos - de datos - automático<br>- Descubrir, explicar y predecir Pedir Preparación Descripción<br>de datos - de datos - $\sim$  $rac{amit}{r}$  $\overline{\phantom{a}}$  $\overline{\phantom{a}}$  $\sim$  $\overline{B1}$  $Q$  R  $\overline{\mathsf{s}}$  $\bar{\rm t}$  $\mathbf{u}$  $\circ$  $\overline{P}$  $\mathbf{v}$  $\overline{\mathbf{x}}$ Pruebas t y z para dos muestra General | Opciones | Datos perdidos | i<br>ados 1  $\begin{array}{r} 100 \\ 96.43438178 \\ 92.67814437 \\ 92.16002342 \\ 83.45380313 \\ 82.26121628 \\ 100 \\ 96.75281605 \\ 91.96915149 \\ 93.08109364 \\ 83.32708658 \\ 82.30325684 \end{array}$ diente Hidráulic<br>diente Hidráulic<br>diente Hidráulic<br>diente Hidráulic<br>diente Hidráulic<br>diente Hidráulic C Rango:<br>
C Hoja<br>
C Libro Datos:<br>| Sheetli\$A\$1:\$A\$13 Ē. Identificadores de m<br>Sheet11\$851:5851  $\overline{\mathbf{r}}$ .<br>Formato de los datos: Etiq iradiente Hidráuli<br>Perturbaciones<br>Perturbaciones<br>Perturbaciones<br>Perturbaciones C Una columna por muestra<br>
■ Una columna por muestra<br>
■ Una columna por variable<br>
← Muestras relacionadas  $\frac{9}{10}$   $\frac{10}{11}$   $\frac{12}{13}$   $\frac{13}{14}$   $\frac{15}{15}$   $\frac{16}{17}$   $\frac{17}{18}$   $\frac{19}{20}$   $\frac{20}{21}$   $\frac{22}{23}$   $\frac{24}{25}$   $\frac{25}{26}$ C Prueba Prueba t d Pesos:  $\overline{\phantom{a}}$ Perturbaciones  $\boxed{\circledcirc\bullet\bullet\bullet\circ}$ OK Cancelar Ayuda  $\begin{array}{|c|c|c|}\n\hline\n\text{Sheet1} & \oplus \\
\hline\n\end{array}$  $\frac{1}{2}$ **K** 氯
- 9. Cálculo de las pruebas estadísticas con el software XLSTAT Y Microsoft Excel 2019.

## MATRIZ DE CONSISTENCIA

## Titulo: **"DESEMPEÑO ENTRE EL METODO DE GRADIENTE HIDRAULICO Y EL METODO DE PERTURBACIONES PARA EL ANALISIS DE REDES DE ABASTECIMIENTO DE**

**AGUA"**

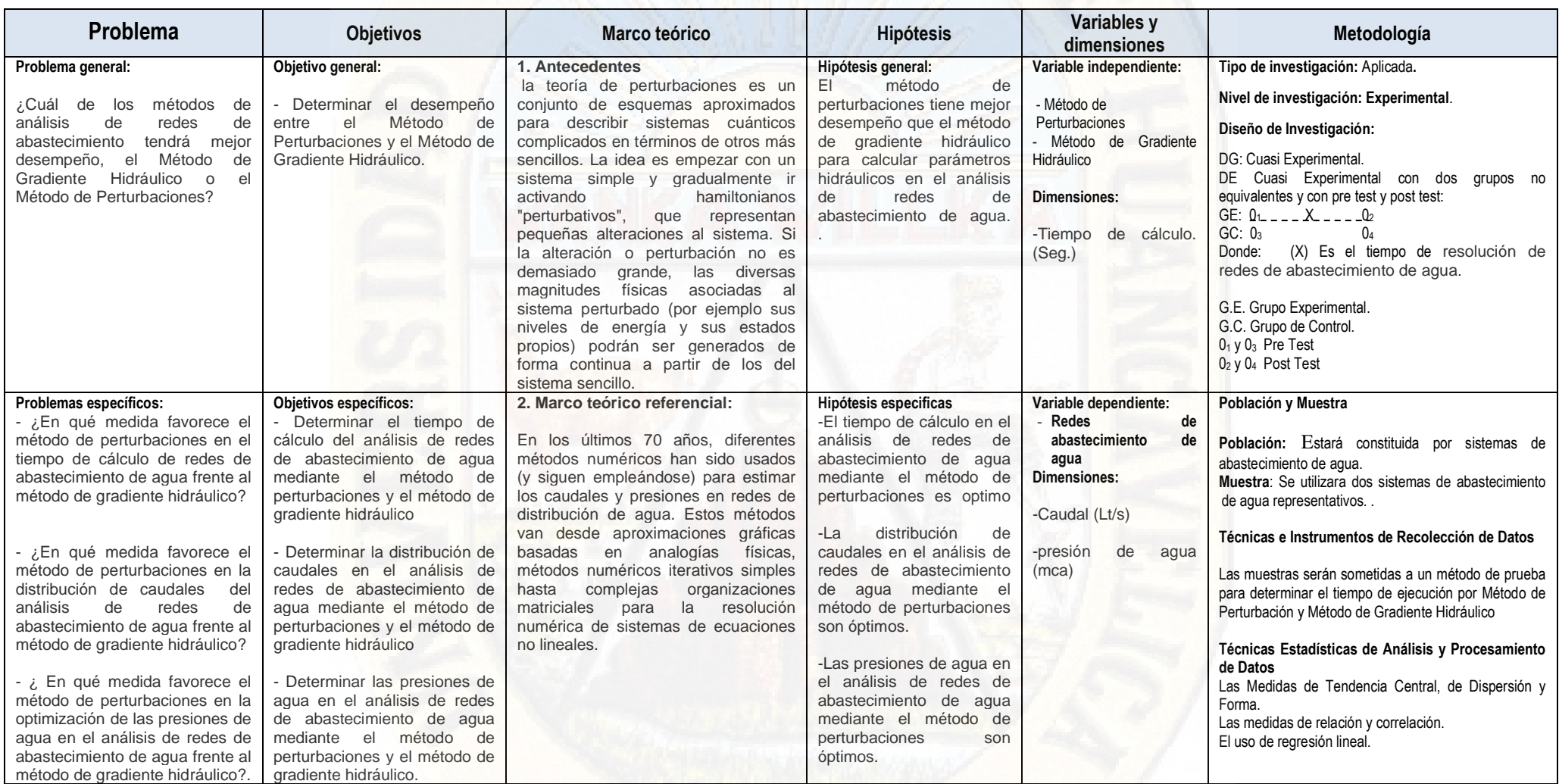